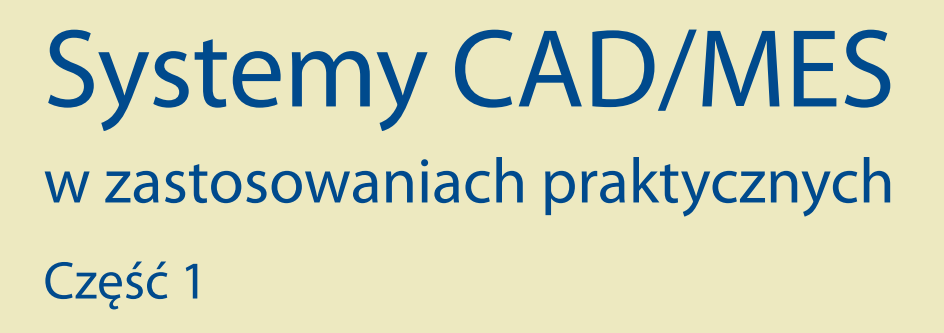

*redakcja Józef Jonak*  $\blacktriangleright$ 

# Systemy CAD/MES w zastosowaniach praktycznych

# Monografie – Politechnika Lubelska

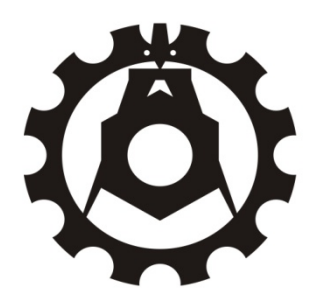

Politechnika Lubelska Wydział Mechaniczny ul. Nadbystrzycka 36 20-618 LUBLIN

# Systemy CAD/MES w zastosowaniach praktycznych Część 1

 redakcja Józef Jonak

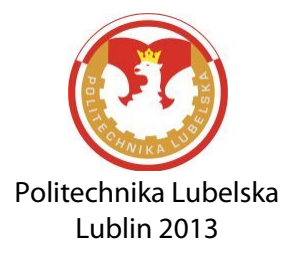

Recenzent: dr hab. inż. Jacek Czarnigowski, Politechnika Lubelska

Skład i redakcja techniczna: Aleksander Nieoczym

Publikacja wydana za zgodą Rektora Politechniki Lubelskiej

© Copyright by Politechnika Lubelska 2013

ISBN: 978-83-63569-91-4

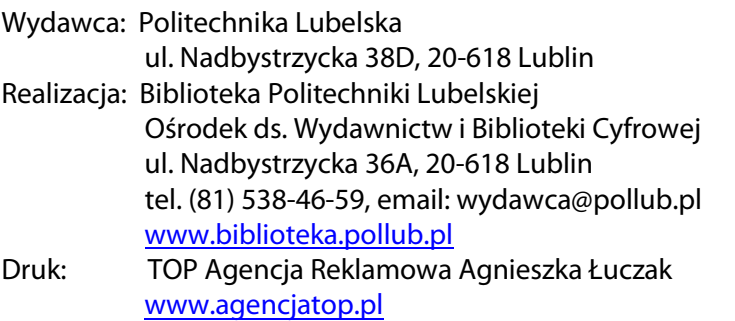

Elektroniczna wersja książki dostępna w Bibliotece Cyfrowej PL [www.bc.pollub.pl](http://www.bc.pollub.pl/) Nakład: 100 egz.

# **Spis treści**

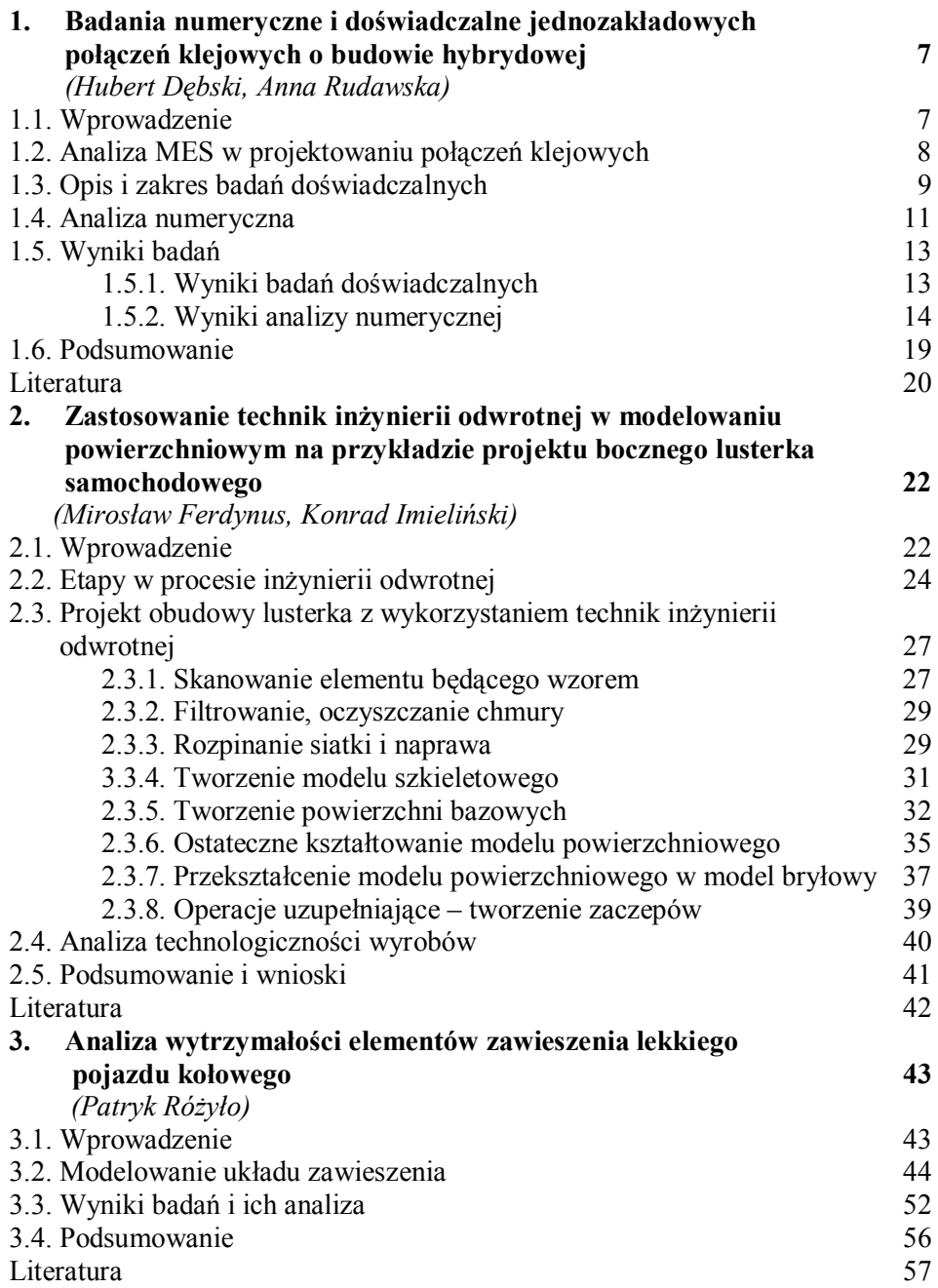

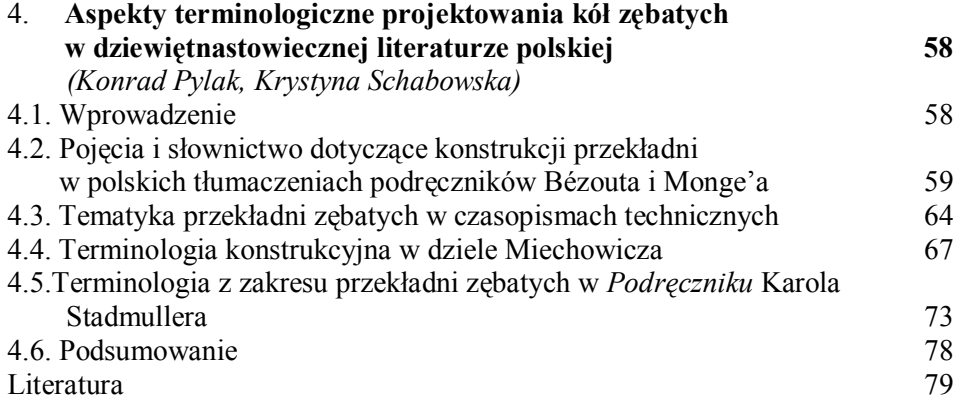

# **1. Badania numeryczne i doświadczalne jednozakładowych połączeń klejowych o budowie hybrydowej**

# **1.1.Wprowadzenie**

Połączenia klejowe stanowią jeden z rodzajów połączeń montażowych. Występują w wielu konstrukcjach maszyn i urządzeń w przemyśle lotniczym, maszynowym, samochodowym, budowlanym. Wiele zalet połączeń klejowych, wśród których można wymienić: możliwość uzyskania lekkiej konstrukcji, odporność na działanie wielu czynników agresywnych, niepowodowanie zmian strukturalnych podczas łączenia materiałów, łączenie funkcji klejenia i uszczelniania, wpływają na konkurencyjność tej technologii [3, 4]. Jedną z istotnych zalet jest możliwość łączenia elementów o odmiennych właściwościach materiałowych. Klejenie często stanowi jedną z niewielu metod umożliwiających wykonanie połączenia w układzie tworzywo polimerowemetal. Podczas łączenia tego typu materiałów ważna jest znajomość właściwości komponentów połączenia m.in. ze względu zarówno na właściwy sposób przygotowania ich powierzchni przed klejeniem, jak również dobór właściwego gatunku kleju, wykazującego dobrą adhezję do obu łączonych elementów [5].

Analizowanym w artykule typem połączenia jest połączenie klejowe jednozakładkowe hybrydowe obciążone na ścinanie. Jest to rodzaj połączenia przenoszącego największe obciążenia w porównaniu do innych rodzajów połączeń klejowych poddanych różnym przypadkom obciążenia. Wielu autorów [1, 5, 7] wskazuje na korzystne zastosowanie tego typu technologii, a w licznych publikacjach [4, 7, 9, 11, 13, 16] przeprowadzana jest analiza różnego typu połączeń zakładkowych obciążonych na ścinanie. Jednakże ze względu na specyfikę połączeń klejowych i wiele czynników warunkujących poprawne ich zaprojektowanie, wykonanie oraz eksploatację, istotne zagadnienie stanowią badania właściwości wytrzymałościowych tych połączeń, z uwzględnieniem analizy numerycznej MES [4,12].

Przeprowadzone badania dotyczą połączeń klejowych hybrydowych składających się z dwóch różnych materiałów: blachy stalowej ocynkowanej zanurzeniowo oraz blachy tytanowej. Materiały te różnią się właściwościami mechanicznym, fizycznymi oraz geometrią (dotyczy to przede wszystkim grubości). Różne są także właściwości adhezyjne powierzchni obu łączonych materiałów, mające także pewien wpływ na końcową wytrzymałość połączenia.

Celem prezentowanych badań była analiza porównawcza wyników obliczeń numerycznych z rezultatami eksperymentalnych badań wytrzymałościowych rozpatrywanych połączeń. Badania doświadczalne miały na celu wyznaczenie siły niszczącej analizowane połączenia klejowe na podstawie przeprowadzonych badań wytrzymałościowych.

# **1.2. Analiza MES w projektowaniu połączeń klejowych**

Wytrzymałość połączeń klejowych stanowi jeden z podstawowych czynników decydujących o zastosowaniu połączeń w określonych warunkach eksploatacji. Istnieje wiele czynników wpływających na wytrzymałość połączeń klejowych [5, 7, 13, 14]. Należą do nich zarówno czynniki materiałowe (związane z właściwościami kleju i łączonych materiałów), czynniki konstrukcyjne (np. sposób obciążenia, geometria połączenia), jak i czynniki technologiczne (m.in. sposób przygotowania powierzchni materiałów przed klejeniem oraz warunki i sposób utwardzania spoiny klejowej). Wszystkie te czynniki należy uwzględnić podczas projektowania połączeń klejowych. Jednakże ze względu na specyfikę tego typu połączeń, warunków eksploatacji, rodzaju łączonych materiałów czy też rodzaju zastosowanego kleju, należy każdorazowo projektować każdy typ połączenia klejowego. Szczególną uwagę należy zwrócić podczas projektowania i wykonywania połączeń hybrydowych, w których występują różne rodzaje materiałów.

Analiza numeryczna z wykorzystaniem metody elementów skończonych, stanowi istotne uzupełnienie prac zarówno projektowych, jak i badań doświadczalnych [4, 5, 10]. Jest ona przydatna na etapie projektowania, ze względu na to, że może pozwolić m.in. na symulację zachowania się połączenia pod wpływem różnego rodzaju obciążeń zewnętrznych. Analiza numeryczna połączeń klejowych pozwala także na określenie rozkładu naprężeń w spoinie klejowej oraz wskazanie miejsc newralgicznych konstrukcji, na które należy zwrócić szczególną uwagę podczas projektowania lub też eksploatacji [4-7]. Możliwa jest wówczas zmiana np. wymiarów i kształtu analizowanej konstrukcji, sposobu i miejsca działania obciążenia. Zastosowanie MES w procesie projektowania połączenia umożliwia zarówno szybką jego weryfikację jak również optymalizację wymienionych powyżej parametrów połączenia klejowego.

przeprowadzono z wykorzystaniem programu ABAQUS/Standard [1, 2]. Program ten umożliwia wykorzystanie elementów skończonych typu *cohesive* – dedykowanych m.in. do modelowania materiałów adhezyjnych (np. klejów) oraz umożliwiających modelowanie mechanizmu zniszczenia materiału spoiny klejowej.

# **1.3. Opis i zakres badań doświadczalnych**

Przedmiot badań stanowiły jednozakładkowe połączenia klejowe o budowie hybrydowej, wykonane z blach stalowych ocynkowanych zanurzeniowo i blach tytanowych CP1, obciążone na ścinanie. Schemat geometryczny analizowanego połączenia przedstawia rys. 1.

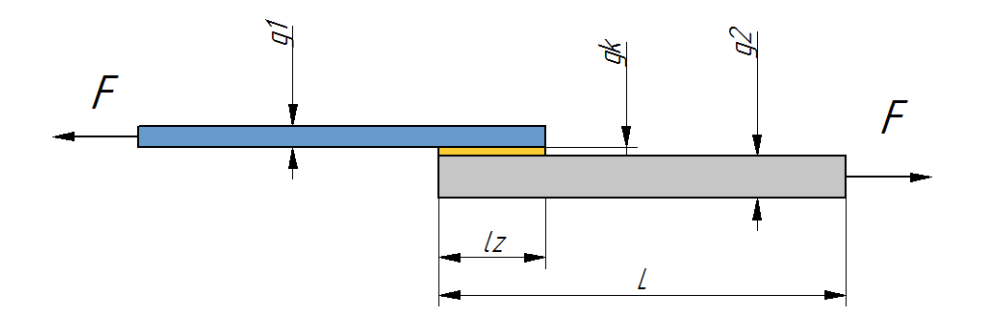

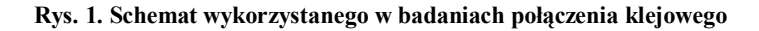

Źródło: Opracowanie własne.

Długość próbek wynosiła l = 100 mm, szerokość b =  $20\pm0.25$  mm, grubość warstwy kleju:  $g_k = 0,1\pm 0,01$  mm, grubość blachy tytanowej  $g_1 = 0,4$  mm; grubość blachy stalowej ocynkowanej zanurzeniowo  $g_2 = 0.7$  mm; grubość powłoki cynkowej zanurzeniowej g<sub>Znzan</sub> = 0,014 mm; długość zakładki spoiny klejowej lz = 10 mm. Do wykonania połączeń zastosowano klej epoksydowy dwuskładnikowy Loctite 3430, którego właściwości w stanie utwardzonym (czas utwardzania 7 dni w temperaturze 22°C) zamieszczono w tabeli 1.

| Lp. | Właściwości                       | Klej Loctite 3430 |
|-----|-----------------------------------|-------------------|
|     | Wytrzymałość na rozciąganie [MPa] | 36                |
| 2   | Moduł Younga [MPa]                | 3210              |
| 3   | Twardość ASTM D1706, Shore D      | 70                |
| 4   | Wydłużenie, %                     |                   |

**Tabela 1. Wybrane właściwości zastosowanego w badaniach kleju w stanie utwardzonym** 

Źródło: opracowanie własne przy wykorzystaniu zasobów Internetu [17].

Powierzchnie elementów przeznaczonych do łączenia poddano procesowi odłuszczania środkiem odtłuszczającym firmy Loctite 7063. Opis procesu przygotowania powierzchni oraz warunki wykonywania połączeń przedstawiono w pracy [10]. Przykładowy widok wykonanych połączeń klejowych blachy stalowej ocynkowanej zanurzeniowo i blachy tytanowej przedstawiono na fot. 1.

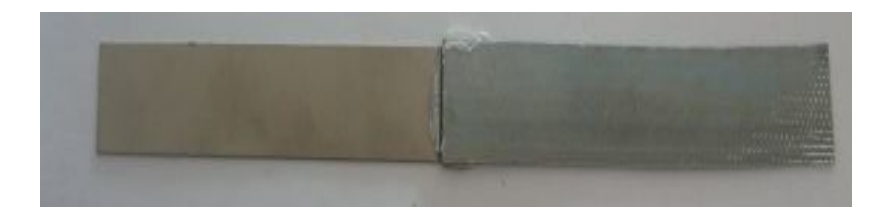

#### **Fot. 1. Przykład wykonanego połączenia klejowego blachy stalowej ocynkowanej elektrolitycznie i blachy tytanowej**

Źródło: Opracowanie własne.

Badania doświadczalne przeprowadzono na maszynie wytrzymałościowej Zwick/Roell Z150. Pracą zarządzał system komputerowy z zainstalowanym programem testXpert®. Ogólny widok maszyny wytrzymałościowej z zamocowanymi próbkami połączeń klejowych na stanowisku badawczym zaprezentowano na fot. 2.

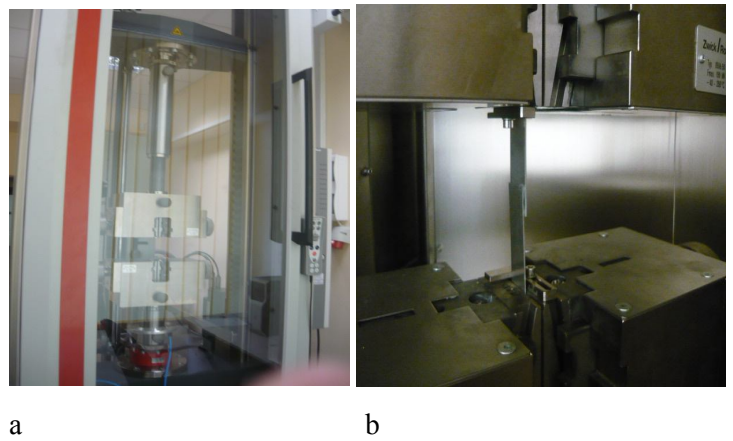

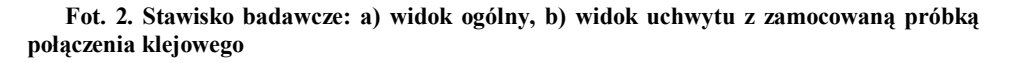

Źródło: Opracowanie własne.

Przykładowe próbki połączeń klejowych hybrydowych, składających się z blachy stalowej ocynkowanej zanurzeniowo i blachy tytanowej, po przeprowadzonych badaniach wytrzymałościowych przedstawiono na fot. 3.

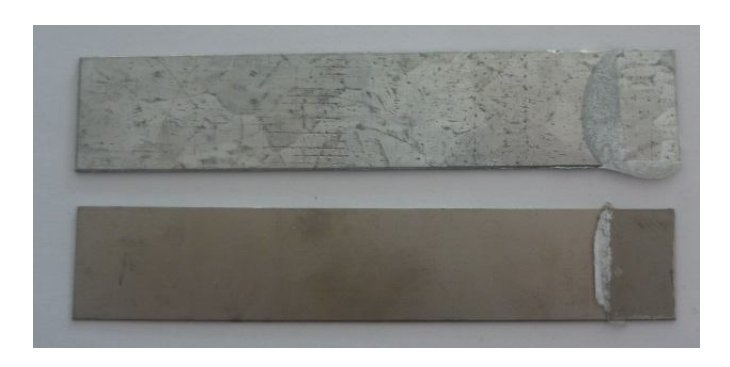

**Fot. 3. Widok próbki zniszczonego połączenia klejowego po badaniach niszczących** 

Źródło: Opracowanie własne.

Na podstawie oceny wizualnej próbek połączeń klejowych hybrydowych po badaniach wytrzymałościowych zauważono w zdecydowanej większości (około 82%) zniszczenie typu adhezyjno-kohezyjnego. Oznacza to, że w procesie niszczenia połączenia klejowego uczestniczyły zarówno siły spójności kleju, jak i siły adhezyjne pomiędzy klejem, a łączonymi powierzchniami. Zaobserwowany rodzaj zniszczenia badanych połączeń może świadczyć o poprawności wyboru niektórych czynników technologicznych podczas wykonania połączeń klejowych, takich jak np. sposób przygotowania powierzchni, czy też dobór rodzaju kleju.

# **1.4. Analiza numeryczna**

Na podstawie modelu geometrycznego połączeń klejowych wykorzystanych do badań doświadczalnych (rys. 1), został opracowany model numeryczny połączeń, oparty na strukturalnej siatce objętościowych elementów skończonych typu heksagonalnego. Zarówno w spoinie klejowej jak i łączonych blachach zastosowano zagęszczenie siatki elementów skończonych w pobliżu krawędzi zakładki, gdzie występują gwałtowne gradienty naprężenia [4, 6, 10]. Schemat modelu numerycznego przedstawiono na rys. 2.

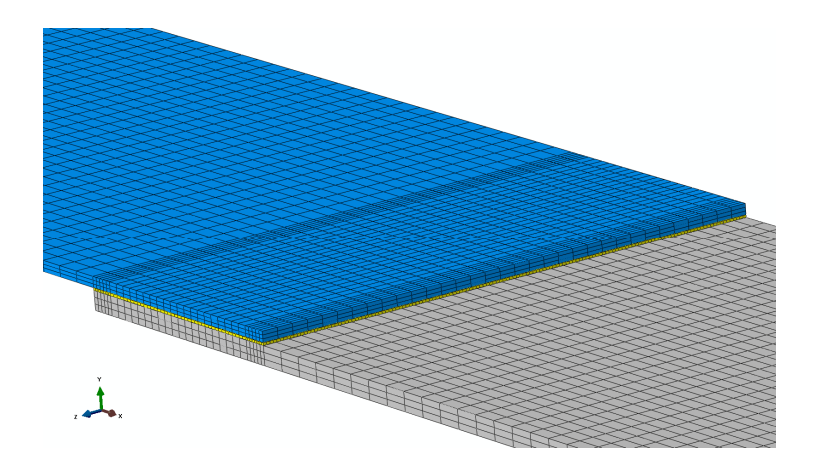

**Rys. 2. Model numeryczny jednozakładkowego połączenia klejowego** 

Źródło: Opracowanie własne.

Ze względu na nieliniowe właściwości występujących w analizowanym połączeniu materiałów, do obliczeń zastosowano sprężysto-plastyczne modele materiałowe zarówno kleju, jak i łączonych blach. Prowadzone obliczenia stanowiły również zagadnienie geometrycznie nieliniowe z wykorzystaniem przyrostowo-iteracyjnych technik obliczeniowych opartych na metodzie Newtona-Raphsona.

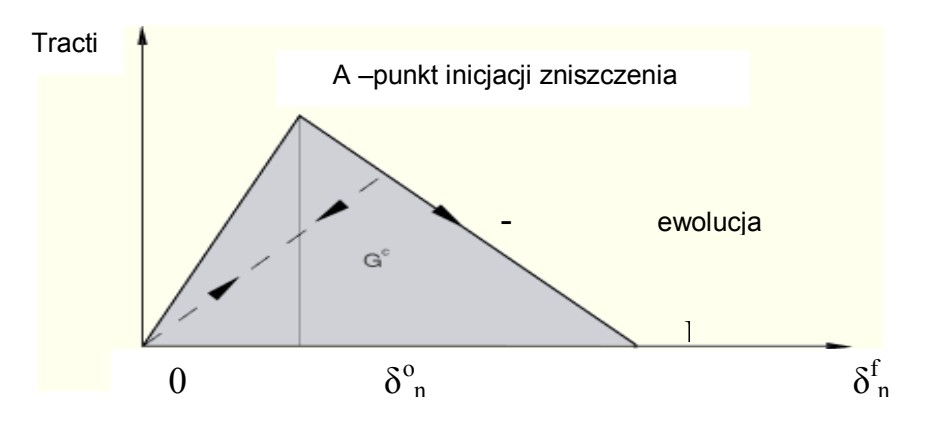

#### **Rys. 3. Opis kryterium zniszczenia spoiny klejowej**

Źródło: Opracowanie na podstawie [14].

Model materiału kleju o oznaczeniu COH3D8 zdefiniowano jako materiał sprężysty typu *Elastic-Traction* zawierający opis zniszczenia elementów typu *cohesive*. Zastosowanie elementów typu *cohesive* do spoiny klejowej umożliwiło identyfikację oraz wizualizację mechanizmu jej zniszczenia [1, 2, 9, 11, 14]. W obliczeniach numerycznych zastosowano model materiału kleju, dla którego zdefiniowano charakterystykę zawierającą opis inicjacji zniszczenia oraz jego ewolucję do całkowitej utraty sztywności elementu skończonego z wykorzystaniem kryterium *Traction-Separation*, którego schemat przedstawia rys. 3. Warunki brzegowe modelu numerycznego (rys. 4) zdefiniowano poprzez zablokowanie translacyjnych stopni swobody węzłów znajdujących się na czołowej powierzchni blachy górnej oraz pozostawienie możliwości przemieszczeń czołowej powierzchni blachy dolnej tylko na kierunku przyłożonego obciążenia

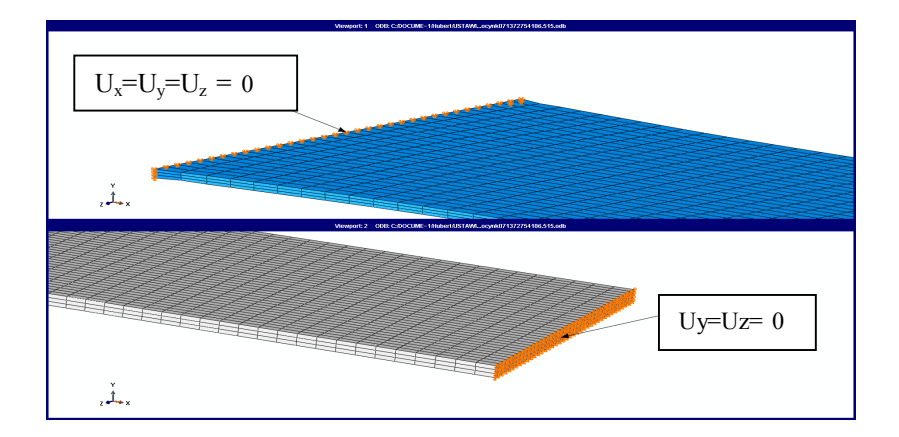

#### **Rys. 4. Warunki brzegowe modelu numerycznego**

Źródło: Opracowanie własne.

# **1.5.Wyniki badań**

# **1.5.1. Wyniki badań doświadczalnych**

Przeprowadzone badania wytrzymałościowe pozwoliły na wyznaczenie wartości siły niszczącej rozważane klejowe połączenia hybrydowe – tabela 2, stanowiącej średnią wartość z 10 pomiarów. Określoną doświadczalnie średnią wartość siły niszczącej analizowany rodzaj połączenia klejowego blach ocynkowanych zanurzeniowo i blach tytanowych wykorzystano w obliczeniach numerycznych, jako wartość obciążenia niszczącego w opracowanym modelu dyskretnym.

#### **Tabela 2. Wyniki badań doświadczalnych**

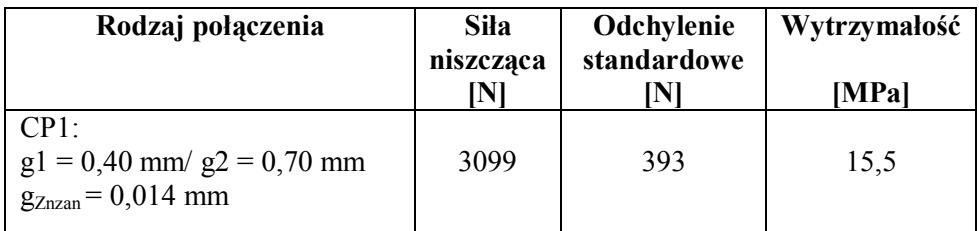

Źródło: opracowanie własne.

# **1.5.2. Wyniki analizy numerycznej**

Na podstawie przeprowadzonej analizy numerycznej określono wartość obciążenia odpowiadającego zniszczeniu modelu spoiny klejowej, a także rozkład naprężenia w poszczególnych elementach konstrukcyjnych połączenia. Analizie poddano naprężenie zredukowane wyznaczone wg hipotezy wytrzymałościowej Hubera-Misesa-Hencky'ego oraz naprężenia maksymalne główne. Wartość obciążenia niszczącego, uzyskana na podstawie analizy numerycznej, w przypadku połączenia hybrydowego blacha tytanowa/blacha stalowa ocynkowana zanurzeniowo wynosiła 2410 N.

Przykładowy rozkład naprężenia zredukowanego w obszarze zakładki przedstawiono na rys. 5, na którym zilustrowano również stan deformacji poszczególnych elementów konstrukcyjnych połączenia w momencie zniszczenia spoiny klejowej.

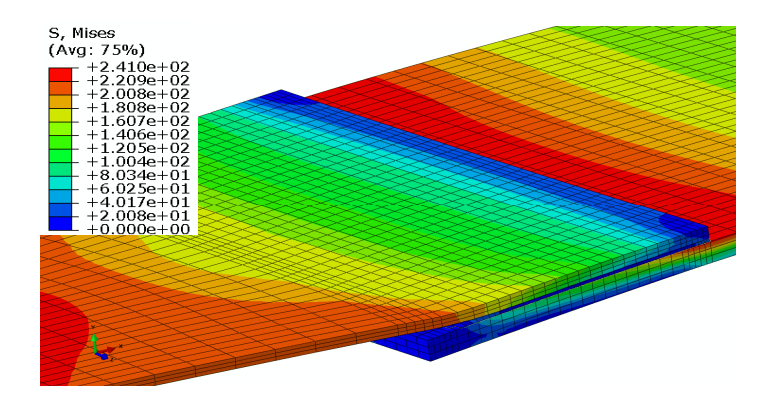

**Rys. 5. Rozkład naprężenia zredukowanego H-M-H w elementach połączenia klejowego hybrydowego (blacha tytanowa/blacha stalowa ocynkowana zanurzeniowo) w momencie zniszczenia spoiny klejowej**

Żródło: Opracowanie własne.

Na podstawie wyników analizy numerycznej możliwe jest również określenie miejsca inicjacji zniszczenia spoiny klejowej oraz odpowiadającej jej wartości obciążenia, oraz obserwacja poszczególnych etapów procesu niszczenia spoiny [10, 11]. Wizualizację kolejnych etapów zniszczenia spoiny klejowej połączenia hybrydowego blacha tytanowa/blacha stalowa ocynkowana zanurzeniowo w procesie obciążania modelu z uwzględnieniem wartości naprężenia zredukowanego zaprezentowano na rys. 6, natomiast rys. 7 przedstawia rozkład maksymalnych naprężeń głównych w analogicznych etapach zniszczenia spoiny. Prezentacja wyników dotyczących rozkładu naprężeń głównych w materiale spoiny klejowej w formie rozkładu wektorowego – rys. 8, dla poszczególnych etapów procesu zniszczenia spoiny umożliwia przestrzenną wizualizację stanu naprężenia z uwzględnieniem wielkości oraz kierunków działania naprężenia. Taki sposób prezentacji wyników pozwala na wskazanie zarówno obszarów, jak i głównych kierunków działania maksymalnych naprężeń odpowiadających za zniszczenie materiału spoiny. Otrzymane wyniki potwierdzają prezentowane w literaturze rozkłady naprężenia w obszarze spoin jednozakładkowych połączeń klejowych.

W przypadku połączeń klejowych hybrydowych blacha tytanowa/blacha stalowa ocynkowana zanurzeniowo wartość siły, przy odpowiadającej zaobserwowanej inicjacji zniszczenia wynosiła 1541 N. Od tego momentu następowała dalsza degradacja sztywności kolejnych elementów spoiny klejowej, aż do całkowitego jej zniszczenia.

Otrzymane w obliczeniach numerycznych wartości obciążenia niszczącego analizowane połączenie klejowe zestawiono z wartością siły niszczącej wyznaczonej w badaniach doświadczalnych – tabela 3.

|                                                                    | Wartość siły niszczącej [N] |                       |  |
|--------------------------------------------------------------------|-----------------------------|-----------------------|--|
| Rodzaj<br>połączenia klejowego                                     | Badania<br>doświadczalne    | Analiza<br>numeryczna |  |
| CP1<br>$g1 = 0,40$ mm/<br>$g2 = 0,7$ mm,<br>$g_{Znzan} = 0,014$ mm | 3099                        | 2410                  |  |

**Tabela 3. Wartości siły niszczącej uzyskanej w badaniach eksperymentalnych oraz na podstawie analizy numerycznej badanych połączeń klejowych**

Źródło: opracowanie własne.

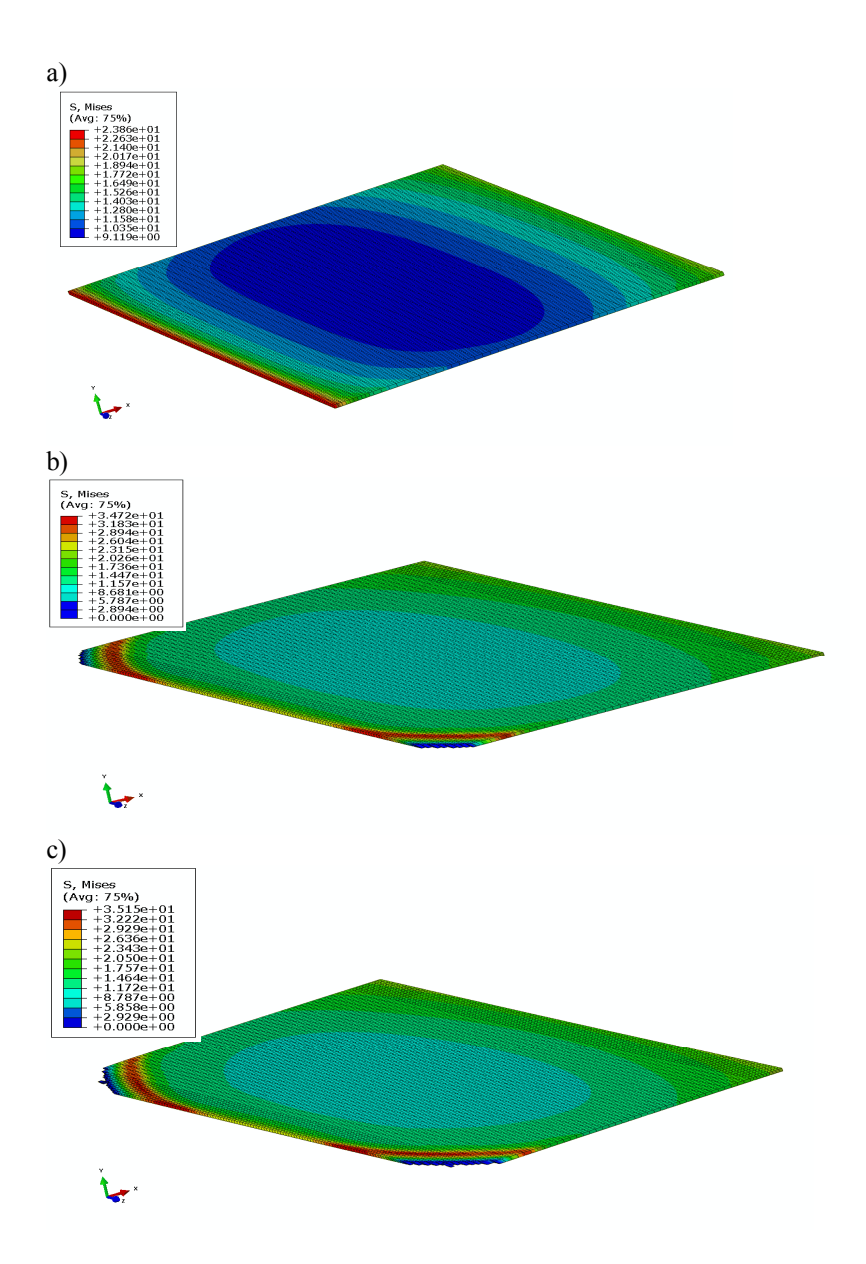

**Rys. 6. Wizualizacja procesu niszczenia spoiny klejowej połączenia hybrydowego blacha tytanowa/blacha stalowa ocynkowana zanurzeniowo: a) spoina klejowa przed inicjacją zniszczenia, b) początek zniszczenia spoiny klejowej, c) propagacja zniszczenia spoiny klejowej – naprężenia zredukowane**

Żródło: Opracowanie własne.

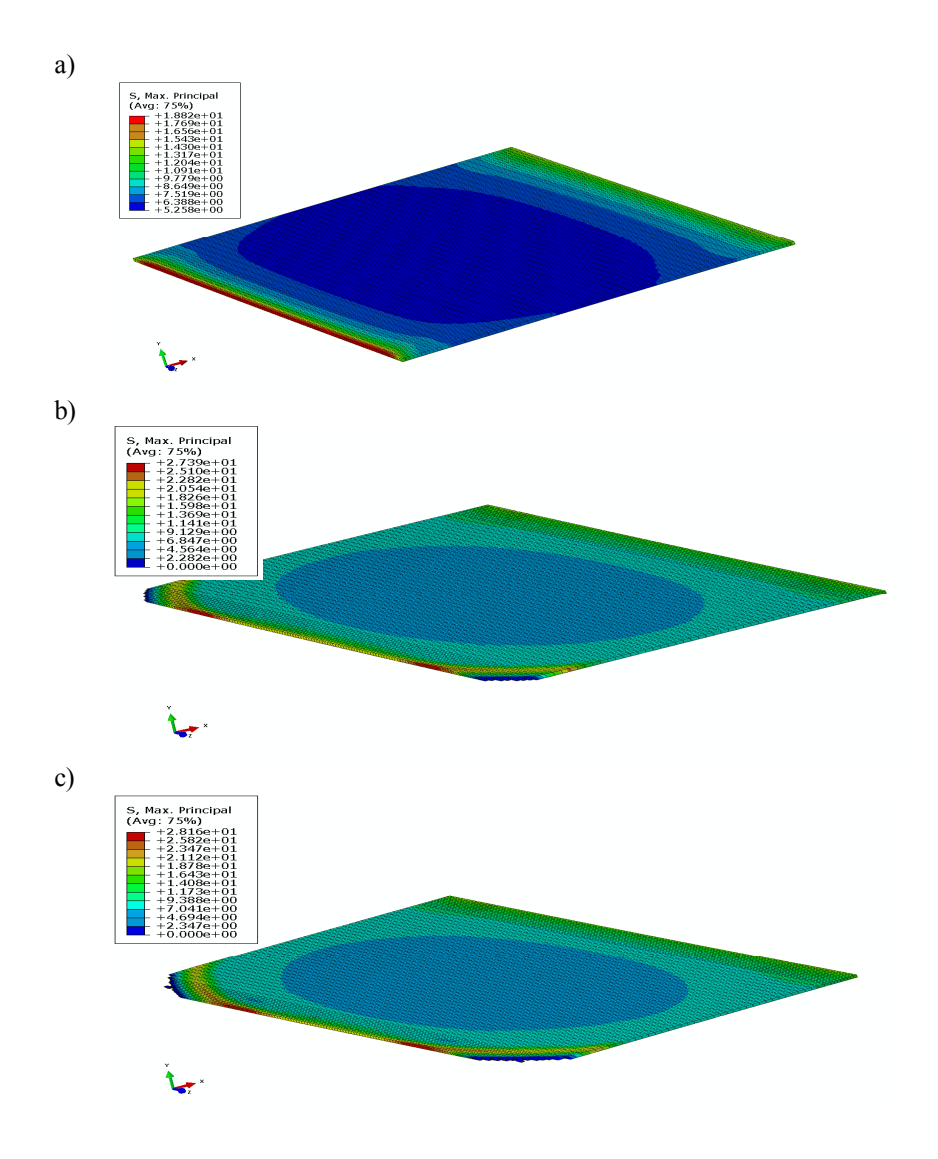

**Rys. 7. Wizualizacja procesu niszczenia spoiny klejowej połączenia hybrydowego blacha tytanowa/blacha stalowa ocynkowana zanurzeniowo: a) spoina klejowa przed inicjacją zniszczenia, b) początek zniszczenia spoiny klejowej, c) propagacja zniszczenia spoiny klejowej – naprężenia maksymalne główne**

Źródło: Opracowanie własne.

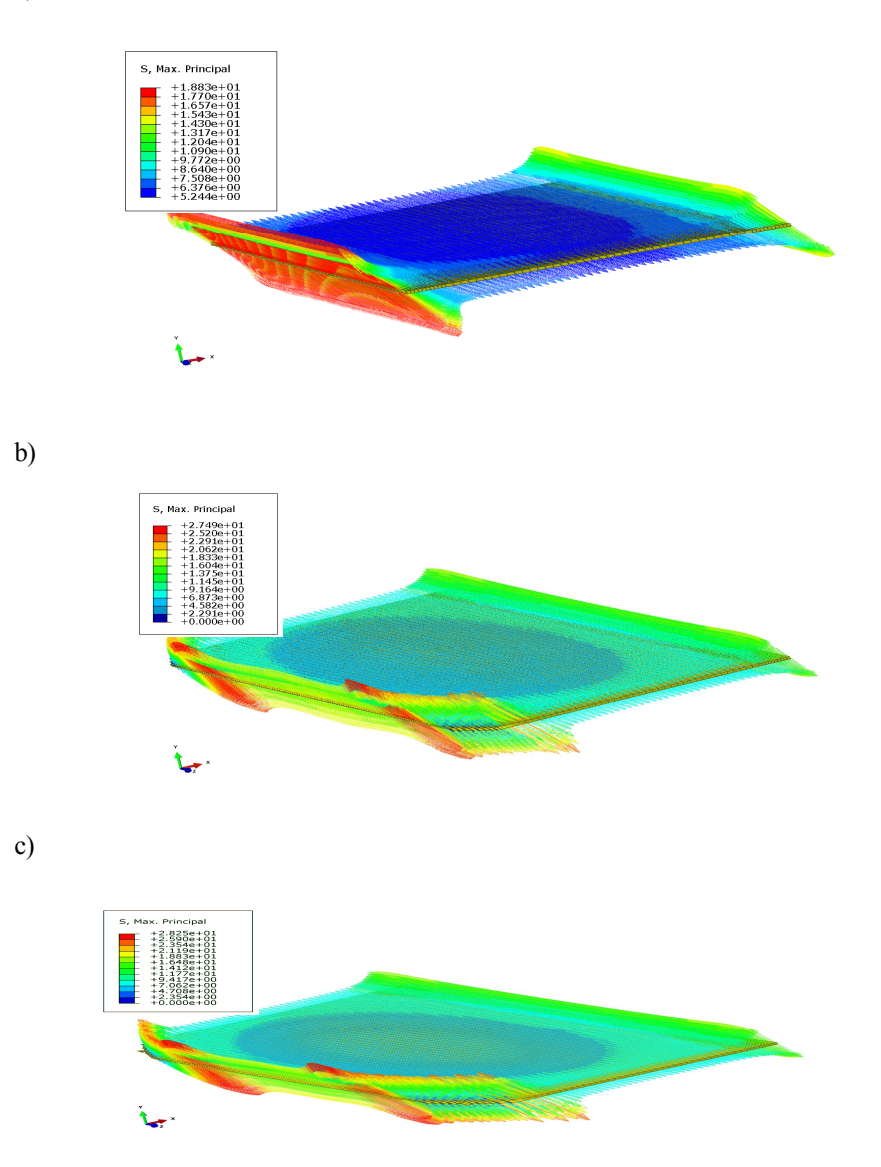

**Rys. 8. Wizualizacja procesu zniszczenia spoiny klejowej połączenia hybrydowego blacha tytanowa/blacha stalowa ocynkowana zanurzeniowo: a) spoina klejowa przed inicjacją zniszczenia, b) początek zniszczenia spoiny klejowej, c) propagacja zniszczenia spoiny klejowej – rozkład wektorowy naprężenia maksymalnego głównego**

Źródło: Opracowanie własne.

Analiza porównawcza wyników badań doświadczalnych i numerycznych połączeń klejowych hybrydowych, pozwoliła na zauważenie pewnej różnicy wartości obciążenia niszczącego uzyskanego w badaniach doświadczalnych, wynoszącego  $P = 3099$  N, w stosunku do wartości siły obciążenia otrzymanego w analizie numerycznej wynoszącego P = 2410 N. Otrzymana więc zgodność wyników w analizowanym przypadku wynosi 77,8%, co w przypadku połączeń o budowie hybrydowej można uznać za akceptowalną dokładność. Otrzymane różnice wyników w analizowanym przypadku mogą wynikać właśnie z hybrydowego charakteru połączenia, dla którego różnicę stanowią nie tylko właściwości materiałowe łączonych blach, ale również ich parametry geometryczne (różne grubości blach), co ma istotny wpływ na sztywność całego połączenia klejowego. W przypadku prowadzonych analiz dla połączeń blach o jednakowych parametrach materiałowych i geometrycznych uzyskiwano zazwyczaj zgodność wyników na poziomie przekraczającym 90%, co potwierdza adekwatność przyjętego sposobu modelowania i opracowanych modeli numerycznych.

# **1.6. Podsumowanie**

Podsumowując, można zauważyć, że w celu poprawnego zaprojektowania połączenia klejowego jest prowadzenie wielotorowych badań w zakresie zarówno doświadczalnym, jak i analizy stanu wytężenia z wykorzystaniem analizy numerycznej. Opracowanie adekwatnych modeli numerycznych połączenia klejowego, umożliwiających właściwe jego zaprojektowanie wymaga pozyskania rzetelnych danych materiałowych poszczególnych komponentów połączenia, jak również danych wytrzymałościowych, często wyznaczanych w niszczących badaniach doświadczalnych.

Określenie wartości siły niszczącej rozpatrywane połączenia klejowe, otrzymanej podczas badań doświadczalnych, umożliwia dokonanie kalibracji opracowanych modeli numerycznych, pozwalających na uzyskanie rozkładu naprężeń, jak również określenie momentu i miejsca inicjacji zniszczenia spoiny klejowej, dostarczając niezbędnych informacji dotyczących procesów projektowania oraz eksploatacji tego typu połączeń.

Analiza porównawcza wyników badań doświadczalnych i numerycznych wykazała w przypadku połączeń o charakterze hybrydowym różnice w otrzymanych wartościach obciążenia niszczącego na poziomie wynoszącym ok 22 %. Jak wcześniej wspomniano analogiczne analizy przeprowadzane dla połączeń jednorodnych materiałowo i geometrycznie zapewniały zgodność obciążenia niszczącego na poziomie powyżej 90%. Były to jednakże połączenia charakteryzujące się symetrią pracy, wynikającą z jednakowych sztywności łączonych elementów. W przypadku połączeń hybrydowych różnice te są wyższe, jednakże ze względu na złożonych charakter analizowanego połączenia otrzymane wyniki można przyjąć jako wystarczająco adekwatne. Dodatkowo

należy pamiętać, że rozbieżność wyników może wynikać również z przybliżonego charakteru metody elementów skończonych oraz sposobu odzwierciedlenia rzeczywistych warunków eksperymentu. Jednakże wydaje się, że stosowanie tej metody w analizie połączeń klejowych przynosi wiele istotnych korzyści, wpływających znacząco na etap projektowania, wykonywania oraz eksploatacji połączeń.

# **Podziękowania**

Praca została wykonana w ramach projektu Nr N507 592538, finansowanego przez MNiSW.

# **Literatura**

- [1] Abaqus  $6.9$  Documentation 2009.
- [2] Abaqus/Standard User's Manual version 6.5, Hibbit, Karlsson & Sorensen, Inc. 2005.
- [3] Czaplicki J., Ćwikliński J., Godzimirski J., Konar P.: *Klejenie tworzyw konstrukcyjnych*. WKŁ, Warszawa 1987.
- [4] Godzimirski J.: *Wytrzymałość doraźna konstrukcyjnych połączeń klejowych*. Wyd. WNT, Warszawa 2002.
- [5] Godzimirski J., Kozakiewicz J., Łunarski J., Zielecki W.: *Konstrukcyjne połączenia klejowe elementów metalowych w budowie maszyn*. Oficyna Wydawnicza Politechniki Rzeszowskiej, Rzeszów 1997.
- [6] Goglio L., Rossetto M., Dragoni E.: *Design of adhesive joint based on peak elastic stresses.* International Journal of Adhesion and Adhesives, 28, pp. 427-435, 2008.
- [7] Grant L.D.R., Adams R.D., da Silva L.F.M.: *Effect of the temperature on the strength of adhesively bonded single lap and T joints for the automotive industry*. International Journal of Adhesion and Adhesives, 29, pp. 535- 542, 2009.
- [8] Moura M. F. S., Concalves J. P. M., Chousal J. A.G., Campilho R. D. S.: *Cohesive and continuum mixed-mode damage models applied to the simulation of the mechanical behavior of bonded joints*. International Journal of Adhesion and Adhesives, 28, pp. 419-426, 2008.
- [9] Rudawska A., Dębski H.: *Ocena wytrzymałości połączeń klejowych blach ze stopu aluminium z wykorzystaniem analizy numerycznej MES*. Eksploatacja i Niezawodność, no.1, pp. 4-10, 2011.
- [10] Rudawska A., Dębski H.: *Modelowanie procesu zniszczenia spoiny klejowej w jednozakładkowym połączeniu klejowym blach aluminiowych*. Mechanik, no.2, pp. 118-121, 2010.
- [11] Rudawska A.: *Adhesive joint strength of hybrid assemblies: Titanium sheet-composites and aluminium sheet-composites*. *Experimental and*

*numerical verification*, International Journal of Adhesion and Adhesives, 29, pp. 451-457, 2010.

- [12] Rusiński E., Czmochowski J., Smolnicki T.: *Zaawansowana metoda elementów skończonych w konstrukcjach nośnych*. Oficyna Wydawnicza Politechniki Wrocławskiej, Wrocław 2000.
- [13] da Silva L.F.M., Adams R.D.: *Techniques to reduce the peel stresses in adhesive joints with composites.* International Journal of Adhesion and Adhesives, 27, pp. 227-235, 2007.
- [14] Taib A.A., Boukhili R., Achiou S., Gordon S., Boukehili H., *Bonded joints with composite adherends. Part I. Effect of specimen configuration, adhesive thickness, spew fillet and adherend stiffness on fracture*. International Journal of Adhesion and Adhesives, 26, pp. 226-236, 2006.
- [15] Wang J., Zhang Ch.: *Three-parameter, elastic foundation model for analysis of adhesively bonded joints*. International Journal of Adhesion and Adhesives, 29, pp. 495-502, 2009.
- [16] You M., Yan Z.-M., Zheng X.-.L, Yu H.-.Z, Li Z.: *A numerical and experimental study of gap length on adhesively bonded aluminium doublelap joint*. International Journal of Adhesion and Adhesives, 27, pp. 696- 702, 2007.
- [17] http://www.loctite-kleje.pl/ (lipiec 2013)

# **2. Zastosowanie technik inżynierii odwrotnej w modelowaniu powierzchniowym na przykładzie projektu bocznego lusterka samochodowego**

# **2.1.Wprowadzenie**

Wraz z liberalizacją i globalizacją handlu, firmy produkcyjne napotykają na coraz to większą konkurencję. Państwa wysoko uprzemysłowione nie mogą konkurować w kwestii niskich wynagrodzeń, dlatego musza skupić swoja uwagę na wzroście innowacyjności i najwyższej skuteczności, aby tworzyć coraz to lepsze produkty. W dobie konkurencji rynkowej, korporacje nieustannie poszukują metody umożliwiającej im skrócenie czasu wdrożeniowego nowego produktu, który spełni oczekiwania klienta. Koncerny zaczęły inwestować w technologię CAD/CAM, szybkie prototypowanie i wiele innych rozwiązań, które pomagają ograniczyć koszty produkcji i czas wprowadzenia wyrobu do produkcji. Aby utrzymać się na rynku, firmy muszą walczyć o rentowność, przy zachowaniu akceptowalnej jakości wykonania i trwałości wyrobów. Sprostanie tym wyzwaniom wymaga wdrażania coraz to nowych technologii, które obniżają koszty na etapie wprowadzania wyrobu do produkcji a także redukują czas od pomysłu do wykonania. Poczesne miejsce wśród tych metod zajmują techniki szybkiego prototypowania (*Rapid Prototyping*) oraz inżynierii odwrotnej (*Reverse Engineering*), które na stałe zadomowiły się w przemyśle motoryzacyjnym. Szybkie prototypowanie jest technologią służącą do tworzenia modeli fizycznych z modeli trójwymiarowych CAD, z wykorzystaniem drukarek 3D. Inżynieria odwrotna jest procesem, mającym na celu szybkie stworzenie na podstawie obiektu fizycznego, dokumentacji technicznej 3D. Obiekt fizyczny może być gotowym wyrobem lub też prototypem wykonanym przez projektanta z glinki, gipsu lub innego tworzywa. Różnicę podejścia w klasycznym projektowaniu i tym z wykorzystaniem inżynierii odwrotnej [4] przedstawiono na rys. 1. W podejściu klasycznym (rys. 1a) idea konstrukcyjna powstaje w wyobraźni konstruktora, w sprzężeniu z nowoczesnymi systemami projektowymi 3D, w których powstaje dokumentacja konstrukcyjna oraz technologiczna przesyłana następnie na centra obróbcze. W podejściu wykorzystującym inżynierię odwrotną (rys. 1b), dysponujemy modelem fizycznym lub wykonujemy go ze specjalnej glinki, następnie obiekt ten jest skanowany do systemu w postaci chmury punktów, która z kolei jest podstawą tworzenia w pełni sparametryzowanego, a zatem w pełni funkcjonalnego i modyfikowalnego, obiektu 3D w systemie projektowym. Model ten jest podstawą do tworzenia dokumentacji technologicznej i podejmowania kolejnych czynności w procesie wprowadzania wyrobu do produkcji. Zagadnienia związane z szybkim prototypowaniem i inżynierią odwrotną opisano w wielu publikacjach m.in. [1,4,5]

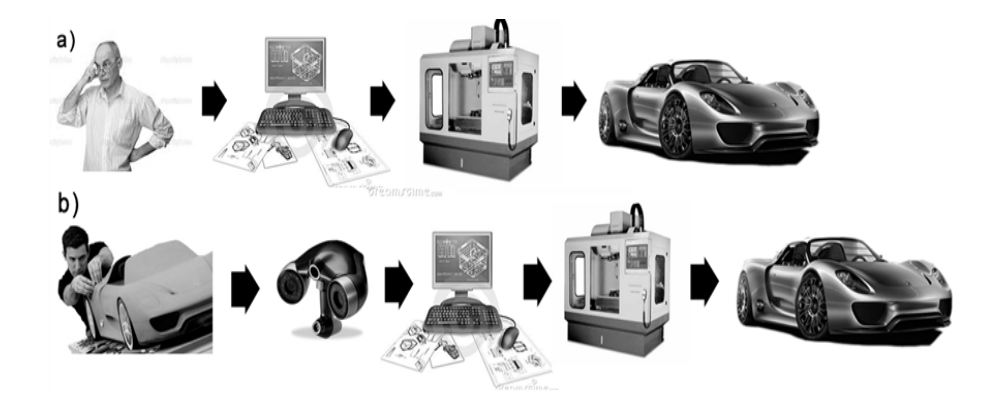

**Rys. 1. Modelowanie komputerowe a) tradycyjne b) z wykorzystaniem inżynierii odwrotnej [4]**

Warto podkreślić, że projektowanie wyrobów o złożonych kształtach przestrzennych (nadwozia samochodowe, kadłuby samolotów i śmigłowców, małe AGD itp.) odbywa się wyłącznie z wykorzystaniem inżynierii odwrotnej. W tym procesie projektowym, wizje artystyczne projektantów, można bardzo precyzyjnie przełożyć się na kształt gotowego wyrobu.

Istnieje wiele sytuacji, w których techniki inżynierii odwrotnej, wspierają producentów w zagadnieniach trudnych do rozwiązania jeszcze kilka lat temu. Należą do nich między innymi sytuacje:

 gdy producent oryginalnych części już nie istnieje, ale klient potrzebuje części zamiennej np. do zabytkowego: samolotu, lokomotywy, auta,

 gdy producent nie produkuje już tego typu części, oryginalna dokumentacja części zaginęła, bądź nigdy nie istniała,

 gdy potrzebna jest kontrola jakości wyprodukowanej część względem oryginału lub modelu CAD,

 gdy prowadzi się kontrolę, pod kątem wykrywania wad produktu, na podstawie pomiarów ich zużycia w trakcie eksploatacji,

 gdy potrzebne jest tworzenie wizualizacji trójwymiarowych z modelu lub rzeźby w celu wykonania reprodukcji, zaimplementowania do gier, filmów lub też w celu ich skalowania,

 gdy bada się antropometrię populacji lub pojedynczych osób w celu dopasowywania odzieży, obuwia, sprzętu sportowego do indywidualnych cech osobniczych,

gdy potrzebne są dane do protetyki dentystycznej bądź chirurgicznej.

W niniejszej pracy zostanie przedstawiony proces inżynierii odwrotnej na przykładzie obudowy lusterka samochodowego. Cały proces poza skanowaniem

3D został wykonany z wykorzystaniem systemu Catia v5 w aplikacjach: *Digitized Shape Editor, Generative Shape Design, Part Design* oraz *Free Style*. Metodologię pracy w systemie Catia v5 w odniesieniu do modelowania powierzchniowego zawierają książki [6,7,8] natomiast procedury związane z zastosowaniem inżynierii odwrotnej porusza pozycja [5]. Podobne podejście do zagadnienia zaprezentowano w artykule [2], gdzie autorzy opisują procedurę postępowania na przykładzie projektu tłoka samochodowego, a także w pracy [9], gdzie prezentowany jest w sposób bardzo zwięzły projekt obudowy lusterka. Pierwowzorem jest wizja artystyczna w postaci ulepionego z glinki modelu (bryła oddaje tylko zewnętrzny kształt, nie jest obiektem cienkościennym, brak jej zaczepów i szczegółów konstrukcyjnych).

# **2.2 Etapy w procesie inżynierii odwrotnej**

Proces wytwarzania wyrobu z wykorzystaniem inżynierii odwrotnej jest procedurą kilkuetapową, składającą się ze: skanowania obiektu, przetwarzania danych oraz dalszego rozwoju projektu, zależnego od jego przeznaczenia tak jak pokazano na schemacie poniżej.

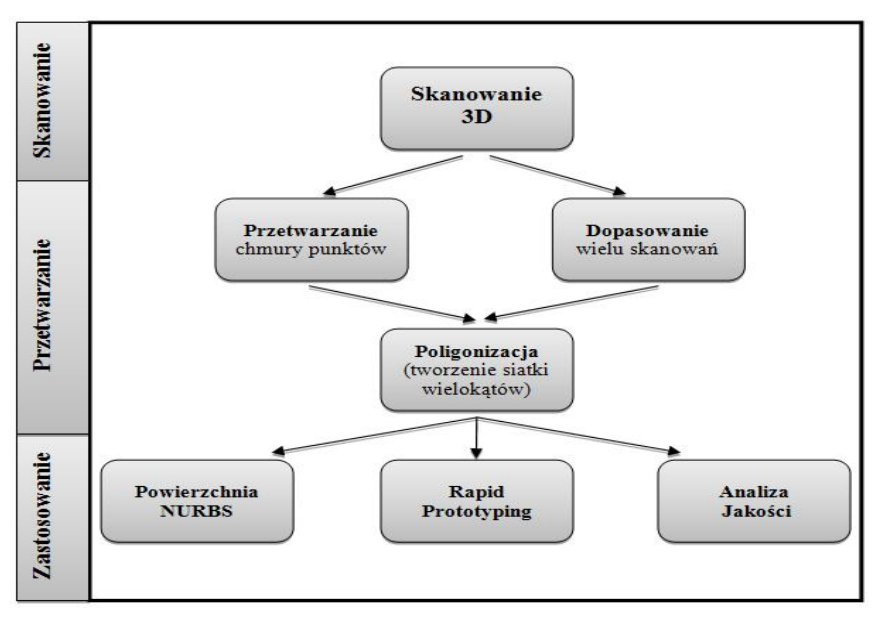

**Rys. 2. Ogólny proces inżynierii odwrotnej [5]**

Etap pierwszy jest związany z wyborem prawidłowej techniki skanowania, przygotowaniem części do skanowania oraz wykonaniem digitalizacji obiektu. Przechwytywanie informacji o geometrii obiektu odbywa się przy pomocy skanerów 3D. Dane są zapisywane w postaci tzw. chmury punktów, składającej się jak nazwa wskazuję z dużej ilości punktów, precyzyjnie określających kształt obiektu w przestrzeni roboczej komputera. Przykładową chmurę punktów zaczerpnięto z publikacji [5] i przedstawiono na rys. 3. Przykład ten posłużył do zilustrowania kolejnych etapów obróbki chmury punktów.

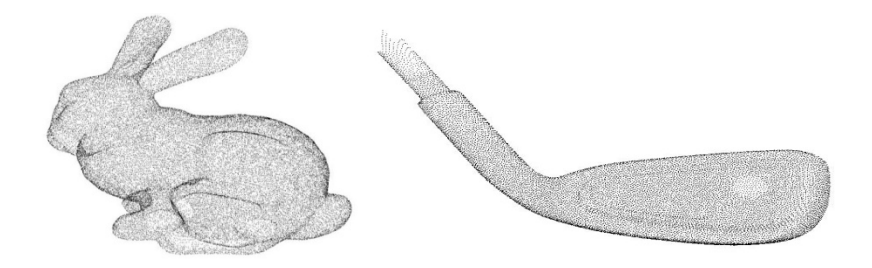

**Rys. 3. Przykład danych w postaci chmury punktów [5]**

Drugi etap polega przetworzeniu danych otrzymanych w procesie skanowania. Dane w postaci chmury punktów są filtrowane oraz redukowane. Filtracja chmury punktów ma na celu zniwelowanie zakłóceń oraz niedokładności skanerów powodujących szumy na powierzchni. Redukcja ilości punktów natomiast jest wskazana w celu przyśpieszenia działania programów CAD oraz wygładzenia powierzchni modelu. Chmurę punktów po filtrowaniu i redukcji przedstawiono na rys. 4.

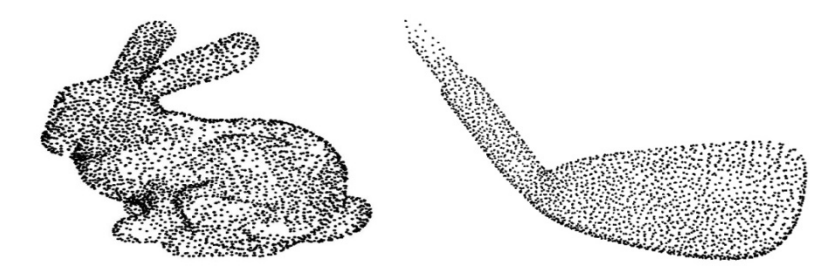

**Rys 4. Chmura punktów po przeprowadzeniu procesu redukcji i filtracji danych [5]**

Podczas tego etapu, wykonuję się również łączenie plików danych otrzymanych w wielu turach skanowania, które trzeba przeprowadzić jeśli skanowanie obiektu wiąże się z obracaniem przedmiotu lub przedmiot ma duże

gabaryty. Często poszczególne fragmenty obiektu, skanuje się z różnymi dokładnościami, dzięki czemu obszary zawierające szczegóły konstrukcyjne, mogą być zeskanowane dokładniej. Również i w tym przypadku należy scalić chmury punktów uzyskanych z różnymi dokładnościami. Filtracja chmury punktów wymaga uporządkowania ich zbioru i wyeliminowania tych zbędnych, gorzej dopasowanych. Najczęściej dokonywane jest to metodą triangulacji, czyli poprzez budowę modelu powierzchniowego złożonego ze zbioru trójkątów, których wierzchołki są punktami chmury. Dlatego filtracja chmury punktów jest ściśle związana z triangulacją. Chmury punktów po procesie triangulacji przedstawiono na rys. 5.

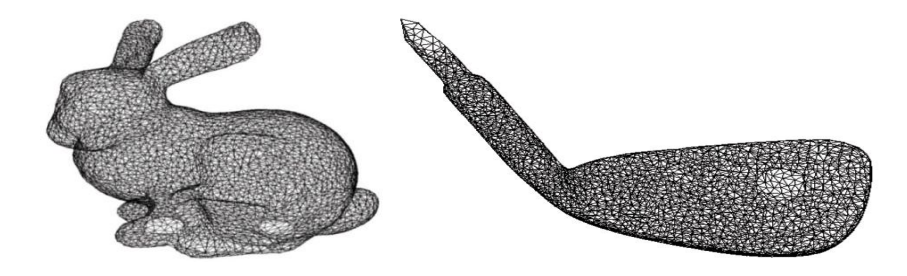

**Rys. 5. Triangulacja chmury punktów [5]**

Filtracja chmury punktów jest bardzo ważna ze względu na jakość wygenerowanych powierzchni. Na rys. 6 przedstawiono model powierzchniowy twarzy uzyskany ze skanu "surowego" oraz po filtracji [4].

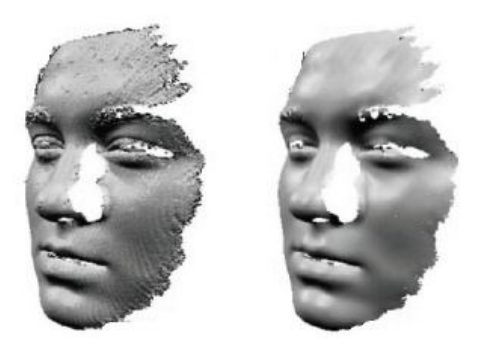

Rys. 6. Model powierzchniowy twarzy ludzkiej uzyskany z chmury punktów "surowej" **i filtrowanej [4]**

W trzecim etapie, dane otrzymane i przetworzone wcześniej, są wykorzystywane w kolejnych fazach wprowadzania wyrobu do produkcji. Istnieją trzy zasadnicze obszary zastosowań. Najczęściej technika inżynierii odwrotnej, służy ostatecznie do budowy modelu sparametryzowanego CAD z wykorzystaniem powierzchni typu NURBS ( *Non-Uniform Rational B-Spline)* [2,3,5]. Kolejnym obszarem, jest sfera związana z wytworzeniem przedmiotu w technologii szybkiego prototypowania (*ang. Rapid Prototyping*). Osobną gałąź stanowią aspekty związane z analizą jakości i poprawności wykonania produktu, gdzie dane z chmury punktów wykorzystywane są do weryfikacji.

Generowanie modeli CAD z chmury punktów jest prawdopodobnie najbardziej złożonym zadaniem w inżynierii odwrotnej. Jest to związane głównie z dużą pracochłonnością przy dokładnym dopasowywaniu płatów powierzchniowych do geometrii opisanej przez dane zawarte w chmurze punktów. Wiele pracy wymaga odpowiednie docięcie poszczególnych płatów oraz uzyskanie pełnej kontroli nad parametryzacją i modyfikowalnością tworzonego modelu. Odtwarzanie powierzchni nie jest procesem automatycznym. Większość krytycznych kroków w inżynierii odwrotnej, wymaga pracy wykwalifikowanego inżyniera. Proces inżynierii odwrotnej jest skomplikowany, a efekty w dużej mierze zależą od umiejętności i doświadczenia inżynierów.

# **2.3. Projekt obudowy lusterka z wykorzystaniem technik inżynierii odwrotnej**

Proces projektowy wykorzystujący techniki inżynierii odwrotnej zawiera w sobie pewne powtarzalne etapy. Mimo iż każdy projekt jest inny, z reguły etapy te tworzą pewną procedurę, której realizacja gwarantuje, że uzyskany w efekcie końcowym model będzie prawidłowy. Poniżej w zwięzłej formie opisano tę procedurę na przykładzie projektu obudowy lusterka. Za pierwowzór posłużyła obudowa lusterka pochodząca z samochodu Opel Astra II w kolorze czarnym, przeznaczona do wersji w której nie jest ona lakierowana w kolorze nadwozia (rys. 7).

# **2.3.1. Skanowanie elementu będącego wzorcem**

Przed rozpoczęciem procesu digitalizacji, obiekt należy odpowiednio przygotować. Ze względu na zasadę działania skanera triangulacyjnego, który do pomiaru geometrii wykorzystuję wiązkę lasera, przedmiot digitalizowany musi mieć powierzchnie matową, nie odbijającą promieni światła. Obudowa, którą dysponowano, zasadniczo te postulaty spełnia jednakże wykorzystano spray matujący, aby zminimalizować podczas skanowania niekorzystne odbicia, zwłaszcza w okolicach zaczepów i krawędzi obiektu. Na powierzchni całego skanowanego elementu konieczne jest naklejenie znaczników tzw. markerów.

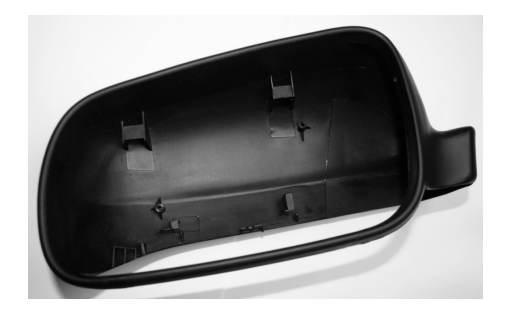

#### **Rys. 7. Obudowa lusterka samochodowego**

Źródło: Zbiory własne.

Markery naklejane są w sposób losowy w kilkucentymetrowych odstępach. Umożliwiają one skanerowi rozpoznawanie aktualnej pozycji podczas kolejnych sesji skanowania. Rozmieszczenie markerów jest niepowtarzalne, co umożliwia poprawną identyfikacje poszczególnych punktów w przestrzeni roboczej programu współpracującego ze skanerem. Efektem operacji skanowania jest zbiór punktów pobranych z powierzchni całego przedmiotu- chmura punktów, którą należy zaimportować do program Catia v5, gdzie nastąpi jej obróbka i realizowane są wszystkie kolejne etapy procesu inżynierii odwrotnej. Moduł *Digitalized Shape Editor* (DSE) systemu Catia v5 umożliwia import chmury punktów oraz wszelkie operacje na chmurze. Rys. 8 przedstawia zeskanowaną obudowę lusterka w postaci chmury punktów, zaimportowaną do systemu Catia dzięki aplikacji DSE. Skanowanie zostało wykonane przez firmę DGT-NC, która się w tym specjalizuje.

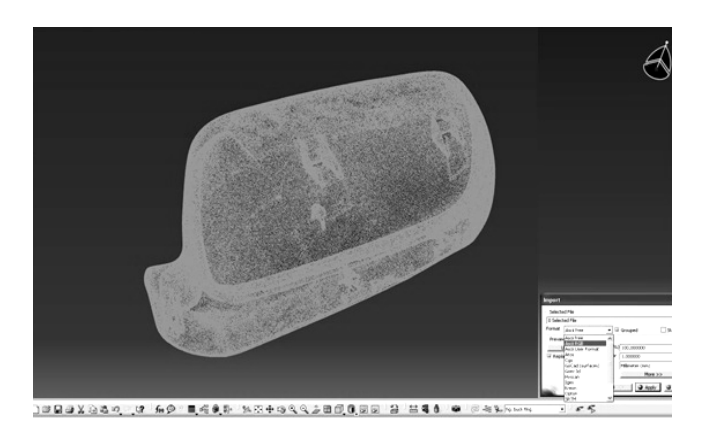

**Rys. 8. Chmura punktów zaimportowana do modułu DSE**

Źródło: Opracowanie własne.

### **2.3.2. Filtrowanie, oczyszczanie chmury**

W kolejnym etapie chmura punktów jest poddawana operacjom poprawienia jakości, aby jak najlepiej odwzorowała obiekt rzeczywisty. Służy do tego narzędzie *Filter,* które daje możliwość odfiltrowania zbędnych punktów, zarówno tych błędnych, zwanych szumami odbiegających od pozostałych, jak i powtarzających się. Może pracować w trybie ujednorodnienia (*homogenous*) jak i adaptacyjnym (*adaptative)*. W trybach pracy możliwe jest zdefiniowanie średnicy obszaru poszukiwań. Etap filtrowania jest bardzo istotny, gdyż wpływa znacząco na kolejne operacje. Poprzez usunięcie zbędnych oraz błędnych punktów, znacząco zmniejsza się objętość danych, które system w kolejnych etapach będzie analizował. Odpowiednio oczyszczony i przefiltrowany plik chmury punktów stanowi dobry fundament do kolejnych operacji.

### **2.3.3. Rozpinanie siatki i naprawa**

Kolejnym etapem budowy modelu, jest rozpinanie siatki trójkątów. Służy do tego operacja *Mesh Creation* dzięki której, punkty znajdujące się w chmurze zostają połączone w siatkę trójkątów współwierzchołkowych. Na rysunku 9 przedstawiono model obudowy lusterka na etapie generowania siatki trójkątów.

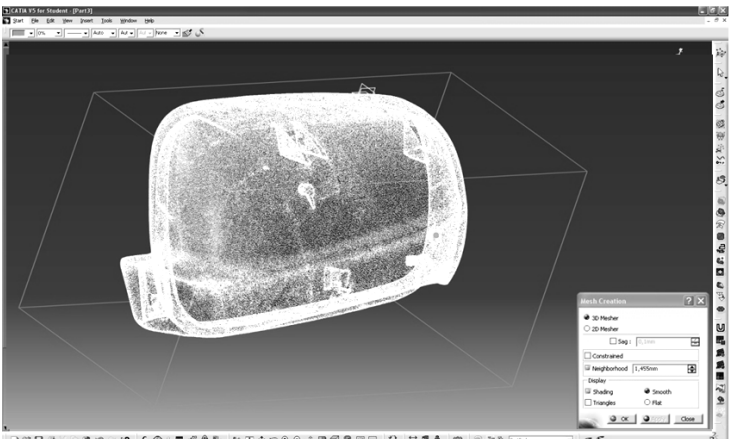

**INSRAY ALON AO FALL ALL AREACLARMENT** 

#### **Rys. 9. Tworzenie siatki trójkątów z chmury punktów**

Źródło: Opracowanie własne.

Tak utworzona siatka charakteryzuje się jednak nieciągłościami i pofałdowaniami powierzchni. Moduł DSE posiada narzędzia do wykrycia tych nieciągłości i pofałdowań, a także do ich naprawy. Na rysunku 10 przedstawiono model obudowy lusterka na etapie lokalizowania nieciągłości. Widać je

w postaci zielonych znaczków. Ważne jest, aby wszelkie tego typu mankamenty w modelu zostały usunięte. Do naprawy siatki służy narzędzie *Fill Holes*, w którym możemy wykorzystać automatyczny proces naprawy lub też zdecydować się na manualną kontrolę (większe nieciągłości). Funkcja umożliwia określenie maksymalnego rozmiaru wypełnianej dziury oraz daje kontrolę nad wstawianiem dodatkowych punktów do chmury.

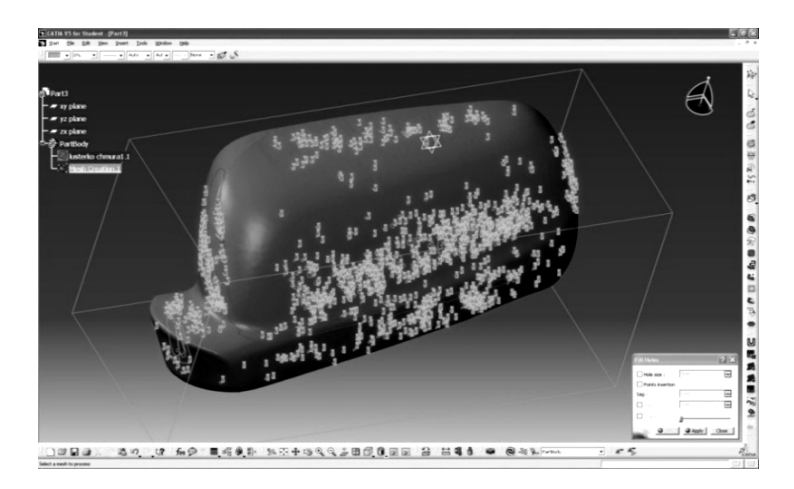

**Rys. 10. Lokalizowanie i wypełnianie nieciągłości powierzchni**

Źródło: Opracowanie własne.

Proces wygładzania siatki odbywa się z wykorzystaniem aplikacji *Mesh Smoothing.* Czynność tą można przeprowadzać wielokrotnie. Należy jednak zachować umiar, gdyż przekroczenie pewnej granicy nie przynosi wymiernego efektu, a zwiększa jedynie objętość pliku. Na rysunku 11 przedstawiono model obudowy lusterka po operacjach wygładzania i wypełniania nieciągłości powierzchni. Pomimo tych operacji model w niektórych rejonach charakteryzuje się niedostateczną gładkością, co widać na powiększeniu. Taki stan modelu nie jest niewłaściwy. Wyniki on ze specyfiki procesu skanowania, a ponieważ w kolejnym etapie, krzywe intersekcyjne będą wygładzane, występujące niedokładności nie wpływają praktycznie na dokładność odwzorowania w modelu ostatecznym.

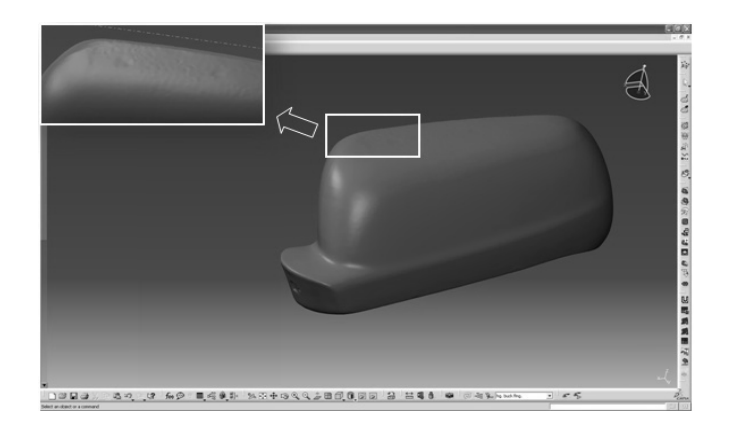

**Rys. 11. Model po wygładzeniu i wypełnieniu nieciągłości**

Źródło: Opracowanie własne.

# **2.3.4. Tworzenie modelu szkieletowego**

Na tym etapie pracy dysponowano modelem cyfrowym, który jest obrazem modelu rzeczywistego. Obarczony jest on pewnymi błędami kształtu. Nie jest on sparametryzowany, a zatem nie jest modyfikowalny. Celem głównym było uzyskanie parametrycznego modelu powierzchniowego. Aby osiągnąć ten cel, potrzebowano szeregu profili na których można by było rozpiąć płaty powierzchni, które w dalszym etapie byłyby docinane i zaokrąglane. Potrzebne profile uzyskano poprzez przecięcie modelu szeregiem równoległych płaszczyzn. Powstała w ten sposób rodzina równoległych względem siebie krzywych intersekcyjnych, rozlokowanych w równych odstępach, zarówno w pionie, jak i w poziomie. Orientacja ich może pokrywać się z głównym układem współrzędnych, bądź może ona zostać skorelowana z innymi układami lub elementami geometrycznymi. Rysunek 12a przedstawia proces generowania grupy przekrojów pionowych. W tym celu wykorzystano funkcję *Planar Sections*. Im mniejsze odstępy zostaną zastosowane między płaszczyznami, tym dokładniejsze będzie odwzorowanie modelu rzeczywistego. Nie należy jednak tworzyć ich zbyt wiele, gdyż w pewnym momencie mogą one zamazać właściwy kształt i jednocześnie przysporzyć dużo pracy, która nie będzie miała znaczącego wpływu na efekt końcowy. Przy doborze pozycji płaszczyzn należy zwrócić uwagę, by w jak największym stopniu znalazły się one w miejscach newralgicznych tzn. w obszarach gdzie zmienia się kształt powierzchni, gdyż na podstawie tworzonych przekrojów będą odwzorowywane powierzchnie modelu końcowego. Rysunek 12.b przedstawia model z krzywymi intersekcyjnymi pionowymi i poziomymi. W ten sposób uzyskano siatkę profili stanowiącą szkielet potrzebny do rozpięcia płatów powierzchniowych.

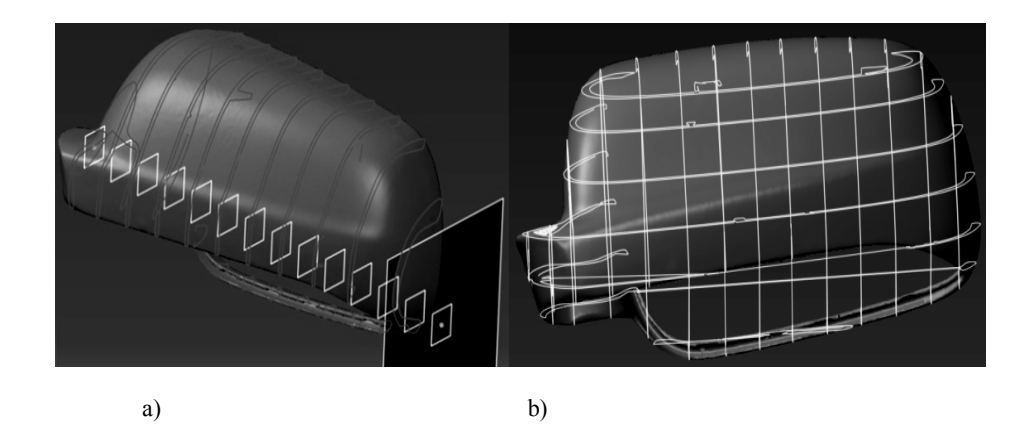

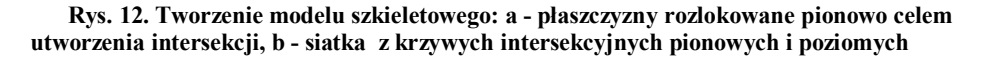

Źródło: Opracowanie własne.

#### **2.3.5. Tworzenie powierzchni bazowych**

Kolejny etap pracy polegał na generowaniu płatów powierzchniowych w oparciu o siatkę, która została uprzednio utworzona. Operacji tych dokonano w modelerze powierzchniowym *Free Style*. Jednym z wykorzystywanych narzędzi była funkcja *4-point Patch*, dzięki której można było rozpinać płaty powierzchniowe w oparciu o cztery naroża. Po wygenerowaniu punktów kontrolnych możliwe było dopasowanie tworzonego płata do istniejącego szkieletu. Na rysunku 13 przedstawiono proces generowania pierwszego płata powierzchniowego rozpiętego na szkielecie bazowym powstałym z siatki krzywych intersekcyjnych. Aby tworzona powierzchnia lepiej odzwierciedlała założony kształt, została oparta na krzywych pomocniczych rozpiętych na przekrojach intersekcyjnych. Na rysunku 15 krzywe pomocnicze przedstawione są jako białe linie. Dodatkowo za pomocą funkcji *Control Point* nałożono siatkę punktów kontrolnych. Punkty kontrolne na rysunku widoczne są jako węzły siatki. Dzięki siatce punktów, możliwe jest precyzyjnie dopasowanie płata do szkieletu bazowego, poprzez odpowiednie przemieszczanie węzłów siatki. Moduł *Free Style* dostarcza dość szeroki wachlarz możliwości sterowania kształtem powierzchni. Daną powierzchnię można kształtować zasadniczo we wszystkich możliwych kierunkach z wykorzystaniem punktów kontrolnych. Minimalna ich ilość to dwa, zarówno wzdłuż, jak i w poprzek siatki. Istnieje oczywiście możliwość sterowania ich liczbą w zależności od potrzeb, co związane jest ze stopniem zakrzywienia powierzchni, która ma być poddana procesowi dopasowywania.

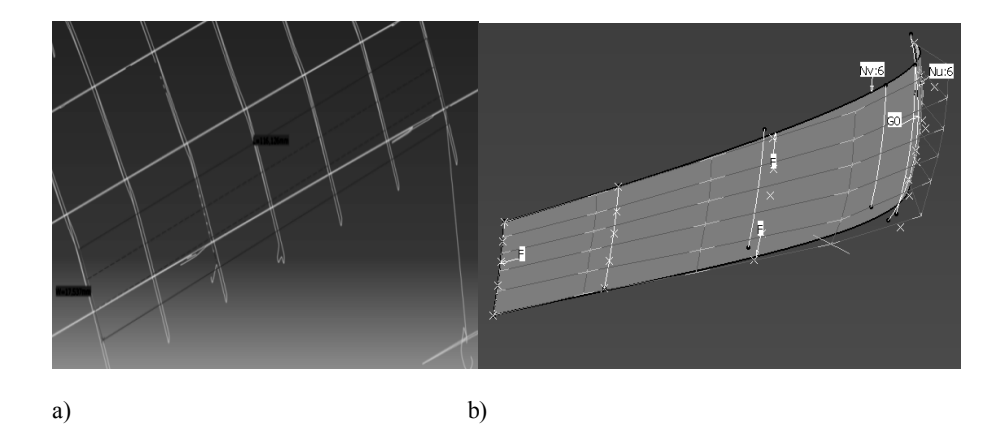

#### **Rys. 13. Tworzenie powierzchni bazowych: a - rozpinanie powierzchni na szkielecie bazowym, b - pojedynczy płat powierzchniowy z widocznymi punktami kontrolnymi**

Źródło: Opracowanie własne.

Każdy węzeł może być przemieszczany dowolnie w trzech kierunkach, co automatycznie powoduje kształtowanie powierzchni w sektorze w którym się on znajduje. Punkty kontrolne umożliwiają także sterowanie długością i szerokością w poszczególnych sekcjach, co ma istotny wpływ na ostateczną krzywiznę tworzonej powierzchni. Należy pamiętać, że przesunięcie pojedynczego węzła w pewnym rejonie, rzutuje na całą powierzchnię. Nieumiejętne sterowanie ich położeniem, może doprowadzić do pofalowania płata powierzchniowego. Ważne jest zatem duże wyczucie i doświadczenie konstrukcyjne w korzystaniu z modułu *Free Style*. Na rysunku 14 przedstawiono płat powierzchniowy na szkielecie bazowym. Kolejne płaty powierzchniowe generowane są w opisany powyżej sposób. Rysunek 15 przedstawia kolejny płat powierzchniowy rozpięty na szkielecie bazowym. Na rysunku widać, jakim przemieszczeniom poddano punkty kontrolne siatki, aby dopasować powierzchnię płata do szkieletu bazowego. Pozostałe płaty powierzchniowe zostały wygenerowane w podobny sposób. Na rysunku 16 przedstawiono komplet płatów, które posłużą do stworzenia modelu powierzchniowego zewnętrznej strony lusterka.

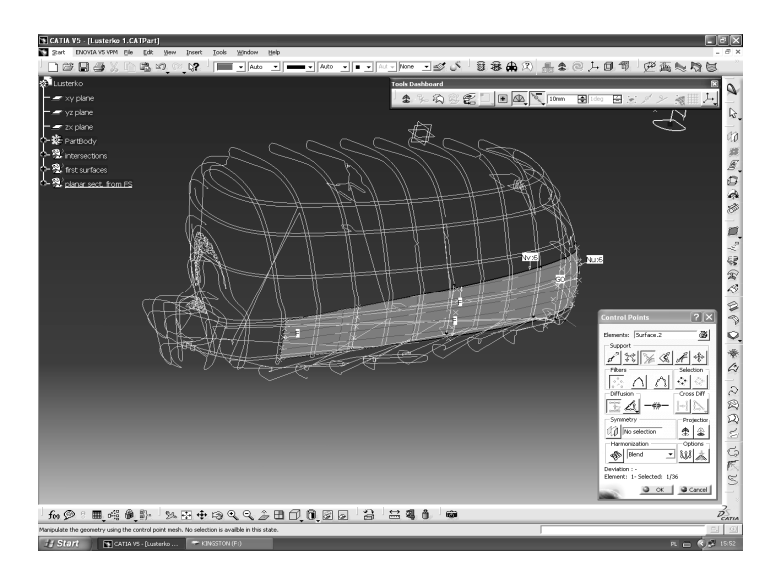

#### **Rys. 14. Proces dopasowywania powierzchni przy pomocy krzywych intersekcyjnych, krzywych pomocniczych oraz dodatkowych punktów**

Źródło: Opracowanie własne.

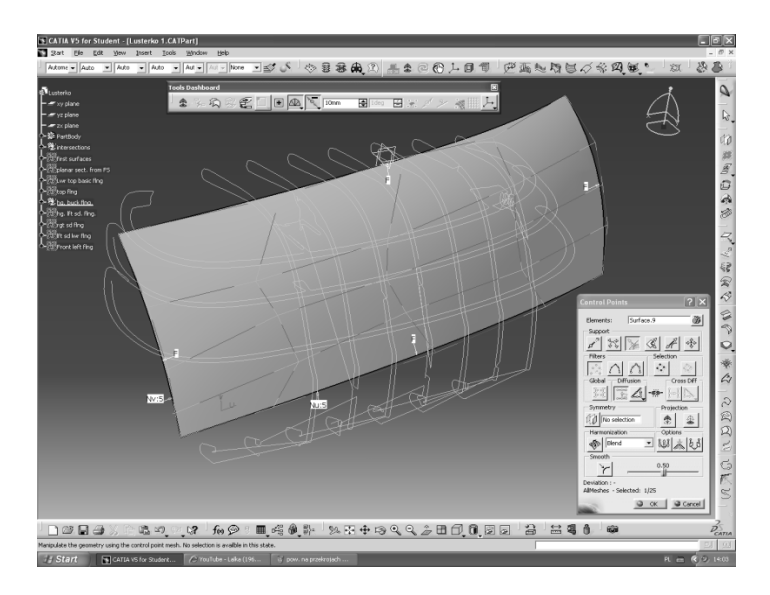

#### **Rys. 15. Sterowanie punkami kontrolnymi celem dopasowania płata powierzchniowego do krzywizn intersekcji**

Źródło: Opracowanie własne.

#### **2.3.6. Ostateczne ukształtowanie modelu powierzchniowego**

Posiadając komplet płatów powierzchniowych przystąpiono do formowania ostatecznego kształtu obudowy lusterka. Wykorzystano do tego moduł *Generative Shape Design* ( GSD).

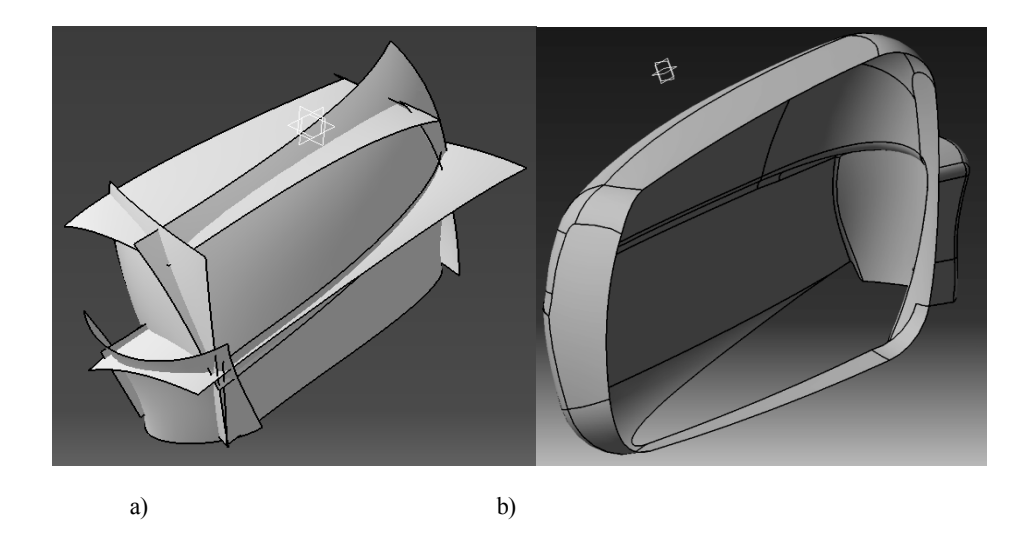

**Rys. 16. Ostateczne kształtowanie modelu a - komplet płatów określający powierzchnię zewnętrzną obudowy lusterka, b - model powierzchniowy obudowy lusterka po operacji docięcia płatów i tworzenia zaokrągleń**

Źródło: Opracowanie własne.

Na etapie tym istniejące płaty powierzchniowe docięto i nadano im odpowiednie zaokrąglenia. Do nadawania zaokrągleń i scalania płatów mamy do dyspozycji szereg narzędzi, wykorzystano najpopularniejsze z nich tzw. funkcję *Shape Filet*, która jednocześnie docina płaty, zaokrągla je i scala. Należy pamiętać o odpowiednim dobraniu kierunku orientacji materiału, a także o odpowiedniej kolejności łączenia płaszczyzn. Ma to ogromny wpływ na kształt końcowy, gdyż zła kolejność może doprowadzić do niepożądanych zmian kształtu w kolejnych operacjach. Łączyć i zaokrąglać możemy tylko dwie, maksimum trzy powierzchnie jednocześnie. Przy tak dużej ilości płatów oraz biorąc pod uwagę fakt, że niektóre zaokrąglenia mają zmienną wartość promienia, ten etap modelowania należy uznać za dość żmudny. W przypadku zmiennego promienia zaokraglenia, konieczne jest najpierw docięcie płatów funkcją *Trim* a dopiero następnie użycie narzędzia *Variable Fillet* w celu ich wygenerowania. Po przeprowadzeniu wszystkich operacji zaokrąglania na płatach powierzchniowych, otrzymano postać przedstawioną na rys. 16 b.
Widać na nim, że w dolnej części obudowy, płaty powierzchniowe wyciągnięte są poza obrys docelowego modelu. Takie postępowanie ułatwiało znacznie ich prawidłowe rozpięcie i dogięcie do właściwego kształtu. W dalszym etapie zostały one odpowiednio przygotowaną powierzchnią docięte do wymaganej postaci. Ze w względu na swą złożoność, powierzchnia docinająca także składa się z wielu płatów. Na rysunku 17a przedstawiono model wraz z powierzchnią docinającą, a na rys. 17b efekt końcowy po operacji docięcia.

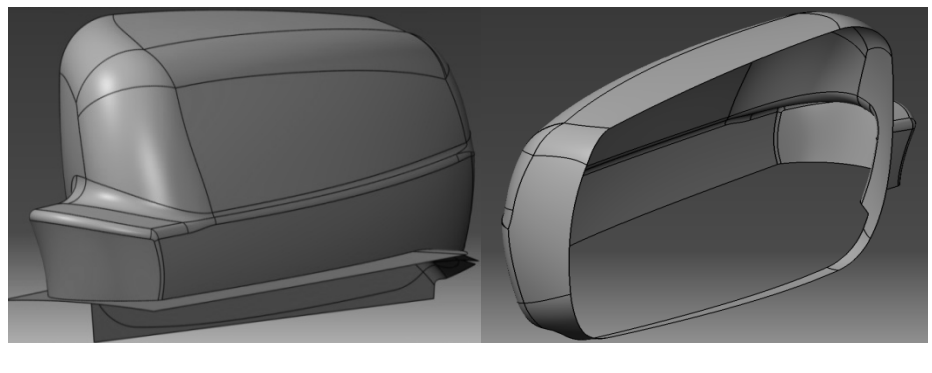

a) b)

#### **Rys. 17. Kształtowanie płaszczyznami docinającymi: a - model obudowy lusterka wraz z powierzchnią docinającą, b - model powierzchniowy obudowy lusterka po operacji docięcia dolnego fragmentu**

Źródło: Opracowanie własne.

Specyfika przedmiotów wykonanych z tworzyw sztucznych wymaga, aby uwzględnić bardzo ważne aspekty związane z ich technologicznością. Powierzchnie muszą być nachylone pod odpowiednim katem w stosunku do kierunku otwierania formy wtryskowej, tak aby możliwe było ich wyjęcie z formy. Nie ma tu znaczenia czy projekt powstaje z wykorzystaniem klasycznych metod czy zastosowano technikę inżynierii odwrotnej. W przypadku obudowy lusterka, wymusza to na konstruktorach tworzenie oddzielnego kształtu wewnętrznego i zewnętrznego powierzchni obudowy. Rysunek 18 przedstawia jeden z etapów tworzenia wewnętrznego kształtu obudowy lusterka. Podobnie jak w przypadku zewnętrznej powierzchni obudowy, technika jej tworzenia rozpoczyna się od wykorzystania krzywych intersekcyjnych do generowania poszczególnych płatów. Dalszy sposób postępowania jest analogiczny do tego opisanego powyżej. Z tego względu oraz z powodu ograniczonej objętości pracy, ten etap modelowania nie został szczegółowo opisany.

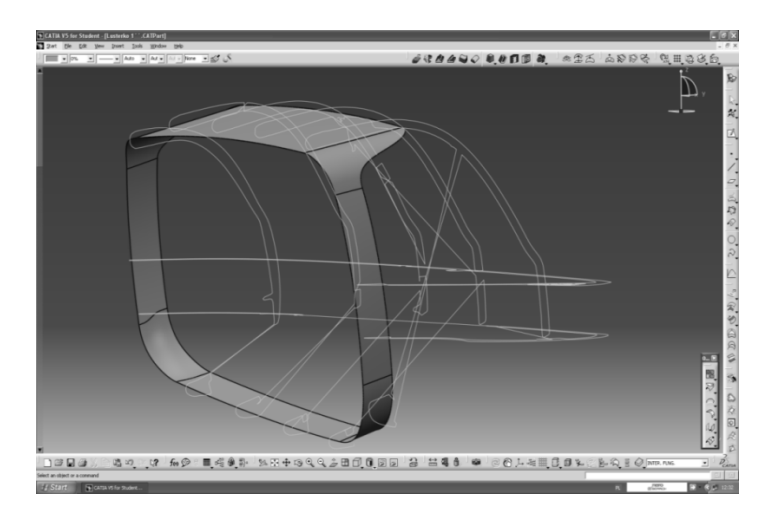

#### **Rys. 18. Tworzenie płatów powierzchniowych wewnętrznej strony obudowy lusterka w oparciu o wygenerowane krzywe intersekcyjne**

Źródło: Opracowanie własne.

#### **2.3.7. Przekształcenie modelu powierzchniowego w model bryłowy**

Etap modelowania powierzchniowego kończy się z chwilą, gdy zamodelowany zostanie ostateczny kształt obudowy. Model na tym etapie jest rodzajem powłoki zamykającej szczelnie pewną skończoną przestrzeń. W systemie Catia taka powłoka nazywa się *Volume*. W kolejnym kroku za pomocą funkcji *Close Surface,* ta zamknięta przestrzeń zostaje przekształcona w model bryłowy. Na rysunku 19 przedstawiono model obudowy lusterka na etapie powstawania modelu bryłowego. Widać, że model powierzchniowy i bryłowy współistnieją w jednym obiekcie. Ten sposób prezentacji modelu na ekranie (standardowy w Catii) pokazuje, że pod powłoką powierzchniową istnieje już bryła. W jakim rejonie model bryłowy odbiega od pierwowzoru, można się przekonać odświetlając równocześnie stale dostępną chmurę punktów (rys. 20). Trzeba pamiętać, że wielkość tego obszaru nie jest tożsama z wartością odchyłki oraz, że chmura punktów także obarczona jest błędem w stosunku do pierwowzoru. W prezentowanym modelu maksymalne odchylenie chmury punktów od zamodelowanych powierzchni to około 0,8 mm.

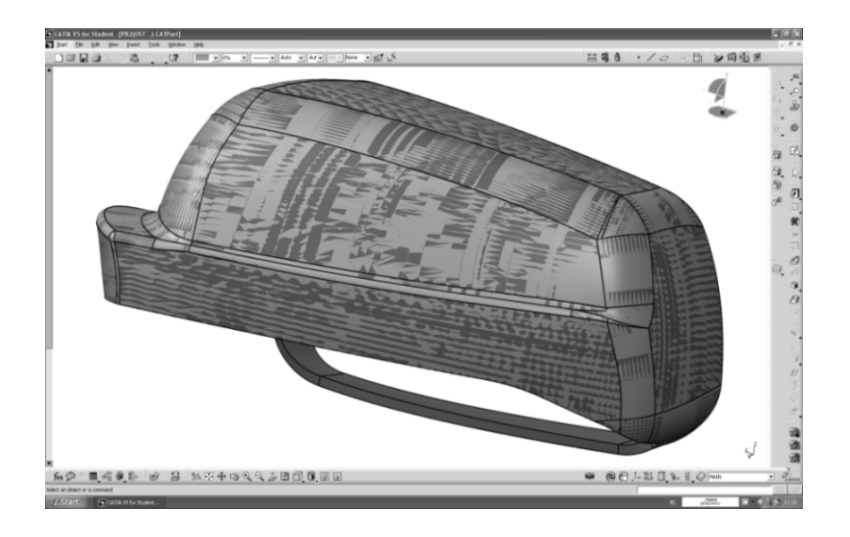

**Rys. 19. Model bryłowy wygenerowany z modelu powierzchniowego z wykorzystaniem narzędzia** *Close Surface*

Źródło: Opracowanie własne.

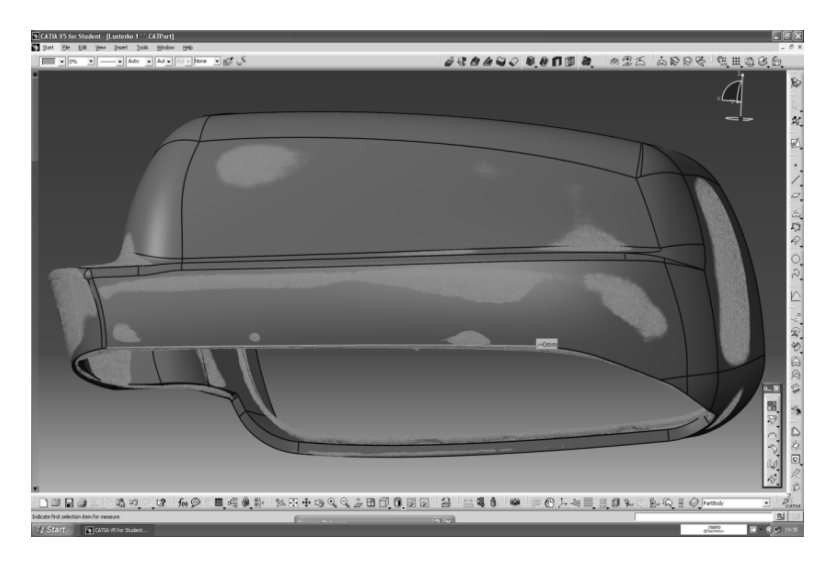

### **Rys. 20. Nałożenie stworzonego elementu bryłowego na chmurę punktów**

Źródło: Opracowanie własne.

### **2.3.8. Operacje uzupełniające**

Opracowywany model wymagał uzupełnienia o istotne elementy. Są to zaczepy służące do mocowania elementów wewnętrznych kompletnego lusterka. Niestety technika skanowania mimo zastosowania powiększonej dokładności nie jest dokładna w okolicach wszelkiego rodzaju krawędzi. Zaczepy w oryginalnym lusterku są nie tylko drobne, ale także pełne ostrych krawędzi przebiegających w różnych kierunkach. Dlatego uzyskana chmura punktów w ich rejonie jest bardzo zaszumiona. Na rysunku 21 przedstawiono fragment siatki trójkątów w rejonie jednego z klipsów. Widać, że informacje z chmury punktów w pewnych rejonach są niekompletne a innych wręcz błędne. Problemy te, nie są obce praktykom pracującym w przemyśle [5]. Z reguły informacje z chmury punktów, służą jedynie do pozycjonowania zaczepów w obudowie. Ich geometria jest określona jako szablon konstrukcyjny, pobierana do konkretnej obudowy i w niej pozycjonowana.

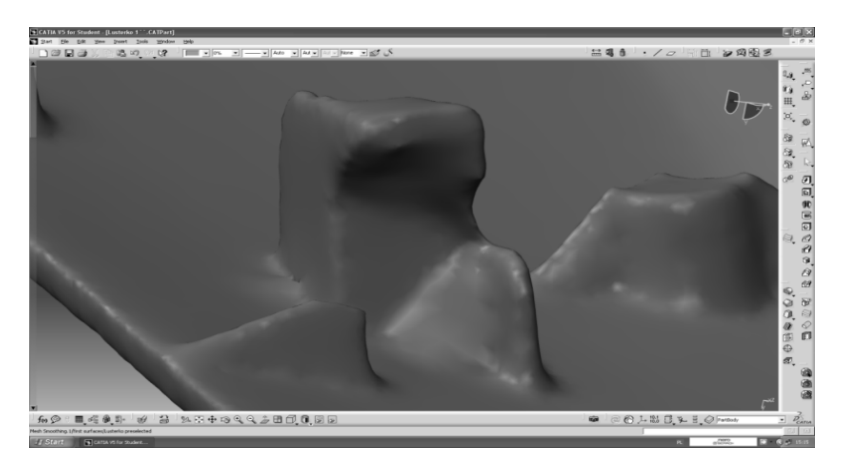

**Rys. 21. Błędy odwzorowania kształtu zaczepów**

Źródło: Opracowanie własne.

W realizacji projektu nie posiadano dostępu do szablonów konstrukcyjnych, dlatego zastosowano metodę pokrewną. Na bazie pomiarów utworzono w module *Part Design* modele poszczególnych zaczepów, które były następnie pozycjonowane w obudowie na podstawie informacji z chmury punktów. Gdy zakończony został proces tworzenia i pozycjonowania zaczepów, trzeba je było jeszcze scalić z całością modelu, służy do tego narzędzie *Union Trim*, w którym połączono je z obudową docinając jednocześnie fragmenty zaczepów wychodzące poza obrys obudowy. Gotowy model wraz z zaczepami przedstawia rys. 22.

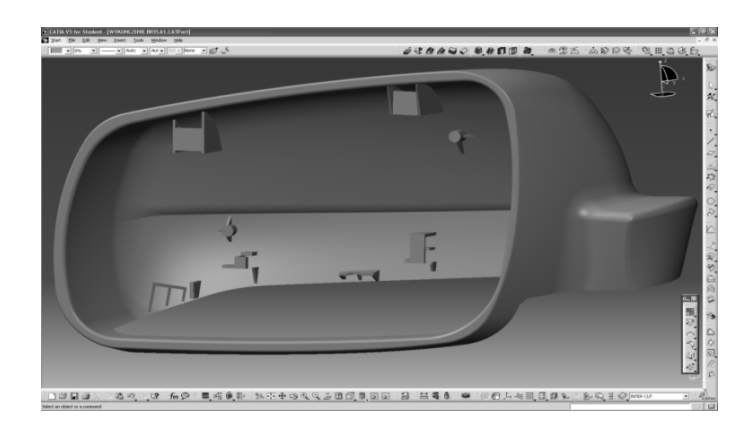

**Rys. 22. Efekt finalny- kompletny model bryłowy obudowy lusterka**

Źródło: Opracowanie własne.

## **2.4. Analiza technologiczności wyrobu**

Analiza technologiczności wyrobu jest bardzo istotnym etapem projektowania. Jest to szczególnie ważne w przypadku elementów z tworzyw sztucznych wykonywanych metodą wtrysku, gdzie stosunkowo delikatne elementy muszą z łatwością opuścić formę. Kluczowym zagadnieniem jest tutaj ustalenie linii podziału formy wtryskowej i kierunku rozformowania części. Wszelkie negatywne informacje dotyczące problemów technologicznych, wymagają poprawienia geometrii wyrobu. Dzięki nowoczesnym narzędziom programu Catia, poprawki te odbywają się na etapie projektowania, a nie na etapie prototypowania lub wprowadzania wyrobu do produkcji, co zdecydowanie zmniejsza poniesione koszty. System Catia v5 już w podstawowym module *Part Design*, posiada narzędzia do analizy pochyleń *Draft Analyse*. Narzędzie to umożliwia przestrzenną analizę kąta pochylenia stycznej do powierzchni w stosunku do postulowanego kierunku otwierania formy. Kierunek otwierania formy jest reprezentowany przez oś z kompasu. Wartość tego kąta jest wizualizowana kolorami na powierzchni modelu. Narzędzie umożliwia ustawienie zakresu akceptowalnych w danej technologii wytwórczej kątów, ponadto system identyfikuje kąty dodatnie i ujemne. Manipulując położeniem kompasu w przestrzeni, dość łatwo można znaleźć taką jego pozycję, że kąty pochylenia wizualizowane kolorami na powierzchni modelu osiągną na całym obszarze modelu wartości nie przekraczające dopuszczalnych, a także wystąpi pożądane oddzielenie strefy kątów dodatnich i ujemnych. Strefy te nie mogą się wzajemnie przenikać. Linia reprezentująca na modelu kat  $0^{\circ}$  wizualizuje przestrzenną linię podziału formy. Analizę technologiczności obudowy lusterka z wykorzystaniem narzędzia *Draft Analyse*

przedstawiono na rys. 23. Widać wyraźnie, że zamodelowana obudowa spełnia wymagania technologiczne. Linia podziału formy jest możliwa do uzyskania, nie jest zapętlona i odpowiednio gładka, kolory obrazujące strefy dodatnich i ujemnych kątów nie mieszają się i wyraźnie oddzielone są części obudowy lusterka kształtowane w poszczególnych połówkach formy.

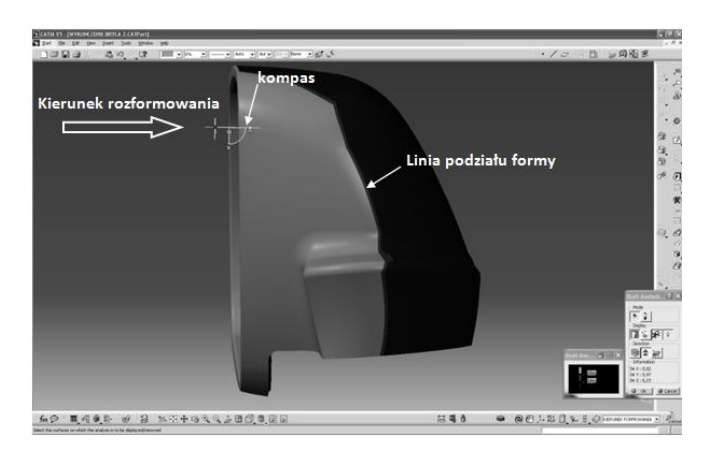

### **Rys. 23. Linie podziału formy wyznaczona przy użyciu narzędzia Draft Analysis**

Źródło: Opracowanie własne.

# **2.5. Podsumowanie i wnioski**

Ze względu na fakt powszechnego zastosowania technik modelowania powierzchniowego oraz inżynierii odwrotnej w przemyśle motoryzacyjnym, zdecydowano się rozważania ilustrować na przykładzie pochodzącym z tej dziedziny- na obudowie lusterka samochodowego. Niniejsza praca miała na celu zobrazowanie zastosowania metody inżynierii odwrotnej w modelowaniu powierzchniowym. Na rysunku 24 przedstawiono obudowę lusterka będącą pierwowzorem oraz powstały na jego podstawie parametryczny model CAD. Metodyka postępowania w trakcie procesu projektowego z wykorzystaniem inżynierii odwrotnej jest uniwersalna, stanowi pewną procedurę, która została opisana. Przeprowadzenie całej procedury, wykonanie projektu dość zaawansowanego obiektu powierzchniowego wymagało sporej wiedzy i doświadczenia dziedzinie modelowania w systemie Catia. Po przeprowadzonej analizie technologiczności widać, że obudowa lusterka została zaprojektowana prawidłowo. Linia podziału formy przebiega tak samo, jak w oryginale. Nałożenie na siebie chmury punktów uzyskanej po skanowaniu i końcowego modelu 3D potwierdza zgodność kształtu obudowy, a także odpowiedniego pozycjonowania wewnętrznych zaczepów mocujących.

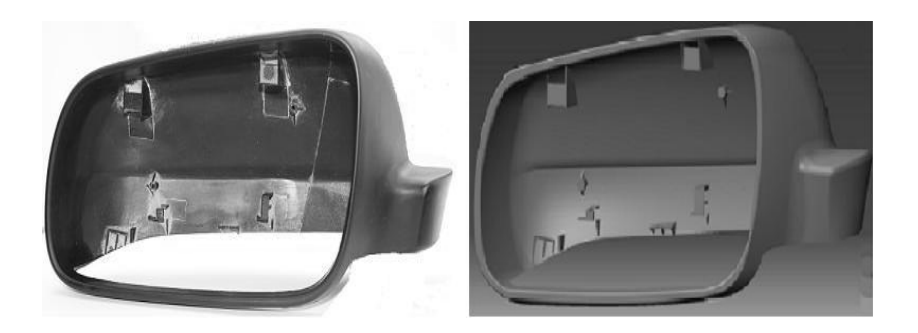

**Rys. 24. Porównanie pierwowzoru oraz modelu bryłowego CAD**

Źródło: Opracowanie własne.

### **Literatura**

- [1] Chlebus E.: *Mechatronika Moduł 9: Szybkie Prototypowanie*. Politechnika Wrocławska/ Polska; 2008-2010
- [2] Durupt A., Remy S., Ducellier G.: *Reverse Engineering of a Piston Using Knowledge Based Reverse Engineering Approach*. Global Product Development. Springer Berlin Heidelberg, 2011. s. 683-690
- [3] Dybała B., Kolinka P.: *Techniki inżynierii odwrotnej w rozwoju produktu.* Automatyzacja produkcji t.1. Referaty plenarne i sesyjne. Wrocław 2003. s.  $413 - 420$
- [4] Karbowski K.: *Podstawy rekonstrukcji elementów maszyn i innych obiektów w procesach wytwarzania*. Politechnika Krakowska, Seria Mechanika, Monografia nr 367, Kraków 2008
- [5] Raja V., Fernandes K. J.: *Reverse Engineering. An industrial perspective.* Springer, Londyn 2008
- [6] Wełyczko A.: *Catia V5 Sztuka modelowania powierzchniowego*. Helion, Gliwice 2010
- [7] Wełyczko A.: *CATIA V5. Przykłady efektywnego zastosowania systemu w projektowaniu mechanicznym*. Helion, Gliwice 2005
- [8] Wyleżoł M.: *CATIA V5. Podstawy modelowania powierzchniowego i hybrydowego*. Helion, Gliwice 2003
- [9] Wyleżoł M.: *Inżynieria odwrotna w doskonaleniu konstrukcji* Modelowanie inżynierskie nr 32**,** Gliwice 2006. s. 485-490

# **3. Analiza wytrzymałościowa elementów zawieszenia lekkiego pojazdu kołowego.**

# **3.1.Wprowadzenie**

Lekkie pojazdy dwuśladowe z przeznaczeniem dla dzieci są od wielu lat w ofercie producentów. Są to zarówno pojazdy przeznaczone do ruchu po terenie utwardzonym jak i do poruszania się po bezdrożach. Posiadają one często proste układy napędowe, hamulcowe, kierownicze oraz zawieszenia. Przykłady takich pojazdów ukazano poniżej (rys. 1, 2).

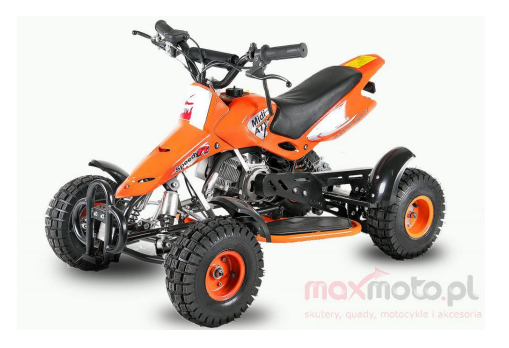

**Rys. 1. Quad dla dzieci Nitro 49ccm Sios mini 2T [5]**

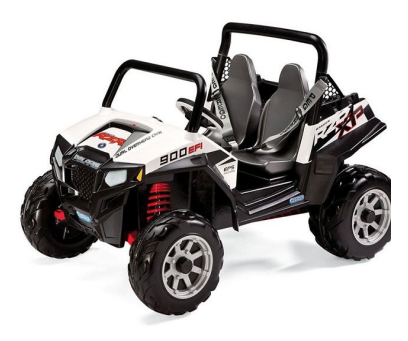

**Rys. 2. Auto na akumulator Peg Perego Polaris RZR 900 [6]**

Pojazdy te różnią się jednak od pojazdów przeznaczonych dla dorosłych przede wszystkim wymiarami i osiągami. Istotną cechą tych konstrukcji jest także bezpieczeństwo. Pojazdy te mają możliwie w największym stopniu zagwarantować bezpieczeństwo użytkowania przez dzieci. Istotną cechę stanowi także minimalizacja masy pojazdu, dzięki której występuje bezpieczniejsza jego

eksploatacja. Ważnym wyznacznikiem przy nabyciu tego typu pojazdów jest cena. Biorąc pod uwagę wyżej wymienione czynniki konieczna jest zatem optymalizacja konstrukcji pod kontem obniżenia masy, przy utrzymaniu bezpieczeństwa. Jedną z głównych metod optymalizacji jest analiza symulacyjna *MES*. Za pomocą narzędzi służących do badania wytrzymałości konstrukcji, możliwe jest późniejsze optymalizowanie podzespołów, tak aby redukować masę pojazdu, lub zmniejszać podatność na czynniki zewnętrzne, a dzięki optymalizacji za pomocą *MES*, można poprawić jakość istniejących konstrukcji zawieszeń.

## **3.2. Modelowanie układu zawieszenia**

Przeprowadzono badanie symulacyjne stanu naprężeń fragmentu zawieszenia nowo opracowanego lekkiego pojazdu dwuśladowego. Badania te stanowią podstawę do optymalizacji kształtu tego elementu. Obejmowały one:

- a) opracowanie modelu układu zawieszenia dwuwahaczowego na podstawie wykonanej dokumentacji konstrukcyjnej pojazdu,
- b) opracowanie warunków brzegowych i początkowych,
- c) przeprowadzenie wytrzymałościowych badań symulacyjnych z wykorzystaniem metody elementów skończonych,
- d) analizę otrzymanych wyników badań.

Obiektem badań był pojazd dwuśladowy skonstruowany w oparciu o następujące założenia:

- a) system napędzania: silnik elektryczny małej mocy (motoreduktor 24V  $250W$ :
- b) pełny układ kierowniczy, napędowy oraz zawieszenia;
- c) prędkość maksymalna pojazdu w przedziale 10 15 km/h,
- d) dopuszczalna masa całkowita pojazdu 50 kg.

Pojazd opracowano wykorzystując zarówno części standardowe (znormalizowane lub dostępne w ofercie produkcyjnej) oraz skonstruowane specjalnie do tego projektu. Pojazd opracowano jako konstrukcję opartą na ramie nośnej, do której przymocowane są poszczególne układy mechaniczne. Zewnętrzną część pojazdu stanowi nadwozie stylizowane na marce *BMW*. Poniżej ukazano rysunki przedstawiające całe złożenie opracowanego modelu podlegającego analizie (rys. 2).

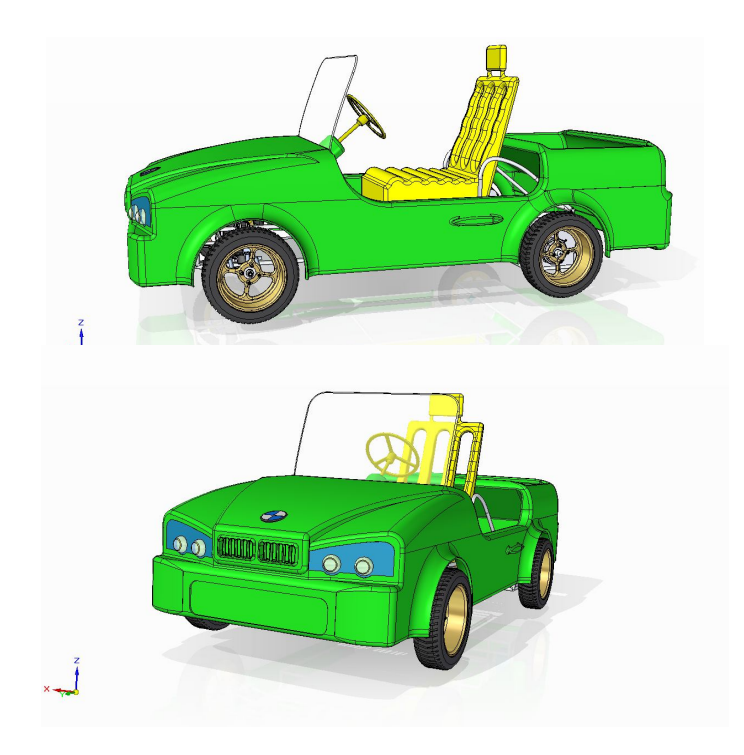

#### **Rys. 2. Model bryłowy pojazdu poddanego analizom**

Źródło: Opracowanie własne.

Do badań wykorzystano tylko fragment układu zawieszenia zaprojektowanego pojazdu. Zostały wybrane wyłącznie te elementy, które były niezbędne do przeprowadzenia badań związanych ze stanem naprężeń.

Etapy modelowania w oparciu o program *Abaqus 6.10*:

- nadanie określonych cech materiałowych zaimportowanym z *Catii* elementom (aluminium i guma),
- określenie występujących interakcji, utwierdzeń i obciążeń modelu,
- wygenerowanie siatki MES,
- wygenerowanie zadania obliczeniowego ukazującego wyniki stanu naprężeń i przemieszczeń modelu.

Wszystkim elementom metalowym przypisano własności wytrzymałościowe adekwatne dla wyrobów ze stów aluminium: moduł Young'a E =70000 MPa oraz współczynnik Poissona, ν=0,33 (rys. 3).

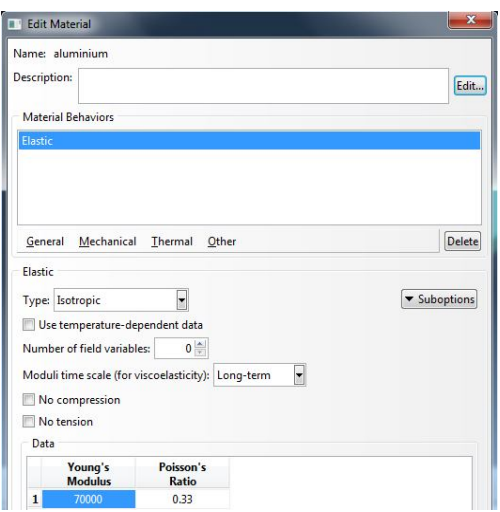

**Rys. 3. Parametry charakteryzujące aluminium**

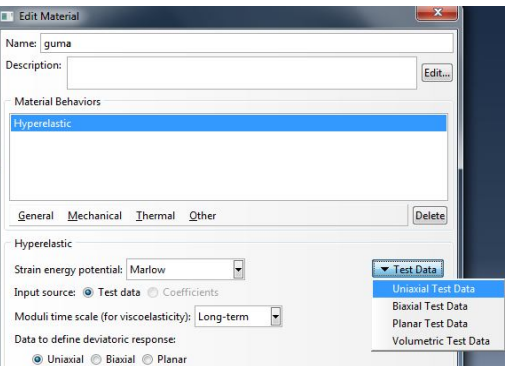

**Rys. 4. Fragment okna ukazujący wybrane opcje dla materiału hiperelastycznego**

Źródło: Badania własne.

Jedyny obiekt o odrębnych cechach materiałowych to opona, której jako materiałowi hiperelastycznemu cechy materiałowe przypisuje się nieco inaczej. Model hiperelastyczny tworzony został na podstawie przypisania odpowiednich wartości naprężeń i przyporządkowanych im odkształceń w programie (rys. 4). Etap związany z przypisywaniem cech materiałowych do utworzonych elementów, odbył się dzięki utworzeniu odpowiedniej sekcji, a następnie przypisaniu jej do każdego elementu (rys. 5, 6).

|    | <b>Nominal</b><br><b>Stress</b> | <b>Nominal</b><br><b>Strain</b> |
|----|---------------------------------|---------------------------------|
| 1  | 0                               | 0                               |
| 2  | 0.03                            | 0.02                            |
| 3  | 0.15                            | 0.1                             |
| 4  | 0.23                            | 0.2                             |
| 5  | 0.33                            | 0.34                            |
| 6  | 0.41                            | 0.57                            |
| 7  | 0.51                            | 0.85                            |
| 8  | 0.59                            | 1.13                            |
| 9  | 0.67                            | 1.4                             |
| 10 | 0.86                            | 1.98                            |
| 11 | 1.04                            | 2.55                            |
| 12 | 1.22                            | 3                               |
| 13 | 1.59                            | 3.77                            |
| 14 | 1.95                            | 4.37                            |

**Rys. 5. Wykaz wartości nominalnych naprężeń od odkształceń [4]**

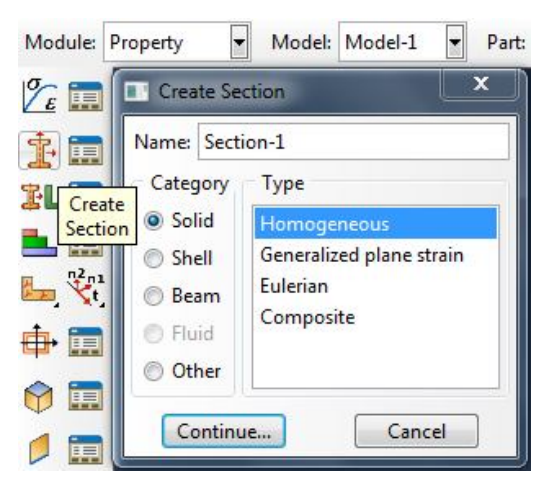

**Rys. 6. Rysunek ukazujący tworzenie sekcji**

Następnym krokiem było wykonanie złożenia elementów w całkowity mechanizm w module *Assembly* (porównaj z rys. 9). Kolejnym etapem było ustalenie kroku analizy, czyli doraźnego określenia, że typ przeprowadzanego badania to statyka (rys. 7).

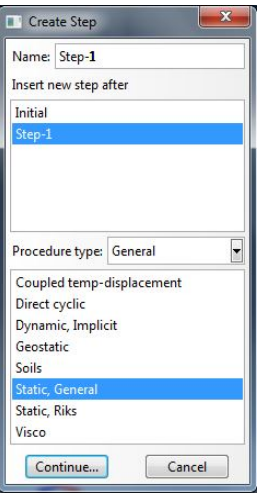

**Rys. 7. Okno wyboru nazwy i typu przeprowadzanej analizy**

Następnym etapem *MES* było ustalenie niezbędnych interakcji, które muszą być zawarte pomiędzy poszczególnymi podzespołami fragmentu układu zawieszenia, czego dokonano w module *Interaction*. Wszystkie interakcje były związane z bezpośrednim kontaktem płaszczyzn przylegających do siebie. Okno wyboru odpowiedniego typu interakcji ukazano poniżej (rys. 8).

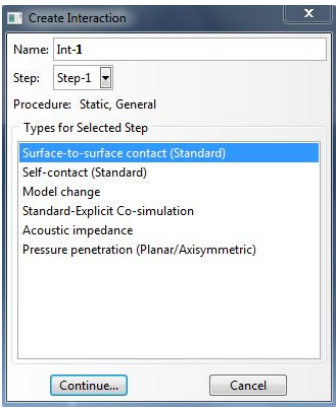

#### **Rys. 8. Okno wyboru typu interakcji**

Następnie ustalono niezbędne utwierdzenia na elemencie zawierającym osie wahaczy i górnej części sprężyny, zobrazowane strzałkami na rys. 9.

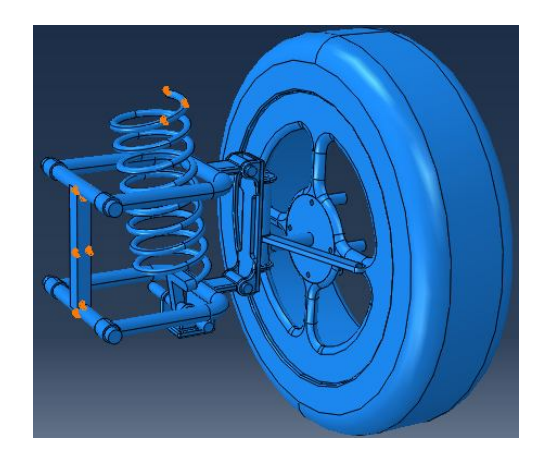

#### **Rys. 9. Rysunek ukazujący utwierdzone elementy**

Źródło: Badania własne.

Zastosowanie takiego utwierdzenia układu zawieszenia było wystarczającym do przeprowadzenia dalszych etapów badań symulacyjnych. Obciążenie układu zostało oparte o informacje uzyskane z przeglądu literatury. Wartość siły, którą przyłożono do opony, wynikającą z nacisku podłoża, obliczono teoretycznie na podstawie analizy współpracy koła z podłożem. Przyjęto, że na fragment zawieszenia działało obciążenie statyczne czyli siły, których działanie nie zależy od ruchu pojazdu. Główne z tych sił to siła ciężkości oraz działające na koła reakcje podłoża (rys. 10).

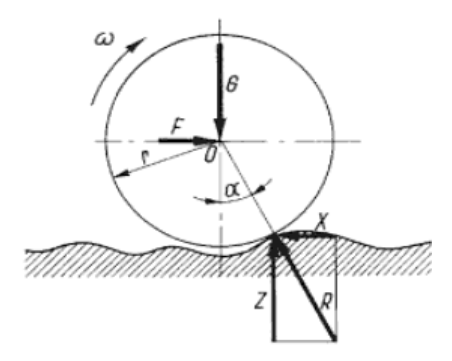

**Rys. 10. Rozkład sił działających na koło toczące się po nierównej nawierzchni [3]**

W celu wyznaczenia reakcji oddziałujących na pojazd z podłoża, w przypadku poruszania się po nierównej nawierzchni, musiał zostać spełniony główny warunek równowagi *G=R*, oraz *F=X*. Do wyznaczenia reakcji działających na koło zapisano niezbędne zależności:

$$
Z = R\cos(\alpha) \qquad X = R\sin(\alpha) \tag{1}
$$

Reakcja *R*, która jest reakcją wynikającą z podłoża i skierowaną w stronę środka osi koła przyjęła zatem postać zapisu jak w poniższym wzorze :

$$
R = \frac{Z}{\cos(\alpha)} = \frac{G}{\cos(\alpha)}\tag{2}
$$

Ciężar *G* był równy co do wartości iloczynowi masy własnej pojazdu z osobą kierującą i przyspieszenia ziemskiego. Ciężar *G* równy 500 N jest obciążeniem przypadającym na poszczególne koła pojazdu. Poniższy rysunek ukazuje wartość średniej miary kąta między reakcją pionową podłoża i reakcją prostopadłą podłoża, działającą w kierunku osi koła. Kąt ten w przypadku jazdy po płaskim podłożu będzie miał miarę 0º, natomiast przy nierównościach podłoża napotykanych na drodze miara kata może wynosić nawet kilkanaście stopni (rys. 11).

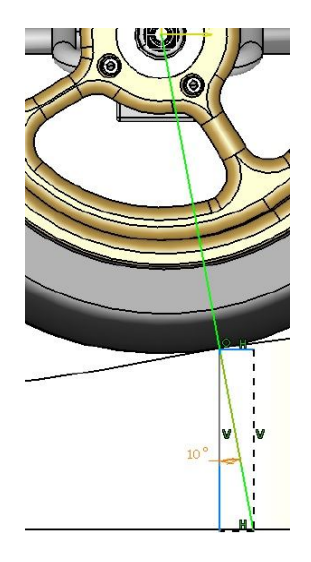

**Rys. 11. Rysunek ukazujący wartość średnią kąta między reakcjami**

Wartość przyjętego kąta wynosząca 10˚, to średnia miara kąta pomiędzy reakcją pionową podłoża i reakcją prostopadłą podłoża, z całego cyklu przejazdu po zaprojektowanym torze krzywoliniowym. Wartość reakcji *R* działającej na koło, to iloraz ciężaru *G*, oraz cosinusa kąta między wyżej ukazanymi reakcjami.

$$
R = \frac{G}{(\cos 10)} = \frac{500}{0.98} \approx 510 N
$$

Wartość siły działającej od podłoża pod uśrednionym kątem działania wynosiła 510 N, zaś gdy kąt byłby równy 0º siła byłaby równoważna ciężarowi *G*. W przypadku gdy kąt zwiększyłby wartość pochylenia reakcji *R* do kilkunastu stopni, wartość reakcji wzrosłaby co najwyżej o kilkadziesiąt N. Ostatnim etapem przed uruchomieniem zadania obliczeniowego było opracowanie siatki *Mesh* na przygotowane podzespoły. Typ wykorzystanych elementów siatki to Tet-4, czyli tetragonalny liniowy. Łączna liczba elementów siatki wynosi 333649, węzłów 110678. Poniżej ukazano złożenie fragmentu układu zawieszenia z nadaną siatką (rys. 12).

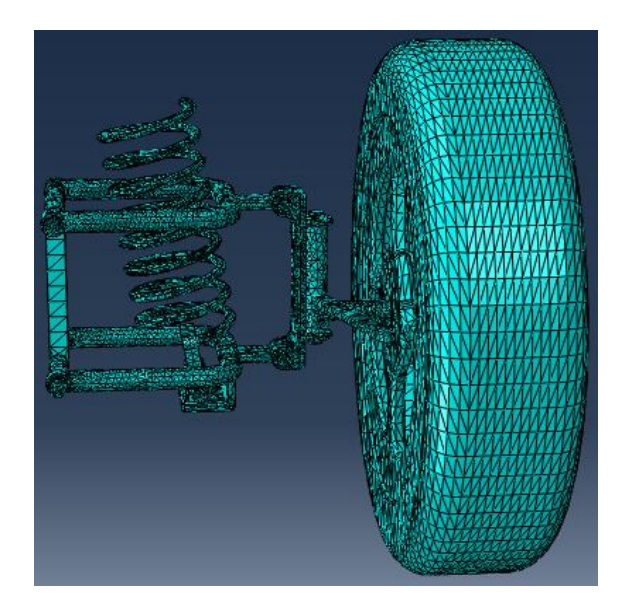

**Rys. 12. Model przygotowany do analizy z nałożoną siatką**

Zakres badań obejmował analizę w stanie ustalonym, czyli stanie układu fizycznego, w którym opis tego układu jest niezależny od zmiennej czasu. Obciążenie realizowane było punktowo. Na układ działa wyłącznie jedna siła o znanej teoretycznie obliczonej wartości, która przyłożona jest w jednym punkcie. Siatka użyta w budowie modelu poprzez odpowiednie jej zagęszczenie, pozwoliła na przeprowadzenie badań z bardzo dokładnymi wynikami, uwzględniającymi istotne miejsca występowania naprężeń.

### **3.3.Wyniki badań i ich analiza**

Analiza *MES* oparta była o obliczenia z uwzględnieniem przyłożonej siły o wartości 510 N. Na rysunku 13 i 14 zaprezentowano ugięcie mechanizmu przy zadanej sile, a także wyniki związane ze stanem naprężeń układu.

Wraz z przyłożeniem siły do koła, układ doznał ugięcia. Pojawiły się wyniki naprężeń na danych podzespołach. Poniżej ukazano układ obciążony zadaną siłą ze zdjętym kołem. Naprężenia widoczne na osiach wahaczy wynikają z ugięcia układu, spowodowanego ugięciem zwrotnicy (rys. 15).

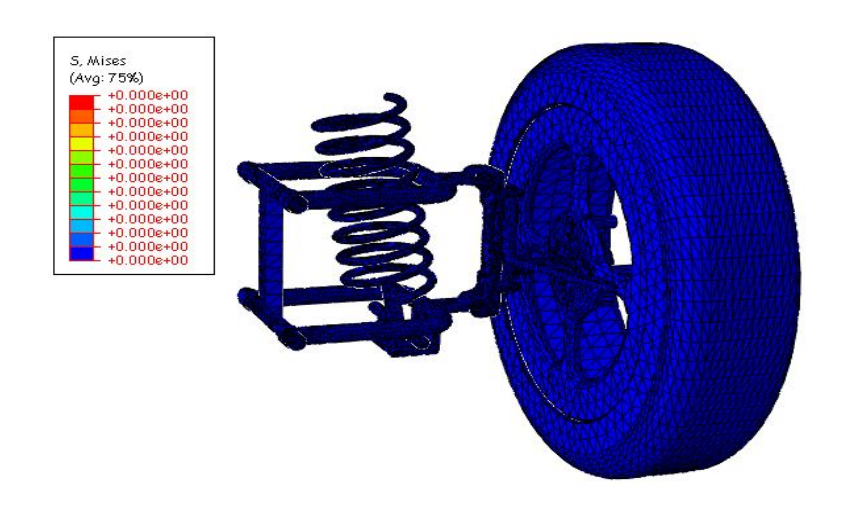

**Rys. 13. Analizowane zawieszenie w stanie spoczynku**

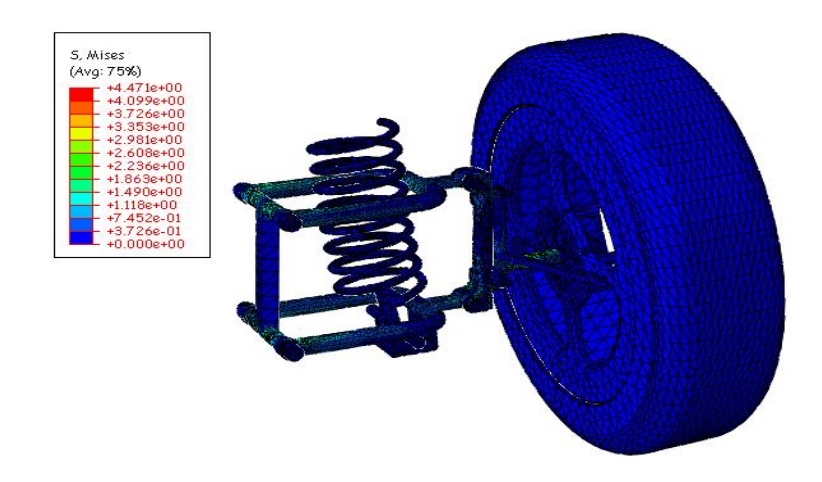

**Rys. 14. Analizowane zawieszenie po nadaniu obciążenia**

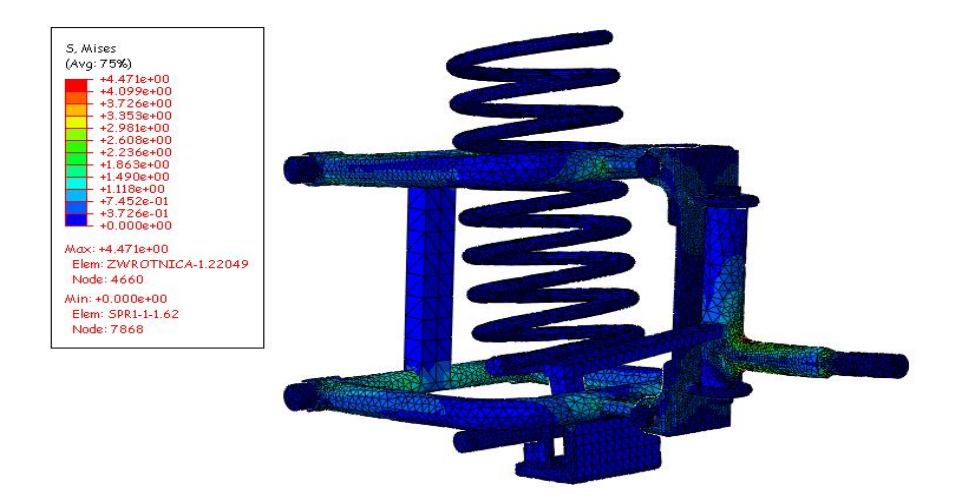

### **Rys. 15. Rysunek ukazujący układ ze zdjętym kołem**

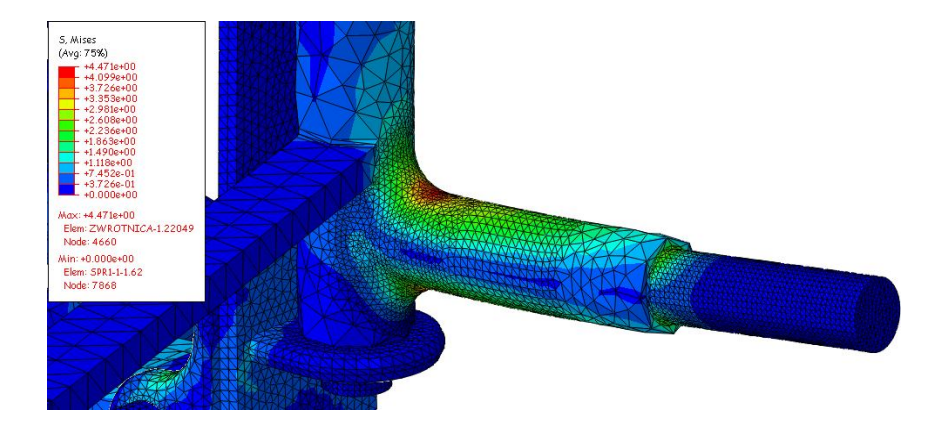

#### **Rys. 16. Element wykazujący największy stan naprężeń**

Źródło: Badania własne.

Najbardziej obciążony element układu, wykazujący najwyższy poziom stanu naprężeń, podczas ugięcia to zwrotnica koła (rys. 16). Ugięcie członu zwrotnicy następuje pod wpływem obciążonego koła pojazdu. Na zwrotnicę działa moment zginający, dzięki czemu zaobserwowano symetryczny rozkład naprężeń w dolnej i górnej części, która jest zginana. Na podstawie przeprowadzonej analizy *MES*, zaobserwowano stosunkowo widoczną zmianę w naprężeniach układu. Przy obciążaniu fragmentu zawieszenia najbardziej obciążonym elementem była zwrotnica. Poziom naprężeń w niej występujący, w najbardziej naprężonym miejscu wynosił 4,471 MPa. Naprężenia zwrotnicy przy miejscu najbardziej na nie podatnym, wykazują charakter symetrycznego ich rozkładu. Granica plastyczności dla stopu aluminium 1060 wynosi Re=27 MPa, zatem przy uwzględnieniu zmiennego charakteru obciążenia mechanizmu, wartości naprężeń otrzymane w wynikach analizy, nie zagrażają poprawnej eksploatacji układu. Istotne w analizie *MES* poza naprężeniami są przemieszczenia układu. Wartości przemieszczeń wzrastają wraz ze wzrostem przykładanego obciążenia, w każdych kolejnych chwilach. Przemieszczenia minimalne dotyczą wahaczy w miejscach przymocowania do osi. Każdy podzespół im bardziej oddalony od osi wahaczy, cechuje się tym większym poziomem wykazywanych przemieszczeń. W chwili przyłożenia obciążenia, przemieszczenia wzrastają do kilkunastu milimetrów (rys. 17).

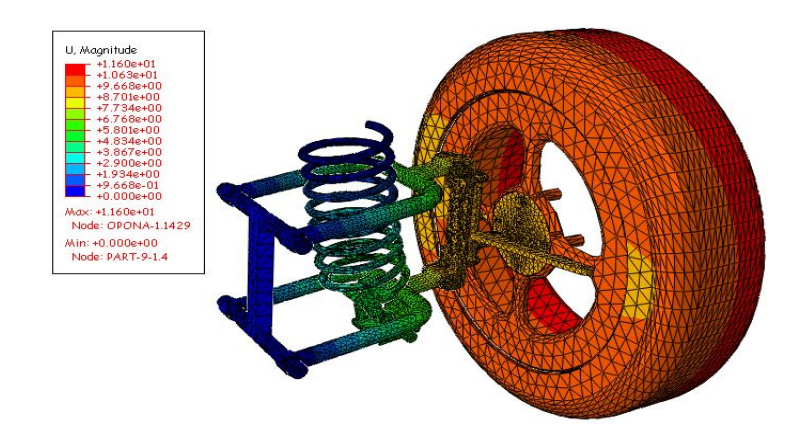

**Rys. 17. Wartości przemieszczeń elementów przy obciążeniu układu**

Wartości przemieszczeń wahają się w przedziale około 1-12 mm. Prezentację omawianych przemieszczeń w bez obciążenia i po obciążeniu układu, ukazano poniżej (rys. 18 i 19). Maksymalne wyniki przemieszczeń związane są z oponą. Odkształcenie opony jest znikome ze względu na całkowite wypełnienie materiałem w jej wnętrzu. Wraz z dociążaniem układu każdy z elementów, poza utwierdzonymi elementami, czyli górnym przymocowaniem sprężyny oraz osiami wahaczy, wykazuje stosunkowo narastające wartości przemieszczenia.

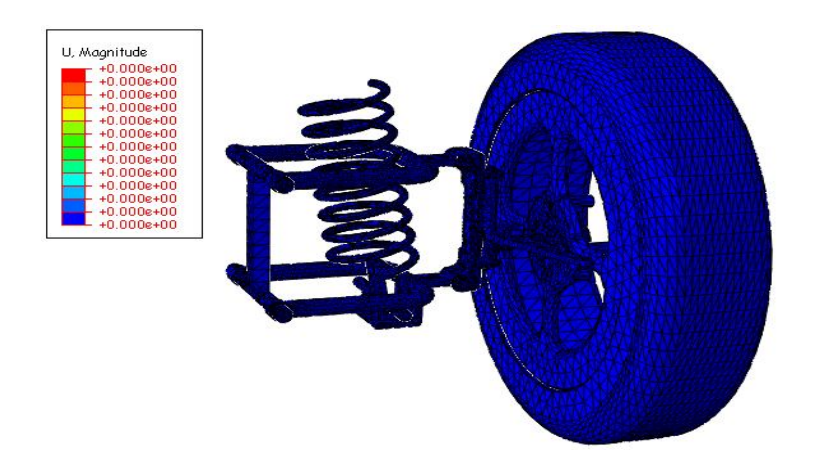

**Rys. 18. Rozkład obciążeń układu bez obciążenia oraz z nadanym obciążeniem** Źródło: Badania własne.

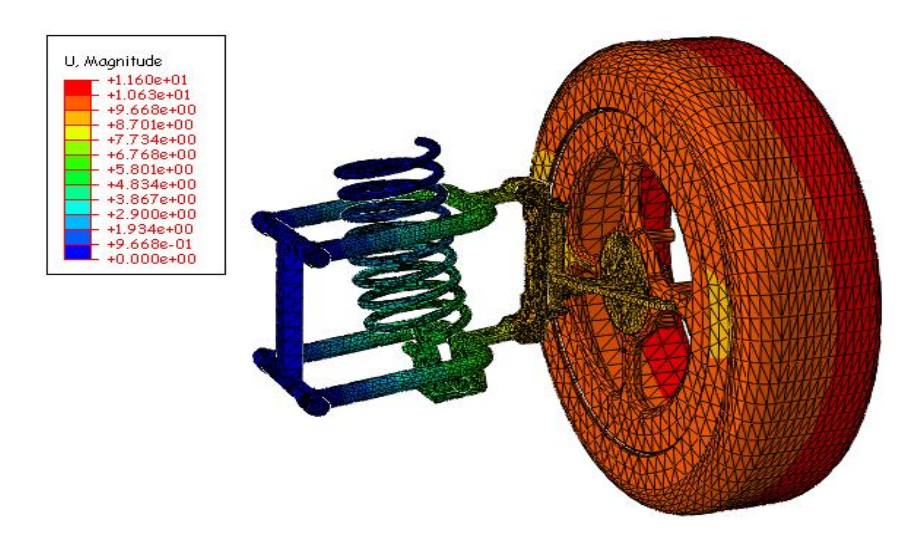

#### **Rys. 19. Rozkład obciążeń układu z nadanym obciążeniem**

Źródło: Badania własne.

### **3.4. Podsumowanie**

Dzięki analizie *MES* zaobserwowano wartości przemieszczeń poszczególnych elementów mechanizmu. Największe wartości przez cały etap obciążania wykazywała opona. W ostatnim etapie analizy przemieszczenie opony w miejscu przykładanej siły wynosiło dokładnie 11,6 mm. Pozostałe elementy doznają przemieszczeń o znacznie mniejszych wartościach.

Analiza stanu naprężeń mechanizmu, pozwoliła na wizualizację zachowania układu przy obciążaniu układu oraz zestawienie wyników naprężeń elementów zawieszenia. Dzięki analizie przedstawiono podzespoły wykazujące największe i najmniejsze wartości naprężeń. Największym stanem naprężeń charakteryzuje się zwrotnica, która wykazała poziom naprężenia równy 4,471 MPa. Na podstawie wykonanego badania, widoczna jest potrzeba optymalizacji konstrukcji elementu zwrotnicy, w celu zmniejszenia poziomu występujących naprężeń, co jest zgodne z zakładanym celem pracy.

Analiza *MES* pozwoliła na szczegółowe zestawienie istotnych wyników stanu naprężeniowego oraz przemieszczeń panujących w badanym mechanizmie.

# **Literatura**

- [1] Informacje dotyczące analizy MES i jej etapów, http://pl.wikipedia.org/wiki/Metoda\_elementów\_skończonych
- [2] Reimpell J., Betzler J.: *Podwozia samochodów – Podstawy konstrukcji*. Wydawnictwo Komunikacji i Łączności, Warszawa 2004r
- [3] Orzełowski S.: *Budowa podwozi i nadwozi samochodowych*. Wydawnictwo WSiP, Warszawa 2010.
- [4] Proces generowania materiałów hiperelastycznych z charakterystyką, http://www.axelproducts.com/downloads/CurveFitCAE.pdf
- [5] Quad dla dzieci Nitro 49ccm Sios mini 2T, http://maxmoto.pl /img/products/28/3/1\_max.jpg
- [6] Auto na akumulator Peg Perego Polaris RZR 900, http://bajeczny.net/339-705-thickbox/auto-peg-perego-ranger-538.jpg
- [7] Cechy produktu Nitro 49ccm Sios mini 2T, http://maxmoto.pl/quad-dla-dzieci-nitro-49ccm-sios-mini-2t-opony-4 niebieski,id1351.html
- [8] Wykorzystanie analizy MES do wyjaśnienia wpływu czynników eksploatacyjnych na awaryjne zużycie tłoka w silniku o zapłonie samoczynnym,

http://www.mechanik.media.pl/\_pdf/3507\_k78-79.pdf

# **4. Aspekty terminologiczne projektowania kół zębatych w dziewiętnastowiecznej literaturze polskiej**

## **4.1.Wprowadzenie**

W historii polskiej literatury technicznej przed wiekiem XX jest niewiele prac poświęconych inżynierii mechanicznej, jednakże w każdej z nich autorzy umieszczają różnej wielkości rozdziały, zajmujące się zastosowaniem, konstrukcją, obliczeniami i wykonaniem kół zębatych. Fakt ten świadczy o znaczącej roli przekładni zębatych jako mechanizmów wchodzących w skład większości budowanych wówczas maszyn i urządzeń. Wiek XIX zajmuje w historii zastosowań przekładni miejsce szczególne, jako okres przyspieszenia rozwoju konstrukcji mechanicznych, w związku z rozpoczynającą się na ziemiach polskich rewolucją przemysłową. Stąd stale wzrastające zapotrzebowanie na podręczniki i poradniki, zajmujące się konstrukcją przekładni, wspomagające nauczanie i praktykę projektowania.

Autorzy opublikowali wcześniej monografię, stanowiącą przegląd metod konstruowania i graficznego zapisu konstrukcji przekładni, zamieszczonych w polskiej literaturze do końca XIX wieku [1]. Przeprowadzona analiza źródeł doprowadziła do wniosku, że słownictwo techniczne i system pojęć tego zakresu tematycznego należy potraktować jako samodzielny problem badawczy i poświęcić mu oddzielne prace.

Słownictwo dotyczące przekładni zębatych w literaturze XVII i XVIII wieku było już wcześniej tematem artykułu [2]. Skupiono się w nim na analizie jedynie dwu dzieł: Stanisława Solskiego *Architekt Polski* z roku 1690 oraz Józefa Rogalińskiego *Doświadczenia skutków rzeczy pod zmysły podpadających*, księgi II i III z lat 1767 i 1770. Omawiany okres charakteryzowało przechodzenie w literaturze technicznej z łaciny na język polski i poszukiwanie właściwych odpowiedników polskich dla pojęć i nazw funkcjonujących w innych językach. W przygotowaniu jest druga część opracowania o tej tematyce, stanowiąca systematyczny, porównawczy przegląd terminologii konstrukcyjnej w kolejnych okresach jej rozwoju.

Niniejsza praca stanowi przyczynek do spojrzenia na słownictwo jako na tło i aspekt językowy procedur projektowych mechaniki, które znajdujemy w wydawnictwach o charakterze podręcznikowym, pochodzących z wieku XIX. Jest to okres w naszym piśmiennictwie, w którym zarówno metodologia konstruowania, używane pojęcia, jak i słownictwo techniczne, podlegały największym zmianom. Ta ewolucja doprowadziła do stanu wiedzy oraz systemu pojęć znanego z podręczników nowoczesnych, dwudziestowiecznych. W pracy podano krótkie charakterystyki dzieł i ich autorów, zilustrowano również tekst kilkoma rycinami z omawianych źródeł. Prócz oczywistego omówienia pojęć i terminów, używanych przez autorów w kontekście opisów

urządzeń i w procedurach obliczeniowo-konstrukcyjnych, przytoczono również szereg obszerniejszych cytatów. Podają one przykłady terminów używanych w szeroko pojętej mechanice i języku naukowym. Ilustrują również sposób formułowania twierdzeń, dowodów i wniosków, charakterystyczny dla ówczesnej literatury mechaniki, a także nauk ścisłych.

# **4.2. Pojęcia i słownictwo dotyczące konstrukcji przekładni w polskich tłumaczeniach podręczników Bézouta i Monge'a**

Po wydanym w końcu XVII wieku, fundamentalnym dziele Stanisława Solskiego [3], w literaturze polskiej przez dłuższy czas brak było podręczników, z których mogliby korzystać rodzimi budowniczowie maszyn. Zapotrzebowanie na takie publikacje wynikało z coraz powszechniejszego stosowania urządzeń mechanicznych, głównie w rolnictwie i przemyśle przetwarzającym płody rolne. W pewnym zakresie lukę tę wypełniły dwie książki, będące tłumaczeniami znanych dzieł wybitnych matematyków francuskich: Étienne Bézouta i Gasparda Monge'a. Ich autorzy kierowali je wprawdzie do inżynierów wojskowych, ale obszerne fragmenty dotyczą mechaniki i budowy maszyn ogólnego przeznaczenia.

Tom czwarty dzieła *Nauka matematyki* Bézouta z roku 1782 [4], wydany wprawdzie pod koniec wieku XVIII, ale pozostający w tym samym nurcie, co publikacje z początku omawianego okresu, jest w istocie podręcznikiem mechaniki stosowanej, przeznaczonym – jak pisze sam autor w tytule – głównie dla artylerzystów. W treści przeważają bowiem aspekty mechaniki, istotne dla inżynierii wojskowej. Są to przede wszystkim teoria uderzeń i balistyka, mechanika ruchu pocisków w różnych warunkach i ośrodkach, ale wiele uwagi poświęcił autor także maszynom prostym i statyce. Tłumacz, Józef Jakubowski – oficer, a później duchowny, wprowadził do tekstu wiele używanych wówczas technicznych terminów polskich, podał również odpowiedniki łacińskie niektórych z nich. Według Kucharzewskiego, wybitnego znawcy ówczesnej literatury technicznej był to "wykład treściwy i systematyczny, oparty na rachunku wyższym, odpowiadał w zupełności ówczesnemu stanowi nauki" [5].

Interesujące z punktu widzenia historii nauk technicznych są rozdziały, dostarczające informacji o słownictwie, systemie pojęć i zasad mechaniki. Pierwszym jest rozdział poświęcony ruchowi i zderzeniom ciał. Mamy tu do czynienia z dość zaawansowanym aparatem matematyki i dynamiki newtonowskiej. Autor np. trafnie wyprowadza zależności pomiędzy prędkościami ciał po *spotkaniu się* (zderzeniu); dowodzi też, że siła bezwładności zależy od *miąższości* (masy). Przeprowadza też dyskusję pojęcia *siła*, przy czym chodzi tu o sposób oceny *sił żywych*, tzn. tych, którymi mogą oddziaływać ciała będące w ruchu. Siły działające statycznie to *siły martwe*, a siły oporu to *odpory*. Zauważając, że wśród autorów spotyka się zarówno ocenę ilościową siły na podstawie pędu ciała, jak i energii kinetycznej,

przyjmuje następujące założenie: "My tedy iak zaczęliśmy, na miarę sił, zawsze brać będziemy mnogość, wynikaiącą z rozmnożenia miąższości przez szypkość" Odnotować też można oddzielne potraktowanie *kołysania* (ruchu drgającego), wykonywanego np. przez *zawiesidło* (wahadło) ze szczególnym uwzględnieniem zależności *trwałości kołysań* i *liczby wielowrotów w czasie zadanym* (okresu i częstości) od długości i *ważności* lub *miąższości* (ciężaru lub masy) *zawiesidła*. W ruchu po torze krzywoliniowym występujące siły normalne do toru autor nazywa *śrzodkowymi*, przy czym rozróżnia siłę *wśrzodmierną* (dośrodkową) i *śrzodkoboyną* (odśrodkową).

Z punktu widzenia tematyki niniejszej pracy istotne jest, że obszerny fragment dzieła dotyczy statyki i analizy sił w maszynach prostych, zwanych *silniami*. Nadmieniając, że maszyny mogą się składać z różnie skojarzonych i złożonych maszyn prostych, autor ogranicza się do rozpatrzenia pięciu z nich takich jak: *sznur, drąg* (dźwignia), *kluba* (krążek), *winda* (wciągarka lub podnośnik), *płaszczyzna nachylona* (równia pochyła), przy czym stwierdza, że w zagadnieniach statycznych wszystkie one mogą być sprowadzone do dźwigni. Analiza i przykłady równowagi *sznurów* (cięgien) dają okazję do rozpatrzenia znanych ze statyki warunków równowagi różnych układów sił. Zajmując się obciążeniami układów z krążkiem, autor bierze również pod uwagę *puzdra klubne* (wielokrążki). Temat obciążeń drągów zawiera całą teorię i przykłady analizy statycznej dźwigni i belek, a w dalszej kolejności dynamikę uderzeń i drgań tychże.

Tematyka konstrukcji urządzeń mechanicznych w podręczniku Bézouta jest potraktowana skromnie Na kilkunastu stronach autor omawia sposób obliczeń kinematycznych i statycznych przekładni zębatych. Tę tematykę określa w spisie treści następująco: *O kołach zębatych. Jak takowe służą do pomnożenia siły w danym stosunku. Jak służą do pomnożenia szypkości w danym stosunku. Przystosowania.* Jeszcze bardziej szczegółowo cel zastosowania przekładni zębatych podaje definicja: "Koła zębate służyć zwykły do rozmaitego użycia; używaią się iużto do pomnożenia siły, iuż też do pomnożenia szypkości, a drugdy do odmienienia kierónku w ruchach; często też do umiarkówania ruchu na pewne *stanowiska* (periodus) czasu, albo nakoniec do wskazywania ruchów albo rozległościów, których oko niemogłoby inaczey dostrzedz".

Jedną z odmian *windy*, a zarazem *drąga*, jest *lewar*, czyli podnośnik zębaty. W jego opisie znajdujemy też terminy właściwe dla konstrukcji przekładni. Na osi *korby*, którą jest napędzane urządzenie, osadzony jest *tryb*, którego *skrzydełka* albo *zęby* wchodzą we współpracę z *szyną zębatą* (zębatką)*.* Szyna jest podnoszona ze znaczną siłą, która wynika ze stosunku pomiędzy promieniem korby a promieniem trybu.

Następnie autor zajmuje się przekładniami z kołami walcowymi. Zamieszcza dowód zależności, opisującej stosunek siły czynnej do siły udźwigu kołowrotu napędzanego redukcyjną przekładnią trzystopniową równoległą. Krótki przykład pokazuje, że jeżeli promienie *trybów* (małych kół) są odpowiednio 10-krotnie

mniejsze od promieni osadzonych na ich osiach kół dużych, to siła czynna równoważyć może *usilność* (obciążenie) 10000 razy większe: "siła ma się do ciężaru, jak się ma mnogość z promieniów wszystkich trybów, do mnogości z promieniów wszystkich kół." Zysk na sile potrzebnej do pokonania założonego oporu jest jednak okupiony równą mu stratą prędkości podnoszenia. A oto fragment dowodu: "Jakóż, kiedy koło *V* odprawiło cały swóy kołowrót, to tryb *u* odbywszy także z niem razem swóy kołowrót, nieobrócił przez ten czas więcey zębów koła *X*, tylko tyle ile ma skrzydełek".

Więcej uwagi poświęca autor *pomnożeniu szypkości* (multiplikowaniu prędkości obrotowej). Istotę tej operacji opisuje następująco: "Niech będzie koło zębate *V*, zaczepiaiące o tryb *u*; iawna iest, że przez czas kołowrotu koła *V*, tryb *u* odbędzie tyle kołowrotów, ile razy liczba skrzydełek iego zawiera się w liczbie zębów kołowych; to iest, że przez czas kołowrotu koła *V*, tryb *u* odbędzie liczbę kołowrotów wyrażoną przez *N/n*, oznaczywszy przez *N* i *n* liczby zębów i skrzydeł, koła i trybu pędzonego". Dochodzi następnie do zależności ogólnej, iż stosunek prędkości małego koła napędzanego i dużego koła napędzającego jest równy ułamkowi, w którym licznikiem jest iloczyn liczb zębów kolejnych dużych kół, a mianownikiem iloczyn liczb zębów małych kół. Dla małych kół tłumacz konsekwentnie używa nazwy *tryby*, a ich zęby nazywa *skrzydełkami*.

Zadanie doboru liczby zębów kół dla zapewnienia pożądanego przełożenia przekładni wielostopniowej autor formułuje następująco: "wynaleśdź iak wiele pewna liczba kół i trybów, powinna mieć zębów i skrzydełek, ażeby szypkość ostatniey sztuki, miała się do szypkości pierwszey sztuki w stosunku zadanym". Dla zilustrowania zagadnienia autor podaje przykład, w którym omawia dobór liczby zębów dwu kół i dwu trybów przy zadanym stosunku prędkości, równym 50. Niejednoznaczność rozwiązania stwierdza następująco: "niemamy wiadomo nic więcey, iak tylko wieloraz, wynikaiący z rozdzielenia *NN'* przez *nn'*; ale nam ani dzielny ani dzielnik nieiest wiadomy". W tej sytuacji proponuje rozwiązanie, którego początek zacytujemy: "Obierzmy sobie zatem do woli na dzielnika *nn'*, liczbę złożoną z dwóch czynników, ani zbyt małych, ani też zbyt wielkich, wyrażaiących liczbę skrzydełek, iaką można dać trybom". Przyjmując, że tymi odpowiednimi liczbami skrzydełek mogą być 7 i 8, stwierdza, iż otrzymane stąd liczby zębów kół równe 50 i 56 "nie przechodzą liczby zębów, iak dać można każdemu kołu".

W zagadnieniach konstrukcyjnych zwraca jeszcze uwagę fragment poświęcony śrubie, jako odmianie maszyny prostej – równi pochyłej. *Śrzóba* wkręca się w *macicę* (nakrętkę), a odległość pomiędzy *paskami* (zwojami) gwintu autor nazywa *wysokością skoku* lub *skokiem śrzóby*. Z punktu widzenia poruszanej tematyki ciekawy jest końcowy przykład, w którym autor mówi o możliwości kojarzenia śruby z innymi *silniami*. Jest tu mianowicie idea przekładni, zwanej dziś ślimakową: "siła *Q*, przyłożona do korby, obraca śrzóbę *AB*, którey gwinty, popędzaią zęby koła *M*, i przymuszaią go do obracania się wraz z walcem *I*, na który obwiia się sznur".

Kolejne dzieło, *Wykład statyki* Gasparda Monge'a, twórcy geometrii wykreślnej i prekursora nauczania teorii mechanizmów, w warunkach polskich był podręcznikiem przeznaczonym dla starszych klas szkół wojewódzkich, ale we Francii powstał ponad 30 lat wcześniej jako klasyczny wstęp do mechaniki, ze szczególnym uwzględnieniem potrzeb kadetów marynarki [6]. Podręcznik był silnie osadzony w kontekście dzieł najwybitniejszych wówczas matematyków i mechaników francuskich, takich jak J. L. Lagrange, L. Poinsot, S. D. Poisson. Bardzo znacząca jest też adnotacja, że dzieło zostało przejrzane przez Jeana N. P. Hachette'a, ucznia, następcę i kontynuatora prac Monge'a. Tłumaczem podręcznika był matematyk Onufry Lewocki. W tekście podawane są francuskie odpowiedniki niektórych technicznych terminów polskich.

Mimo, iż system pojęć matematyki i mechaniki jest w tym dziele podobny, jak w książce Bézouta, to jednak terminologia dotycząca maszyn prostych jest bardziej zbliżona do współczesnej. Przede wszystkim dotyczy to pojęcia *siły,* używanego w obecnym znaczeniu i *ciśnienia*, oznaczającego jedynie nacisk, czyli sposób działania siły. Dla maszyn autor stosuje już nazwę *machina*, ponadto posługuje się pojęciami *krążek* i *wielokrążek*, a także *kołowrót*, który tu oznacza wciągarkę. Jako podstawowe maszyny proste traktowane są: *sznur*, *drąg* i *płaszczyzna pochyła*, a inne są ich odmianami. Po analizie różnych układów sił działających na cięgna i dźwignie oraz warunków ich równowagi, autor zajmuje się podobną analizą dla krążków i kołowrotów, będących rodzajem przekładni cięgnowej.

Kolejnym krokiem jest przejście do przekładni zębatych, które omawia w drugiej i trzeciej części rozdziału *O równowadze w machinach*. Terminologia tu użyta niewiele odbiega od wykorzystywanej w dziełach poprzednio omawianych. *Koło zębate* to duże koło, albo koło w ogólności; koło małe to *cewa*. Zarówno *koło*, jak i *cewa* posiadają *zęby, wyrobione* w równej odległości i osadzone na *walcu* lub *słupie*, którego ruch obrotowy przekazują na kolejny *słup*. Analogie z przekładnią pasową autor ujmuje następująco: "iak gdyby cewa uważana za walec kołowrotu, i koło zaczepiaiące ią zębami, były okręcone iednym sznurem, iak w poprzedzaiącym razie."

Monge odnotowuje zastosowanie kół zębatych w wielu maszynach, przede wszystkim w młynach i zegarach, do przekazywania ruchu obrotowego pomiędzy *słupami* (wałami). To stwierdzenie jest uważane za przejaw nowego pojmowania maszyny jako mechanizmu, jako urządzenia do przekazywania i przekształcania ruchu, a nie jak dotychczas – jedynie obciążeń (por. [7]). Pisząc, że wbrew dotychczasowym przekonaniom osie wałów nie muszą być równoległe, ale powinny należeć do jednej płaszczyzny, rozciąga pojęcie przekładni również na przekładnie kątowe. Pewną uwagę poświęca zasadom ich zazębienia. W przekładni kątowej zęby są zwykle osadzone prostopadle do płaszczyzny koła, i gdy "zęby koła zaczepiaią albo za zęby cewy, albo za palce wrzeciona, które cewy zastępuie mieysce; w tym przypadku zęby koła ślizgać się muszą po palcach wrzeciona w kierunku iego osi." To niekorzystne zjawisko można wyeliminować, jeżeli oba koła byłyby wycinkami *ostrokręgów* (stożków) o wspólnym wierzchołku i osiach pokrywających się z osiami wałów, a powierzchnie ograniczające zęby z zewnątrz byłyby również *powierzchniami ostrokręgowemi* o tym samym wierzchołku.

Autor traktuje *lewar* jako odmianę kołowrotu. Najistotniejszym jego elementem jest *sztaba żelazna*, zaopatrzona z jednej strony w zęby, mogąca się poruszać w obudowie w kierunku wzdłużnym i współpracująca z *zębami cewy*, obracanej za pomocą *rękojeści*. Wspomina o *lewarze składanym*, z podwójną przekładnią, w którym "zęby cewy pierwszej, zaczepiaią za zęby koła mającego na swoiey osi osadzoną cewę drugą, która swemi zębami zaczepia za zęby sztaby." Umożliwia to podnoszenie znacznie większych ciężarów.

Na zakończenie trzeba jeszcze wspomnieć o podrozdziale poświęconym śrubie. Autor definiuje ją jako walec prosty z nawiniętym spiralnie *gwintem*, o zarysie *kończatym* (trójkątnym) lub prostokątnym; odległość zwojów nazywa *krokiem śruby*, a dla nakrętki używa nazwy *nasada*. Również Monge traktuje przekładnię ślimakową jako szczególny przypadek mechanizmu śruba-nakrętka. Pisze: "Używa się czasem śruby do obracania koła zębatego osadzonego na słupie. Na ten koniec, daie się śrubie wysokość kroku, równą iednemu z podziałów koła zębatego, i urządza się ią tak, aby maiąc oś na płaszczyźnie koła, zaczepiała swoim gwintem za iego zęby." Dla całego mechanizmu używa nazwy *śruba bez końca*, do dziś stosowanej w niektórych językach.

Na koniec uwag terminologicznych warto wspomnieć o stosowanym w obu dziełach aparacie matematycznym i niektórych pojęciach z tego zakresu. Do wyprowadzania formuł mechaniki autorzy stosują zaawansowane metody analizy matematycznej. Używają pojęć różniczki i pochodnej z aktualnymi i dziś oznaczeniami, a równania różniczkowe pierwszego stopnia całkują, otrzymując poszukiwane wzory. W geometrii i trygonometrii, zgodnie z ówczesnym stanem wiedzy, widać jednak pewne różnice. Najbardziej rzucające się w oczy jest używanie np. przy analizie układów sił w maszynach prostych i warunków ich równowagi polskiej terminologii trygonometrycznej, wprowadzonej nieco wcześniej przez Jana Śniadeckiego. Była ona oparta na analizie zależności między odcinkami związanymi z łukami okręgów jednostkowych, a nie, jak to się przyjęło obecnie, między bokami i kątami trójkątów prostokątnych. W tym systemie pojęcie *wstawy (wst)* łuku okręgu o promieniu jednostkowym jest równoznaczne z funkcją sinus kąta środkowego, opartego na tym łuku, a pojęcie *dostawy (dost)* – z funkcją cosinus. Analogicznie: *styczna (sty)* oznacza tangens, a *dostyczna (dosty)* – cotangens (zob. np. [8, 9]).

# **4.3. Tematyka przekładni zębatych w czasopismach technicznych**

Wprawdzie tematyka opracowania nie obejmuje analizy czasopism, nie mniej jednak dla rozszerzenia zakresu analizowanych źródeł, zwłaszcza we wcześniejszym okresie, poniżej omówiono kilka artykułów technicznych zamieszczonych w jednym z ówczesnych czasopism. Pewien pogląd na terminologię stosowaną w konstrukcji przekładni na początku XIX w. daje lektura opisów różnych konstrukcji młynów, które były publikowane w kolejnych numerach Dziennika Ekonomicznego Zamoyskiego. Czasopismo to wydawali przez niespełna 2 lata (1803-1804) Bazyli Kukolnik i Wojciech Gutkowski, profesorowie liceum zamojskiego, powstałego dzięki protekcji ordynata Stanisława Kostki Zamoyskiego. Pismo zawierało zbiór wiadomości z kilku dziedzin, przydatnych w nowoczesnym prowadzeniu gospodarstw rolnych; miało też dział *Mechanika*, a w nim cykl artykułów *O młynach*, z których każdy zilustrowany został odpowiednimi rysunkami konstrukcyjnymi. Celem autora, którym według F. Kucharzewskiego był W. Gutkowski, była popularyzacja idei budowy sieci młynów. Autor widział w tym jeden z czynników rozwoju gospodarki wiejskiej, przy czym najwięcej zalet przypisywał młynom napędzanym siłą zwierząt pociągowych.

W pierwszym numerze [10] zamieszczono opis tzw. *młyna ciągłego*, "do którego zaprzęgać można konie, albo woły; można także przystawić do niego rozmaite inne machiny, jako sieczkarnie, stępy, i tym podobne", a więc jest to w miarę uniwersalne urządzenie napędzające różne maszyny rolnicze. Jego istota polega na użyciu dwustopniowej przekładni zębatej do multiplikowania prędkości obrotowej obracanego dyszla, ciągniętego przez zwierzęta, chodzące po okręgu. Oczywiście, zwiększenie prędkości członu napędzanego (kamienia młyńskiego) powoduje zmniejszenie użytecznej siły wykonującej pożądaną pracę, co autor podaje na wstępie jako ogólną zasadę konstrukcji wszelkich maszyn.

Dla elementów przekładni autor używa określeń *koła* (duże koła zębate) i *tryby* (koła małe, napędzane). Przełożenie nazywa *proporcją* pomiędzy tymi elementami, lub też definiuje je opisowo – 70 do 80 obrotów kamienia powinno przypadać na jedno obejście koni po okręgu o średnicy 8 sążni wiedeńskich. Zazębiające się okrągłe elementy kół nazywa *palcami*, a trybów *– cewami*. Warunek właściwego zazębienia polega na tym, że "muszą palce koła zachodzić między cewy trybu; a zatem palce wraz z cewami, iednakową między sobą odległość, i iednakową grubość mieć powinny." W konstrukcji trybu występują jeszcze *krążki*, czyli 2 współosiowe tarcze, pomiędzy którymi, równolegle do osi obrotu, na powierzchni walcowej rozmieszczone są pręty cew.

Inne elementy konstrukcyjne przekładni to *wały* lub *walnice*, *panewki*  i *czopy, kliny, ramiona* kół oraz ich ukośne podpory – *banty*. Żelazny wał z zamocowanym na nim trybem i kamieniem młyńskim to *wrzeciono*. Elementy

mocujące łożyskowanie i umożliwiające jego przesuwanie wzdłuż osi to *słupki, kobylice, kuny, podwaliny, podstawki*. Wały wykonuje się z drzewa obrobionego *w czworogran*, i w tej części wykonuje się *dziury* służące do osadzenia ramion, a na pozostałej części *zganiają się kanty* (zaokrągla się krawędzie) i wzmacnia się ją *żelaznymi rychwami* (opaskami). Odnośnie kształtu samych zębów, autor wspomina też o potrzebie sfazowania okrągłych końców palców dla poprawy warunków wejścia i wyjścia z zazębienia: "Brzegi także czyli krawędzie na końcach palców zachodzących między cewy, ażeby łatwiey z pomiędzy nich wyślizgać się mogły, i ie nie psowały, ośnikiem gładko pozganiane bydź maią." Z innych określeń dotyczących technologii wykonania można wspomnieć o *blatowaniu*, czyli odpowiednim układaniu części składowych przekładni

i o *tyblowaniu*, czyli zbijaniu tych części. Dokładność wykonania jest bardzo istotna, bo błędy mogą spowodować praktyczną nieprzydatność urządzenia. Aby zachować dostateczną dokładność, konieczny jest według autora *warsztat dla układania kół* czyli zestaw bliżej nieokreślonych przyrządów montażowych, a dla utrzymania dokładności rozmieszczenia i prostopadłości otworów pod palce radzi stosować swojego rodzaju przyrząd wiertarski dla prowadzenia *świdra*, zwany *parobkiem drewnianym*.

W treści można wyróżnić także słownictwo związane z samym procesem konstruowania i obliczeń geometrycznych. Uniknięcie niezgodności pomiędzy obwodem mierzonym po łuku a odległościami, mierzonymi po cięciwie, jest możliwe: "Każdy w jeometryi biegły łatwo tu postrzeże, iż w tak małem kółku niemógłby się pomieścić zupełnie siedmiobok, maiący w każdem boku 4 cale, gdyby promienia odznaczaiąc kółka, cokolwiek nieprzypuszczono, gdyż linia prosta maiąca 4 cale długości, przeniesiona na tak małe kółko, zawsze pod łuk wpadnie, i odetnie z obwodu część większą, iak 4 cale. Mniey na to zważamy, gdy taką miarę na wielkie koło przenosimy". Kolejnym krokiem konstruowania jest "wymiarkowanie grubości, długości i szerokości tych wszystkich części, które do tychże kół i trybów należą". Przy odległości cew i palców 4 cale zaleca się przyjęcie dla tych elementów grubości 1¾ cala, bowiem szerokość wrębu musi zapewnić wystąpienie *mieysca prożnego* tzn. luzu międzyzębnego, aby możliwe było wejście i wyjście z zazębienia.

Promień, czyli połowę średnicy, jeśli ma służyć jako wymiar określający rozmieszczenie elementów na obwodzie, autor określa jako *cerkiel*. Dla średnicy używa również określenia *diameter.* Interesujące jest sformułowanie związku pomiędzy średnicą a obwodem okręgu, wykorzystywanego w obliczeniach geometrycznych (dzisiejsza liczba  $\pi$ ): "tak się ma 314 do 100 iak się ma obwód do średnicy szukaney". Należy też wspomnieć o jednostkach; długości niewielkie wyraża autor w calach i ich częściach, średnie w stopach i łokciach, a większe w sążniach, przy czym często wyraża wymiary jednocześnie przy użyciu stóp i cali. Miarą kąta jest *gradus*, będący 1/360 częścią kąta pełnego.

W numerach 2 i 3 *Dziennika Ekonomicznego* redaktor omawia konstrukcję dwóch wariantów młynów ciągłych z przekładnią jednostopniową [11, 12].

W pierwszym przypadku koło duże znajduje się w dolnej części pionowego wału i orczyk dla zwierząt pociągowych przymocowany jest bezpośrednio do ramienia koła, co zmusza do powiększania rozmiarów koła (w przykładzie obliczeniowym ma ono aż 360 palców). Z drugiej strony takie zwiększenie średnicy koła redukuje niekorzystny wpływ krzywizny koła na współpracę palców, osadzonych na walcowej powierzchni czołowej w płaszczyźnie koła, "gdyż w tem sposobie każde dwa palce zaymuią miedzy sobą cały gradus koła, a zatem na oko zdaią się, iakoby stały na równey płaszczyźnie, i są także między sobą na oko równoległe".

W drugim wariancie zaś koło jest podniesione do góry, a drąg z orczykiem osadzony jest w dolnej części wału (rys. 1). Tutaj autor używa określenia *koło czołowe*, dla omawianego przypadku rozmieszczenia palców w płaszczyźnie koła w odróżnieniu od układu przekładni kątowej, gdy palce są prostopadłe do tej płaszczyzny. Występującą tu możliwość wydłużenia dyszla zwierząt pociągowych w stosunku do wymiarów dużego koła autor uznaje za zaletę, bo zgodnie z zasadą równowagi pozwala to zmniejszyć siłę czynną potrzebną do pokonania oporów mielenia. Jednakże, tak jak poprzednio, zwraca uwagę na związaną z tym stratę prędkości wrzeciona: "Lecz i na tem potrzeba przestać, że w tem ulżeniu sile obrót kamienia, a przeto i skutek młyna spóźniać się będzie. W zmnieyszonem bowiem kole liczba palców, a zatem i liczba obrotowa Trybu *JJ* kamienia *M* zmnieyszyć się musi." W przytoczonej uwadze autor użył terminu *liczba obrotowa* na określenie prędkości obrotowej. Taki wariant mechanizmu częściej był stosowany do napędu innych niż młyny maszyn, zwłaszcza do wyciągów kopalnianych. Interesującą konstrukcję posiada przedstawiony w kolejnym numerze młyn ręczny, w którego napędzie spotykamy złożony układ mechaniczny [13]. Kamień napędzany jest jak poprzednio przez wrzeciono, z osadzonym na nim trybem, zazębionym z *kołem palczastym*. Koło jest koronowe i w związku z tym tworzą z trybem przekładnię kątową. Natomiast do ręcznego napędu koła służy podwójny czworobok przegubowy: najpierw korbowo-wahaczowy i dalej wahaczowo-korbowy ze zróżnicowanymi przełożeniami. Praktycznie istotną cechą maszyny jest zastosowanie układu elementów zamachowych o dużej masie w postaci kul ołowianych, pozwalającego zmniejszyć nierównomierność ruchu i ułatwić pokonywanie położeń zwrotnych.

W opisie spotykamy szereg kolejnych terminów, związanych z konstrukcją przekładni, tak więc czop to również *sworeń*, elementy mocowane są *szrubami*, albo *przyszrubowane*, elementy czworoboków to *korby, ramiona, drągi*. Koło zamachowe to *koło zamaszne* albo *szalone*.

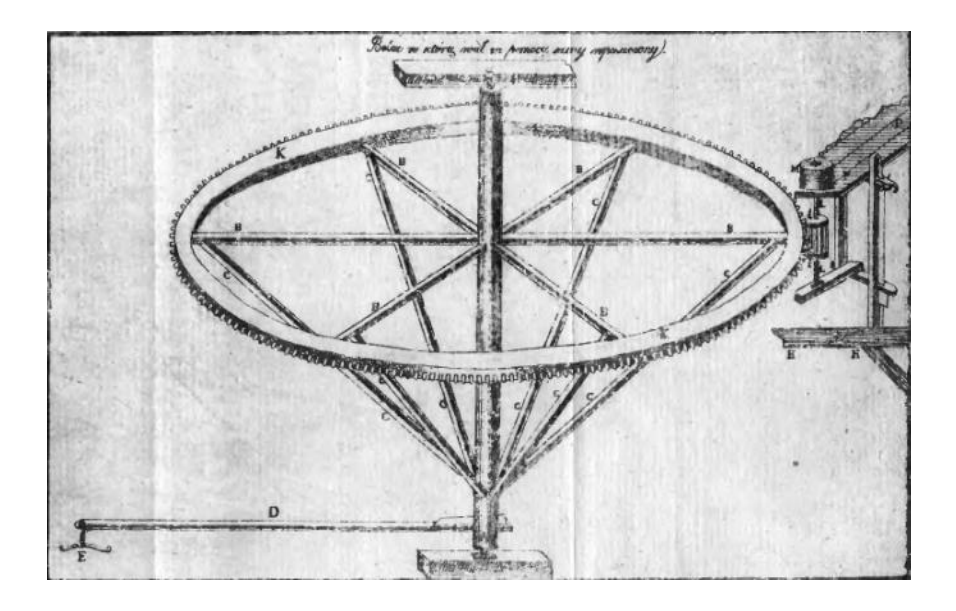

**Rys. 1. Schemat młyna z jedną przekładnią górną [12]**

Warto zapoznać się z jeszcze jednym opisem młyna, tym razem napędzanego siłą wiatru. W numerze 16 z roku 1804 [14] został zamieszczony i opisany schemat całego wiatraka, przeznaczonego do mielenia zboża, interesujący ze względu na kompletność rysunków i wyjaśnień (rys. 2). Autor opisuje dokładnie budowę z podaniem kształtów i wymiarów elementów, a także działanie młyna. Przekładnia główna urządzenia jest przekładnią kątową. Duże koło koronowe autor nazywa *kołem palcowym* lub *kołem palecznym.* Małe koło to jak poprzednio *tryb,* a jego elementy to *cewy*. Odległość środków palców to *podział,* a okrąg, na którym palce są rozmieszczone, to *koło podzielone.* Prócz wału napędzającego ze skrzydłami oraz układu napędu kamienia, autor pokazuje także mechanizm obrotu całej bryły wiatraka oraz mechanizmy pomocnicze takie jak np. wciągarki służące do transportu pionowego ziarna i produktów przemiału.

### **4.4.Terminologia konstrukcyjna w dziele Miechowicza**

Podręcznik *Teoryja Machin* Franciszka Miechowicza, absolwenta paryskiej Szkoły Politechnicznej, architekta i profesora Liceum Krzemienieckiego, poświęcony jest obliczeniom konstrukcyjnym prostych maszyn, przydatnych w pracach gospodarskich [15]. Jest jedną z nielicznych tego rodzaju prac, wydanych w początkach XIX wieku. Feliks Kucharzewski określa ją jako "wyborną książeczkę popularną o mechanice praktycznej" i dodaje, że Miechowicz "napisał krótki i przystępny wykład początków mechaniki

praktycznej, który przez długie lata oddawał wielkie przysługi samoukom" [5]. Był to wciąż okres, gdy jeszcze nie konstruowano w Polsce maszyn parowych i włókienniczych, dlatego wykorzystanie przekładni zębatych było ograniczone do napędu młynów i maszyn wyciągowych oraz zegarów. Stąd niewielki zakres rozważań poświęconych tej tematyce. Natomiast w tym czasie w Anglii zaczyna się rozwijać wytwarzanie środków produkcji; same maszyny przestają być obiektem pracy ręcznej w manufakturach i powodują pojawienie się nowej

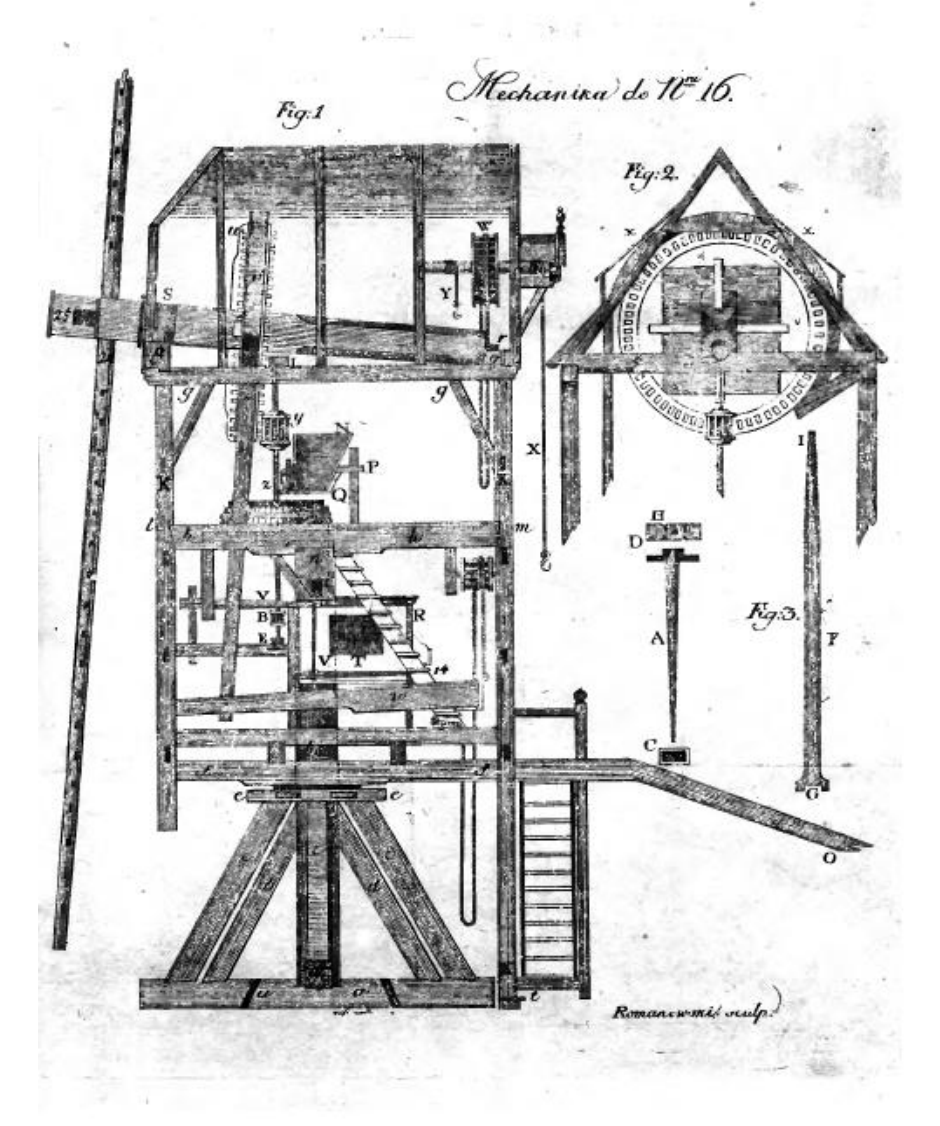

**Rys. 2. Schemat mechanizmów wiatraka do mielenia zboża [14]**

gałęzi wielkiego przemysłu – budowy maszyn. Samo to pojęcie nie mogło pojawić się w XVIII w., kiedy maszyny, nawet tego samego rodzaju, były dziełami indywidualnymi ze względu na sposób wykonania i stanowiły produkt pracy nielicznych, wysokokwalifikowanych mechaników-praktyków, często biorących udział w ich wynalezieniu lub ulepszaniu. Pojęcie to pojawiło się dopiero w XIX w.

Układ dzieła Miechowicza, zapowiedziany przez autora w przedmowie, jest następujący: po wstępie autor podaje podstawowe wielkości fizyczne i ich jednostki, a także wartości ciężaru *gatunkowego* (właściwego) różnych materiałów. Dalej następuje zasadnicza część pracy, zatytułowana *Teoryja machin*. Ta część zawiera wstęp dotyczący *sił i oporów*, sposobu ich oceny i pomiaru. Autor omawia następnie siły, dzieląc je ze względu na źródło na *zooliczne, hydrauliczne, pneumatyczne, termiczne i zależne*. Oporami są obciążenia, które należy pokonywać przy pracy maszyn i te dzieli na *właściwe* (przenoszenie ciał, gniecenie i rozcieranie, rozdzielanie, uderzenia) *i przypadkowe* (ciężar części maszyn, tarcie, sztywność giętna cięgien).

Kolejnym rozdziałem jest fragment, zatytułowany *Moc organów machin*, poświęcony w istocie obliczeniom wytrzymałościowym części maszyn i doborowi ich wymiarów. Dalej autor rozpatruje podstawowe zasady statyki, a więc przede wszystkim *równowagę drąga* (dźwigni), do której można sprowadzić, jak pisze, działanie wielu prostych maszyn i *organów odmieniających* (przekładni, urządzeń zmieniających prędkości i siły). Zalicza do nich także *kołowrót, śrubę, klin i koło zębate*.

Na koniec następuje najobszerniejszy rozdział *Równowaga w machinach*, zaopatrzony w trzy przykłady (żuraw studzienny, kołowrót pojedynczy, kołowrót złożony), mające zebrać w sobie problemy konstrukcyjne oraz podać szczegółowe sposoby ich praktycznego rozwiązania. Wcześniejsze rozdziały zawierają również proste przykłady konstrukcyjne.

Z omawianą tu terminologią dotyczącą konstrukcji przekładni wiąże się również system pojęć mechaniki i teorii konstrukcji. Interesująca jest definicja i rozumienie pojęcia *siła* i *opór*. Miechowicz rozumie siłę bardziej jako wielowymiarowe zjawisko oddziaływania na siebie ciał z jego skutkiem energetycznym. Pisze: "Siłą mierzy się przez iey skutki; skutkami zaś siły są: 1) ciśnienie siły, które cenić się może przez ciężar, naprzykład przez kilogramy; 2) prędkość w iednostce czasu (…); 3) czas działania tey siły (…). Tak dalece, że siła iest iloczynem z trzech mnożników, to iest z ciśnienia, prędkości i czasu. (…) prościeyszym wyrażeniem siły lub oporu będzie iloczyn z dwóch tylko mnożników, to iest z ciśnienia przez prędkość." Można więc stwierdzić, że dzisiejsze pojęcie wartości siły odpowiada jego pojęciu *ciśnienia*, natomiast właściwa *siła* to dzisiejsza praca siły, a jeżeli odniesiona jest do jednostki czasu, odpowiada obecnemu pojęciu mocy.

Pierwsze odwołanie do zagadnień związanych z konstrukcją kół zębatych występuje w podrozdziale o oporze tarcia. Tarcie ślizgowe, nazwane *tarciem*  *rodzaju pierwszego*, jest przedmiotem rozważań tej części pracy. *Tarcie rodzaju drugiego*, czyli tarcie toczne, autor pomija ze względu na jego mały udział w oporach ruchu. Powołując się na Coulomba stwierdza, że gdy części współpracujące są dotarte i "tłustością lub mydłem przyzwoicie naprowadzone podług gatunku materyałów", to *ciśnienie tarcia* pozostaje w stałym stosunku do ciśnienia prostopadłego do powierzchni i wynosi 1/6 dla tarcia drzewa o drzewo lub żelaza o żelazo, a 1/8 dla żelaza o drzewo lub mosiądz. Ułamek ten nazywa *spółczynnikiem tarcia*.

Dla tarcia w przekładniach zębatych autor podaje oddzielną metodykę, powołując się na francuskiego profesora mechaniki B.F. de Belidora. Zalecał on przyjmowanie wartości <sup>1</sup> /<sup>18</sup> jako współczynnika tarcia *palców* o *cewy*. Tak jak u poprzednich autorów, *palce* są tu odpowiednikiem zębów w dużych kołach. Najczęściej są to wystające drewniane kołki walcowe, rozmieszczone w równych odstępach na obwodzie dużego koła. Natomiast *cewy* są elementami roboczymi małego koła, tzw. *latarni*. Są to walcowe kołki, umocowane pomiędzy dwiema tarczami i rozmieszczone na walcowej powierzchni podziałowej równolegle do osi obrotu. Podczas ruchu kół palce wchodzą w przestrzenie pomiędzy cewami, a tarcie powstaje w miejscu ich styku.

Bardziej szczegółową metodykę obliczeń oporu tarcia autor podaje za J.A. Eytelweinem. Rozpatrzył on różne skojarzenia współpracujących elementów uzębionych, mianowicie *koła* i *sztaby zębate* z *latarniami* i *trybami*. Sztaby zębate nazywane są dziś zębatkami lub listwami uzębionymi, a tryby – małymi kołami zębatymi lub zębnikami. Autor wyróżnia 6 przypadków obliczeniowych tarcia i dla każdego z nich podaje krótki przykład. Kryterium rozróżnienia stanowią: kształt, wielkość i materiał współpracujących części. Spotykamy tu bardziej szczegółowe ich określenia: *koło gwiazdowe* jest dużym kołem z palcami lub zębami ustawionymi w płaszczyźnie koła, natomiast *koło koronowe* ma palce ustawione prostopadle do płaszczyzny koła, i tworzy przekładnię kątową. Oba mogą współpracować z latarnią lub trybem. Elementy stykające się, to – jak już powiedziano wyżej – palce i cewy, ale również, zwłaszcza w przypadku kół metalowych, *zęby* w kołach gwiazdowych i *skrzydełka* w trybach. Podane wzory w dwóch przypadkach uwzględniają również wielkość przełożenia, ale autor określa je opisowo jako *stosunek liczby palców lub zębów do liczby cew*. Jeśli chodzi o pozostałą terminologię, używaną w konstrukcji przekładni, to autor posługuje się określeniami *wały, czopy, panewki, korby.* Wał drążony to *walec dęty*. Koło zamachowe nazywa *latawcem*, a bęben do nawijania cięgna – *tamburem*.

We wspomnianym już rozdziale *Moc organów machin,* autor zajmuje się też wytrzymałością kół zębatych. Słownictwo tu stosowane nie różni się od używanego poprzednio; spotykamy jednak dodatkowo kilka terminów konstrukcyjnych. *Moc zębów* lub *palców*, o której autor pisze, że powinna być proporcjonalna do wartości *ciśnienia prostopadłego* (siły normalnej), to ich wytrzymałość lub nośność. Podziałka koła zębatego to *dział koła*, który zwykle dzieli się na 9 części równych; 4 takie części przeznacza się na *grubość palca lub zęba*, a 5 części na *pole* między zębami, tzn. szerokość wrębu. Miechowicz podaje sposób *wynalezienia działu*, tzn. obliczenia podziałki, a na tej wartości opiera wyznaczenie grubości zęba. *Promień działowy* to promień podziałowy, połowa średnicy podziałowej.

W rozdziale *Równowaga w machinach* autor formułuje na wstępie przydatną w dalszych rozważaniach zasadę statyki: *summa sił równa będzie summie oporów* i zauważa, że przy jej pomocy wyznaczyć można siły lub opory w każdej maszynie prostej. Postuluje też stosowanie w pierwszej przekładni każdej maszyny *przemocy*, polegającej na wyraźnie większym ramieniu siły czynnej w stosunku do ramienia siły oporu. Ułatwia to pokonywanie dużych oporów.

Najbardziej interesujący w tym rozdziale jest przykład opisu konstrukcji i obliczeń urządzenia do wciągania dużych wiader z wodą z głębokiej studni. Autor opisuje tu znany mu przypadek zastąpienia – w konkretnej studni w Krzemieńcu – prostego kołowrotu studziennego mechanizmem z podwójną przekładnią zębatą. Zmiana konstrukcji była konieczna, bowiem poprzedni kołowrót narażał osoby obsługujące na bezpośredni kontakt ze znacznymi i niebezpiecznymi dla nich obciążeniami. Przedstawiony przykład stanowi w pełni profesjonalny opis sformułowania i rozwiązania zadania projektowego, od założeń projektowych, parametrów i ograniczeń począwszy, poprzez kolejne założenia, obliczenia i decyzje projektowe, aż po gotowy rysunek złożeniowy urządzenia (rys. 3).

Spotykamy tu terminy występujące wcześniej, a więc *wały poziome drewniane*, z *czopami żelaznymi* osadzonymi w *panewkach grabowych*. Na pierwszym wale od strony ciężaru osadzony jest *tambur* do nawijania taśm z wiadrami oraz *koło gwiazdowe drewniane*. Na kolejnym wale osadzona jest *latarnia zaczepiająca koło*, a także *kółko gwiazdowe*, współpracujące z *latareńką* na ostatnim wale, który jest zaopatrzony w *latawiec* (koło zamachowe) i *korbę* napędzającą na końcu. Przekładnia, przekształcająca siły i prędkości, to *organ odmieniający*. Autor podaje obrazowo istotę *latawca*, "który nic innego niejest, tylko massa ciężka w pewney odległości od osi obrotu ułożona, która gdy się poruszy, nabędzie prędkości, i mocą takowey nabytey prędkości może się ieszcze ruszać długi czas, chociaż siła przyłożona iuż działać ustanie. Jest to więc magazyn siły, do którego przychodzi i zbiera się siła wtenczas, kiedy opory w machinie niepotrzebuią iey tyle, ile się w niey zawiera, a z którego wypływa znowu siła i łączy się z siłą do machiny przyłożoną wtenczas, kiedy iey brakuie na ciśnieniu." Jest on *regulatorem*, tzn. urządzeniem zmniejszającym nierównomierność oporów i sił czynnych.
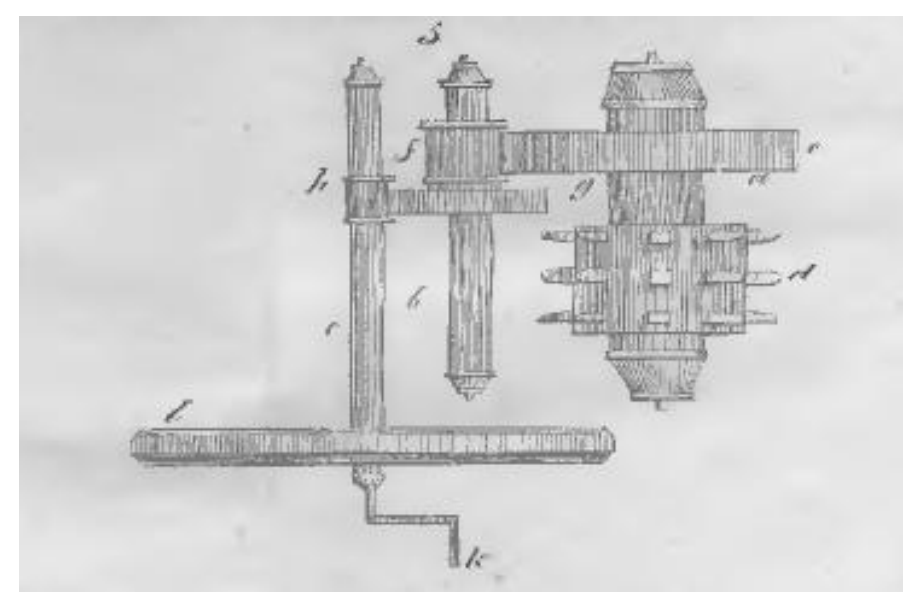

**Rys. 3. Urządzenie wyciągowe z podwójną przekładnią walcową [15]**

Na koniec warto również przytoczyć niektóre terminy i pojęcia, charakteryzujące sposób podejścia do procesu konstruowania przekładni i stosowanej metody obliczeń. Wielkością *stateczną* (stałą) w projekcie jest promień korby (*ten zależy od organizacyi człowieka*), a dane są wartości sił: czynnej, którą może przyłożyć do korby obsługujący człowiek (*ciśnienie siły*) i ciężaru wiadra z wodą oraz cięgna (*ciśnienie oporu*). Całkowite pożądane przełożenie autor ustala jako stosunek oporu i siły czynnej, bo "prędkości są w stosunku odwrotnym ciśnień". Biorąc je pod uwagę "rozbiera ten stosunek na dwa stosunki do kół zębatych" i kolejno zakłada liczby cew latarni i palców kół. Musi jeszcze założyć stosunek promieni korby i latareńki oraz koła dużego i tambura. Przy promieniu korby może więc wyznaczyć promień latareńki.

Następnie autor *szuka działu do kół zębatych*, tzn. wyznacza podziałkę kół. Metoda została podana wcześniej, w części ogólnej; jest to rodzaj obliczeń wytrzymałościowych i odpowiada dzisiejszemu obliczeniu modułu zazębienia. Dla zębów grabowych oblicza się *dział* w centymetrach jako "pierwiastek kwadratowy z liczby wyrażaiącey ciśnienie oporu prostopadłego do ścianki palca w kilogramach". Otrzymany wynik został powiększony o ok. 40% na wypadek niespodziewanych przeciążeń. Na grubość zęba autor przeznacza <sup>4</sup>/<sub>9</sub> przyjętej podziałki, pozostałe <sup>5</sup>/<sub>9</sub> to szerokość przestrzeni międzyzębnej. Mnożąc *dział* przez liczbę *cew* autor otrzymuje *okrąg koła działowego* i dzieląc go przez 6,28 (*stosunek stateczny okręgu koła do średnicy*) otrzymuje promień *latareńki*. Procedurę tę powtarza i przy pozostałych kołach.

## **4.5. Terminologia z zakresu przekładni zębatych w** *Podręczniku* **Karola Stadtmüllera**

Karol J. Stadtmüller absolwent lwowskiej Akademii Technicznej, dalsze studia kontynuował w Zurychu, uzyskując dyplom inżyniera z zakresu budowy maszyn. Po kilku latach pracy w Bernie, Berlinie i Warszawie, został profesorem w krakowskim C. K. Instytucie Techniczno-Przemysłowym (później C. K. Wyższej Szkole Przemysłowej). Stadtmüller jest autorem pierwszego w literaturze polskiej inżynierskiego podręcznika podstaw budowy maszyn [16]. Rozwinięcie tematyki konstrukcji maszyn stanowi jego późniejsza publikacja *Konstrukcja i budowa maszyn*, wydana w sześciu tomach. Publikował również w polskich czasopismach technicznych tego okresu, w "Przeglądzie Technicznym" oraz "Czasopiśmie Technicznym".

Innym, niezmiernie istotnym – także z punktu widzenia tematyki niniejszego artykułu – obszarem działalności K. Stadmüllera były prace słownikowe. Okres jego działalności zawodowej, to czas tworzenia nowej, polskiej terminologii technicznej. Zarówno studia polskiej kadry inżynierskiej w europejskich uczelniach, jak również transfer zagranicznej, głównie niemieckiej techniki literatury technicznej, powodowały pojawianie się w języku polskim zapożyczonych, często zniekształconych terminów.

W przedmowie do swojej książki autor pisze, że gdy rozpoczął wykłady z budowy maszyn w r. 1877, nie dysponował żadnym podręcznikiem polskim i starał się o dofinansowanie edycji, aby dać "uczniom podręcznik i wzbogacić literaturę techniczną polską." Zwraca uwagę na trudności językowe wobec różnorodności terminów stosowanych w Galicji i w Warszawie, braku literatury polskojęzycznej i trwających wciąż prac komisji słownikowych towarzystw technicznych.

Podręcznik Stadtmüllera jest dziełem dwutomowym, ponadto każdy z tomów posiada atlas rysunków. W tomie pierwszym, liczącym 220 stron, wyróżniono wstęp, w którym zestawione zostały podstawowe wiadomości z wytrzymałości materiałów, przydatne w dalszym wykładzie. Pozostały materiał został zatytułowany "Części składowe maszyn". Część tę autor dzieli z kolei na części łączące (nity, sworznie, śruby, kliny) i części przenoszące ruch obrotowy. W tym ostatnim dziale wyróżnia czopy, osie, wały, pierścienie, sprzęgła, łożyska, koła zębate, koła tarciowe, pasowe, linowe i łańcuchowe, oprawy łożyskowe i transmisje. Rozdział poświęcony kołom zębatym jest najobszerniejszy. Tom drugi, liczący 115 stron, poświęcony został częściom, przenoszącym ruch prostoliniowy na obrotowy lub wahadłowy, a więc dźwigniom, korbom, mimośrodom, łącznikom, wahaczom, tłokom, dławikom i na końcu uzbrojeniu maszyn, a więc rurom i zaworom.Autor stwierdza, że jedną z głównych zasad konstruowania jest wykorzystywanie nauki o wytrzymałości materiałów i dlatego we wstępie zawarte jest jej streszczenie.

Pojęcie *siły* ma już treść zgodną z jego obecnym znaczeniem. *Praca mechaniczna* to iloczyn siły i drogi przebytej w kierunku siły. Moc jest iloczynem siły i prędkości poruszanego ciała; autor nazywa ją *skutkiem mechanicznym* lub *efektem*. Jednostką tej wielkości jest *metrokilogram w sekundzie* lub *siła konia*.

Terminologia dotycząca wytrzymałości jest bliska współczesnej, a więc mamy tu siły lub obciążenia, odkształcenia, sprężystość doskonałą i niedoskonałą, granicę sprężystości. Autor wyróżnia wytrzymałość ciał na proste stany obciążeń: rozciąganie, ściskanie, cięcie, zginanie, wyboczenie i skręcenie. Naprężenia, określające wytrzymałość na każde z tych obciążeń autor nazywa *spółczynnikiem wytrzymałości* i przykładowo dla rozciągania definiuje jako "ilość *μ* kilogramów, potrzebnych do rozerwania pręta o jednostce kwadratowej przekroju". W obliczeniach bierze pod uwagę tylko część tej wytrzymałości, dzieląc ją przez liczbę *n*, nazwaną *spółczynnikiem bezpieczeństwa*. Zwracają uwagę duże wartości zalecanych współczynników, np. dla wałów *n*=15÷20, dla kół lanych (żeliwnych) 20÷30. Wielkość *t=μ/n*, odpowiadającą pojęciu naprężeń dopuszczalnych, nazywa *dozwolonym obciążeniem na jednostkę przekroju* lub *natężeniem dozwolonym*. Moduł sprężystości (Younga) to *spółczynnik sprężystości*.

Przy zginaniu stosowane są pojęcia *momentu siły*, *momentu zgięcia*, *momentu bezwładności przekroju*, *osi i warstwy obojętnej*, *modułu przekroju* (wskaźnika wytrzymałości na zginanie). Z punktu widzenia obecnej terminologii charakterystyczny jest brak formułowanego explicite pojęcia naprężenia. Najczęściej jest to pojęcie opisowe, określane jako obciążenie lub liczba kilogramów, przypadająca na jednostkowy przekrój 1 mm<sup>2</sup>. Warunek wytrzymałościowy, będący podstawowym kryterium konstruowania, wykorzystywany jest również w formie równości i służy najczęściej do wyznaczania obciążenia (zwykle maksymalnej bezpiecznej siły skupionej, wywołującej odpowiedni stan obciążenia). Autor stwierdza również, że możliwe jest zadanie odwrotne: "Przekrój, dla którego moment zgięcia posiada wartość największą, zowiemy przekrojem niebezpiecznym. Znając moment zgięcia i natężenie dozwolone *k*, możemy obliczyć wymiary przekroju z ilorazu *I/e*", tzn. ze wskaźnika wytrzymałości.

W rozdziale o kołach zębatych podane są najpierw zasady ogólne, obliczanie wymiarów zęba ze względu na wytrzymałość, następnie teoria zazębień, a kolejno omawia się konstrukcję kół walcowych, stożkowych i ślimakowych; pominięte zostały zaś koła hiperboloidalne. Rozdział zawiera również uwagi o technice wytwarzania.

Koła służą do przenoszenia ruchu obrotowego; autor nie używa jeszcze pojęcia przekładni. Położenie wzajemne osi wpływa na rodzaj kół, tak więc mamy *koła zwykłe albo czołowe* (osie równoległe), *koła stożkowe* (osie przecinające się) oraz *koła hyperboloidalne i ślimakowe* (osie skośne). Zasadnicze części koła to *piasta, ramiona* i *wieniec z zębami*.

Stosunek promieni dwu współpracujących kół to *stosunek kół s*, wielkość zwana obecnie przełożeniem. Autor rozróżnia koła walcowe o zazębieniu zewnętrznym i wewnętrznym, a także różnicuje dla nich wzory na przełożenie i odległość osi. Wprowadza pojęcie *kół stosunkowych* – pary teoretycznych kół związanych z współpracującymi kołami, mających ten sam stosunek promieni. Szczególny ich przypadek to *koła stosunkowe* styczne do siebie – są to *koła podziałowe*.

Pojęcia dotyczące kształtu i wymiarów zęba, to *boki zęba, korona* czyli głowa i *korzeń* czyli stopa zęba. Używane są też pojęcia koła koron i koła korzeni dla okręgów ograniczających wysokość zęba. Wymiary charakterystyczne zęba to *grubość a, szerokość b* i *wysokość c*. Przestrzeń wrębu to *przedział koła. Podział koła*, czyli podziałka, jest ściśle związany z obwodem koła podziałowego i liczbą zębów. W podręczniku nie używa się jeszcze pojęcia modułu zazębienia. Ilustrację oznaczeń głównych wymiarów zębów stanowi rys. 4. Wyznaczanie wymiarów zęba jest już oparte na obliczeniach wytrzymałościowych. Przyjęty model obciążenia zęba to belka o grubości *a* i długości równej wysokości *c*, zginana przyłożoną na końcu siłą obwodową, wynikającą z przenoszonego momentu. Autor wykorzystuje tu podany wcześniej wzór na naprężenia zginające, przy czym warunek wytrzymałościowy jest równością, a współczynnik *k* (naprężenia niszczące) jest przyjmowany w zależności od materiału (*k=28 dla żelaza, k=7 dla drzewa).* Celem obliczeń jest ustalenie *podziału*, a te dwie wartości *k* prowadzą do dwu postaci wzorów.

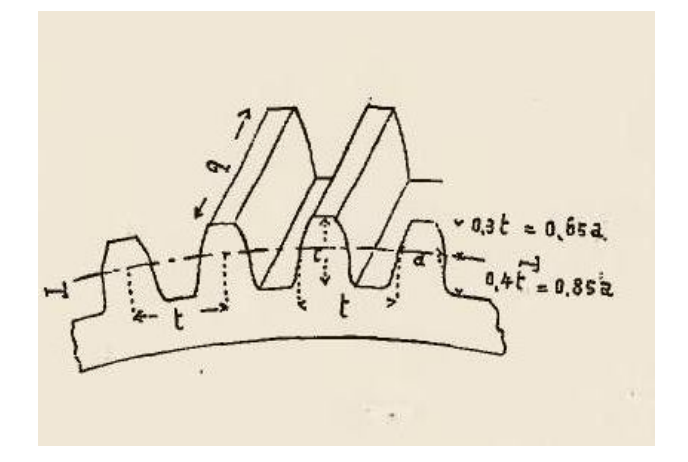

**Rys. 4. Główne wymiary zębów i ich oznaczenia [16]**

Kolejne zróżnicowanie postaci wzorów wynika ze sposobu zadania obciążenia: jako siły obwodowej, jako momentu, albo jako *skutku* (mocy) *w siłach konia N i ilości obrotów n.* Bezpieczeństwo konstrukcji zostało

uwzględnione przez wprowadzenie *spółczynnika bezpieczeństwa σ*, który w tych wzorach jest wielkością powiększającą obciążenie w zależności od rodzaju pracy. Zaleca się przyjmowanie wartości od *σ*=6, *gdy koła nie doznają żadnych wstrząśnień*, do *σ*=20, gdy występują *znaczne wstrząśnienia, spowodowane przez nagłe i znaczne opory*. Wyniki obliczeń podziału według tych wzorów zostały stabelaryzowane i umożliwiały czytelnikowi – bez wykonywania obliczeń – dobór tej wielkości dla danego obciążenia i założonego stosunku szerokości do grubości zęba.

Rozpatrując zasady zazębienia i wynikające stąd wnioski dla kształtu zarysu zębów, autor stwierdza, że *podział* dla współpracujących kół musi być taki sam. Ponadto *obwody zębów* obu kół powinny się ciągle stykać, a normalna w punkcie styku powinna przechodzić przez punkt styku kół podziałowych. Udowadnia, że warunki te spełniają *rozmaite krzywe, a przedewszystkiem cykloidy i rozwijające koła*.

Rozważania na temat geometrii i kinematyki zazębienia mają charakter zaawansowany pod względem matematycznym i mechanicznym. Należy tu przytoczyć jeszcze dwa pojęcia, które autor wprowadza analizując proces kontaktu zębów podczas współpracy: *linia zazębienia* i *trwanie zazębienia*. Chodzi o linię przyporu i wielkość analogiczną do obecnej liczby przyporu.

Interesujące są postulaty, które Stadtmüller formułuje w odniesieniu do dalszego rozwoju teorii i praktyki konstrukcji kół zębatych. Przede wszystkim uważa za pożądane wprowadzenie normalizacji, analogicznej do przyjętej dla gwintów. Należałoby też zunifikować kształty i używać tylko jednej krzywej dla kształtowania zarysów zębów kół, najlepiej rozwijającej koła, a inne kształty miałyby tylko wyjątkowe zastosowanie. Prócz propozycji ustalenia szeregu zalecanych liczb zębów podaje fundamentalny postulat, stanowiący do dziś podstawę unifikacji geometrii uzębień: żeby stosunek *t:π* (obecny moduł) był liczbą całkowitą. Wcześniej wprowadza pojęcie *stosu kół*, tzn. zbioru kół o równym podziale, z którego dowolnie wybrana para mogłaby się zazębiać, a każde z kół tego zbioru nazywa *kołem stosowym*; dziś są to koła o tym samym module.

Wśród cech zazębienia ewolwentowego autor zwraca uwagę na zaletę, polegającą na małej wrażliwości na niedokładności rozstawu osi kół i możliwości łatwego przesuwania zarysu (korekcji). Z drugiej strony za wadę uważa konieczność stosowania nie mniejszej niż 14 liczby zębów dla zapewnienia korzystnego kształtu zębów; w kołach o zazębieniu cykloidalnym liczba ta może być mniejsza. Ponadto zauważa, że dla zazębienia *za pomocą rozwijającej koła* otrzymujemy bardzo prosty kształt zęba dla *pręta zębatego* (zębatki); zarysem jest wówczas linia prosta. W podrozdziałach, poświęconych konstrukcji kół zębatych różnych typów autor zajmuje się zagadnieniami doboru wymiarów i materiałów dla poszczególnych elementów kół, a więc piasty, wieńca z uzębieniem i ramion, z odniesieniem do przewidywanej techniki

wykonania, której zarys podaje na kilku stronach. Wśród wzorów i zaleceń zwraca uwagę powołanie się na dwóch czołowych dziewiętnastowiecznych przedstawicieli nauki o konstrukcji maszyn: Ferdynanda Redtenbachera i Franza Reuleaux. Opis *kół stożkowych* rozpoczyna analiza kinematyki przekładni (rys 5). Podobnie jak poprzednio, Stadtmüller nie używa pojęcia "przekładni" dla mechanizmu, złożonego z współpracujących kół zębatych. Tworzące omawianych kół leżą na powierzchni *stożków głównych*; ich podstawą są *koła podziałowe*, na których mierzy się *podział* i *grubość zębów*. Prostopadłe do tworzących stożka głównego tworzą *stożek pomocniczy*. Wprowadza się walcową przekładnię zastępczą, bowiem zarysy zębów tworzy się dla kół stożków pomocniczych i do nich odnosi wzory wytrzymałościowe i zasady zazębienia podane wcześniej dla przekładni walcowej. W dalszym ciągu w skrócie omówione zostały różnice w konstrukcji piasty, ramion i wieńca w stosunku do zasad kształtowania podanych wcześniej dla kół walcowych.

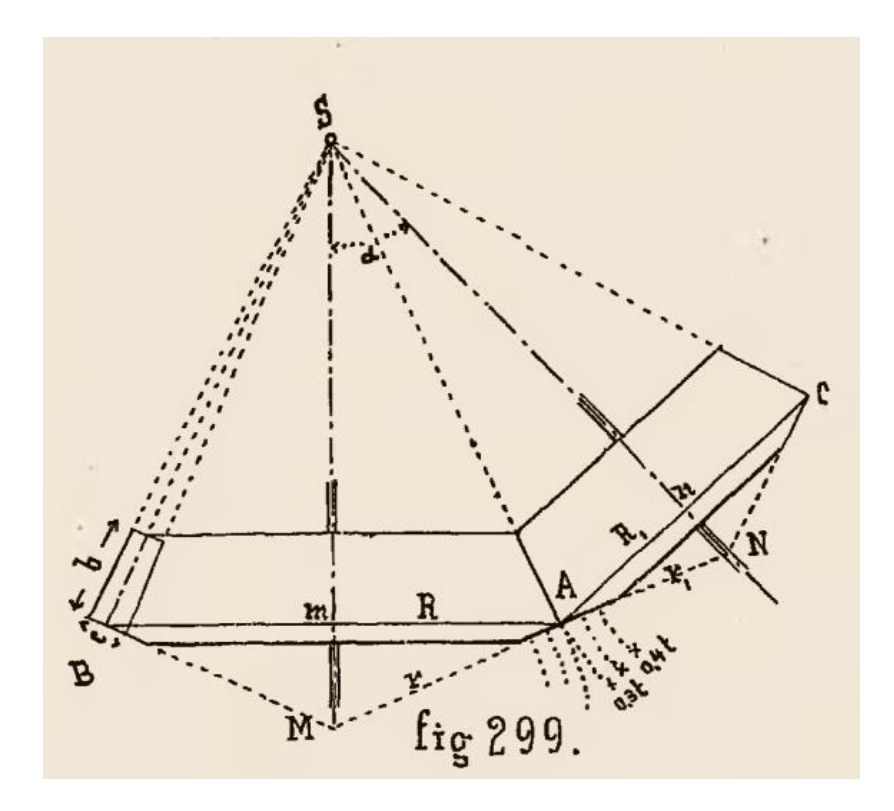

**Rys. 5. Geometria i kinematyka przekładni stożkowej [16]**

Dla przekładni ślimakowej, przekazującej ruch pomiędzy *osiami krzyżującymi się*, podana została zasada działania, analiza kinematyki i przenoszenia obciążeń. Przekładnię taką autor nazywa *kołami ślimakowymi czyli śrubowymi ze śrubą czyli ze ślimakiem*, którego podstawowym wymiarem jest *krok śruby (podział)*. Koło ślimakowe *osadza się na osi pędzonej*. Do celów obliczeniowych "takie koło, które bywa poruszane za pomocą śruby czyli ślimaka, możemy uważać za część mutry, obracanej śrubą".

## **4.6. Podsumowanie**

Powyższe omówienie dziewiętnastowiecznych publikacji, popularyzujących inżynierskie procedury projektowania maszyn, zostało przeprowadzone pod kątem zarejestrowania i przypomnienia słownictwa, wykorzystywanego przede wszystkim przy opisie konstrukcji i projektowania przekładni zębatych. Zwrócono również uwagę na sposób i kontekst użycia pojęć dotyczących konstruowania; porównano je ponadto z aparatem pojęciowym i terminami używanymi współcześnie. Dobór źródeł oparto na monografii Feliksa Kucharzewskiego [5], stanowiącej uznane kompendium wiedzy historycznej o polskiej literaturze technicznej przed wiekiem XX.

Analiza tekstów pochodzących z początku wieku XIX wskazuje, że ówczesne słownictwo przeszło znaczącą ewolucję w stosunku do terminologii mechanicznej poprzednich stuleci. W tym okresie duży wpływ na rozwój terminologii konstrukcyjnej mieli tłumacze obu omówionych dzieł francuskich: Józef Jakubowski i Onufry Lewocki. W tym samym czasie ukazał się cykl artykułów Wojciecha Gutkowskiego, popularyzujący różne, także własne, konstrukcje młynów zbożowych. Autor poświęcił w nim wiele uwagi opisowi budowy i działania, a także doborowi cech konstrukcyjnych przekładni zębatych; z tego względu artykuły stanowią poważne źródło ówcześnie używanych pojęć i terminów mechanicznych.

Omawiane kolejno dzieło Franciszka Miechowicza *Teoryja Machin* to już typowy poradnik przeznaczony przede wszystkim dla praktyków, konstruujących i wykonujących metodami rzemieślniczymi urządzenia mechaniczne. Z tego względu stanowi cenne źródło informacji na temat słownictwa i sposobu jego zastosowania w opisie konstrukcji i systematycznym wykładzie inżynierskim. W warstwie merytorycznej opiera się na europejskim stanie wiedzy technicznej z pierwszej połowy XIX wieku.

Jak już wspomniano na wstępie, wiek XIX w historii polskiej techniki to szczególny okres. Rewolucja przemysłowa, rozpoczęta wcześniej w innych krajach, dotarła również na ziemie polskie, podzielone niedawno między zaborców. Jednakże ograniczenia i zniszczenia, zarówno materialne jak i kulturalne, spowodowane rozbiorami, pogłębiły tylko wcześniejsze opóźnienie w rozwoju technicznym, widoczne również w sferze słownictwa technicznego. Naitrudniejsza sytuacia panowała w zaborze rosyjskim, najbardziej represyjnym wobec kultury polskiej, doświadczonym także zniszczeniami powstań, a szczególnie represjami po powstaniach. W najbardziej liberalnej pod tym względem Galicji już w 1844 roku utworzono lwowską Akademię Techniczną, pierwszą na ziemiach polskich akademicką uczelnię techniczną, którą przekształcono roku 1877 w Politechnikę z polskim językiem wykładowym.

W tych warunkach w II połowie stulecia powstał prawdziwy ruch społeczny twórców i propagatorów techniki, przekraczający granice zaborów, zmierzający do ustalenia jednolitej terminologii polskiej dla wszystkich dziedzin techniki. Powstające organizacje inżynierskie tworzyły komisje słownikowe i pracowały nad stworzeniem zunifikowanego systemu terminologicznego. Sprzyjały temu dążeniu powroty na ziemie polskie inżynierów, wykształconych na zagranicznych politechnikach, przyzwyczajonych do ustalonej już terminologii niemieckiej, francuskiej, angielskiej czy rosyjskiej. Reprezentantem tego ruchu był Karol Stadtmüller, którego podręcznik konstrukcji, pierwsze takie dzieło w literaturze polskiej, został omówiony powyżej, w ostatniej części pracy. Stanowi on ukoronowanie XIX w. rozwoju myśli inżynierskiej w mechanice. Można go zarazem uważać za etap przejściowy pod względem form, treści i terminologii dla dwudziestowiecznych podręczników akademickich budowy maszyn.

## **Literatura**

- [1] Pylak K. , Schabowska K. : *Zarys metodyki obliczeń oraz wizualizacja przekładni zębatych w polskim piśmiennictwie technicznym do końca XIX wieku*. Politechnika Lubelska, Lublin 2010
- [2] Pylak K. , Schabowska K. : *Kształtowanie się polskiej terminologii dotyczącej przekładni zębatych. Część I – wiek XVII i XVIII.* Kwartalnik Historii Nauki i Techniki, R. 57: 2012, nr 1, s. 91-119.
- [3] Solski S. : *Architekt polski to jest nauka ulżenia wszelkich ciężarów. Używania potrzebnych machin, ziemnych i wodnych. Stawiania ozdobnych kościołów małym kosztem. O proporcji rzeczy wysoko stojących. O wschodach i pawimentach. Czego się chronić i trzymać w budynkach od fundamentów aż do dachu. O fortyfikacji. I o inszych trudnościach budowniczych.* Kraków 1690, w drukarni Jerzego i Mikołaja Schedlów. Wznowienie: S. Solski: Architekt polski to jest nauka ulżenia wszelkich ciężarów. Polska Akademia Nauk, Źródła do dziejów nauki i techniki, Zakład Narodowy Imienia Ossolińskich, Wrocław 1959. http://www.pbi.edu.pl/book\_reader.php?p=52792 lub http://www.dbc.wroc.pl/dlibra/doccontent?id=1724&from=FBC
- [4] Bezout É. : *Nauka matematyki do użycia artyleryi francuzkiey napisana przez P. Bezout, Towarzysza Akademij Nauk, i Marynarskiéy, a dla pożytku pospolitego, osobliwiéy dla Korpusu Artyleryi Narodowey, na*

*Polski ięzyk przełożona. Tom czwarty. Zawieraiący w sobie przystósówanie zasád powszechnych*. *mechaniki, do różnych przypadków Ruchu i Równowagi.* W Warszawie R.P. M.DCC.LXXXII. http://bcpw.bg.pw.edu.pl/dlibra/doccontent?id=134&from=FBC

- [5] Kucharzewski F. : *Piśmiennictwo Techniczne Polskie. T.III – Mechanika.* Przegląd Techniczny, Tom LI, Nr 12 i 25, 1913. http://bcpw.bg.pw.edu.pl/dlibra/doccontent?id=251&from=FBC http://bcpw.bg.pw.edu.pl/dlibra/doccontent?id=277&from=FBC
- [6] Monge G. : *Wykład statyki Dla użycia szkół wydziałowych i wojewódzkich, przez G. Monge.* Wydanie Piąte, Przeyrzane przez P. Hachette. Przetłumaczył Onufry Lewocki. W Warszawie 1820. http://bcpw.bg.pw.edu.pl/dlibra/doccontent?id=156&from=FBC
- [7] Bogolubow A.N. : *Teorija mechanizmow i maszin w istoriczeskom razwitii jej idej.* Nauka, Moskwa 1976, s. 102
- [8] *Początki trygonometryi płaskiey przez Michała Pełkę Polińskiego, filozofii doktora, nauczyciela matematyki w Gimnazyum Wileńskiem.* Wilno 1816
- [9] *Trygonometrya prostolinijna i sferyczna, zebrana z najznakomitszych dzieł francuzkich i wedle metod i not P. G.-H. Niewęgłowskiego przez Witołda Turno.* Poznań 1857.
- [10] *O młynach.* "Dziennik Ekonomiczny Zamoyski", Nr 1/1803. http://fbc.pionier.net.pl/owoc/results?action=DistributedSearchAction.
- [11] *Młyn ciągły o jednym kole.* "Dziennik Ekonomiczny Zamoyski", Nr 2/1803.
- [12] *Młyn o iednem kole czołowem, pod którem zaprzęgaią się konie, czyli*  woły u drąga w wał wpuszczonego. "Dziennik Ekonomiczny Zamoyski", Nr 3/1803.
- [13] *Młyn ręczny w którem wagi do ulżenia sile, i sprawowania ruchu znacznie się przyczyniaią.* "Dziennik Ekonomiczny Zamoyski", Nr 4/1803
- [14] *Opisanie i wyobrażenie zwyczaynego Młyna wietrznego.* "Dziennik Ekonomiczny Zamoyski", Nr 16/1804
- [15] Miechowicz F. : *Teoryja machin podająca łatwe ich wyrachowanie dla gospodarzy, mechaników praktycznych i konstruktorów machin przez Frańciszka Miechowicza, Nauczyciela i Rządcę Instytutu Mechaników w Liceum Wołyńskiem.* Warszawa, w Drukarni Banku Polskiego, 1828. http://bc.pollub.pl/dlibra/doccontent?id=297&from=FBC.
- [16] Stadtmüller K.: *Podręcznik do konstrukcyi maszyn dla inżynierów, mechaników i uczniów szkół technicznych.* Napisał Karol Stadtmüller, profesor c. k. wyższej szkoły przemysłowej w Krakowie. Tom I z 35 figurami w tekście i atlasem z 20 tablicami in folio. Kraków, nakładem autora, 1888. Tom II z 5 drzeworytami w tekście i atlasem z 22 tablicami in folio. Kraków, nakładem autora, 1890.

 http://bcpw.bg.pw.edu.pl/dlibra/doccontent?id=967&from=FBC http://bcpw.bg.pw.edu.pl/dlibra/doccontent?id=969&from=FBC